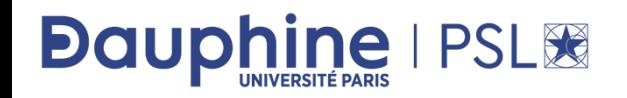

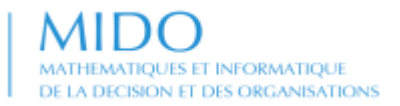

### M2 Informatique des Organisations 2022-2023

## **Bases de données relationnelles**

## **Mise à Niveau**

## **Maude Manouvrier**

- Modèle relationnel
- SQL
- Passage d'un modèle Entité/Association ou UML en relationnel

### **http://www.lamsade.dauphine.fr/~manouvri/MAN\_BD/**

*La reproduction de ce document par tout moyen que ce soit est interdite conformément aux articles L111- 1 et L122-4 du code de la propriété intellectuelle*

## **BIBLIOGRAPHIE**

**Ouvrages de référence utilisés pour le cours et disponibles à la BU**

**J-L. Hainaut Bases de données - Concepts, utilisation et développement - 4e éd., InfoSup, Dunod, 2018, ISBN : 978-2100784608**

**T. Connoly, C. Begg et A. Strachan,** *Database Systems A Pratical Approach to Desigh, Implementation and Management***, 6ème édition, 2014, ISBN: 9780132943260**

**F. Brouad, R. Bruchez, C. Soutou,** *SQL***, Syntex Informatique, Pearson, 2012, ISBN: 978-2-7440-7630-5, disponible à la BU 005.72 SQL**

**R. Ramakrishnan et J. Gehrke,** *Database Management Systems***, Second Edition; McGraw-Hill, 2002, ISBN: 0-07-232206-3, disponible à la BU 055.7 RAM**

**A. Silberschatz, H.F. Korth et S. Sudarshan,** *Database System Concepts***, McGraw-Hill, 6 ème édition, 2010, ISBN: 978-0073523323,**

**J.D. Ullman et J. Widom,** *A first Course in Database Systems***, Prentice Hall, 3eme édition, 2014, ISBN: 978-9332535206**

©Maude Manouvrier - Univ. Paris Dauphine

## **BIBLIOGRAPHIE**

**Autres ouvrages de référence, disponibles à la BU :** 

**C.J. Date,** *An Introduction to Database Systems***, Addison Wesley**

**C.J. Date,** *A Guide to SQL Standard***, Addison Wesley**

**R.A. El Masri et S.B. Navathe,** *Fundamentals of Database Systems***, Prentice Hall**

**Ouvrages pédagogiques contenant des exercices corrigés :**

**Philip J. Pratt,** *Initiation à SQL - Cours et Exercices corrigés***, Eyrolles, 2001 F. Brouard, C. Soutou,** *ULM 2 pour les bases de données : Modélisation, normalisation, génération, SQL, outils* **, Eyrolles, 2012**

**F. Brouard, C. Soutou ,** *SQL (Synthèse de cours et exercices corrigés)***. Pearson Education 2008**

**R. Stephens, R. Plew, A. Jones, Adapté par Nicolas Larrousse , SQL, Coll. Synthex, Pearson Education, 2012**

**[Cours en ligne \(avec vidéo\) : http://sql.bdpedia.fr/](http://sql.bdpedia.fr/)**

### **Bases de données** :

- **Collection homogène et structurée d'informations** ou de données qui existent sur une **longue période de temps** et qui décrivent les activités d'une ou plusieurs organisations
- Ensemble de données **modélisant les objets d'une partie du monde réel** et servant de support à une application informatique

*Exemple 1 : Organisation : une bibliothèque Données : les livres, les emprunts, les emprunteurs Exemple 2 : Organisation : une Université Données : les étudiants, les enseignants, les cours, etc.*

## **SGBD (1/3)**

**Systèmes de Gestion de Bases de Données** (*DataBase Management Systems - DBMS*) :

**Ensemble de logiciels** systèmes permettant aux utilisateurs **d'insérer, de modifier, et de rechercher** efficacement des données spécifiques dans **une grande masse d'informations** (pouvant atteindre plusieurs milliards d'octets) **partagée par de multiples utilisateurs**

*Exemples : MySQL, PostgreSQL (utilisé en TP), Oracle, Microsoft SQLServer, etc.*

cf. <https://db-engines.com/en/ranking/relational+dbms>

## **Classement des moteurs de bases de données**

383 systems in ranking, February 2022

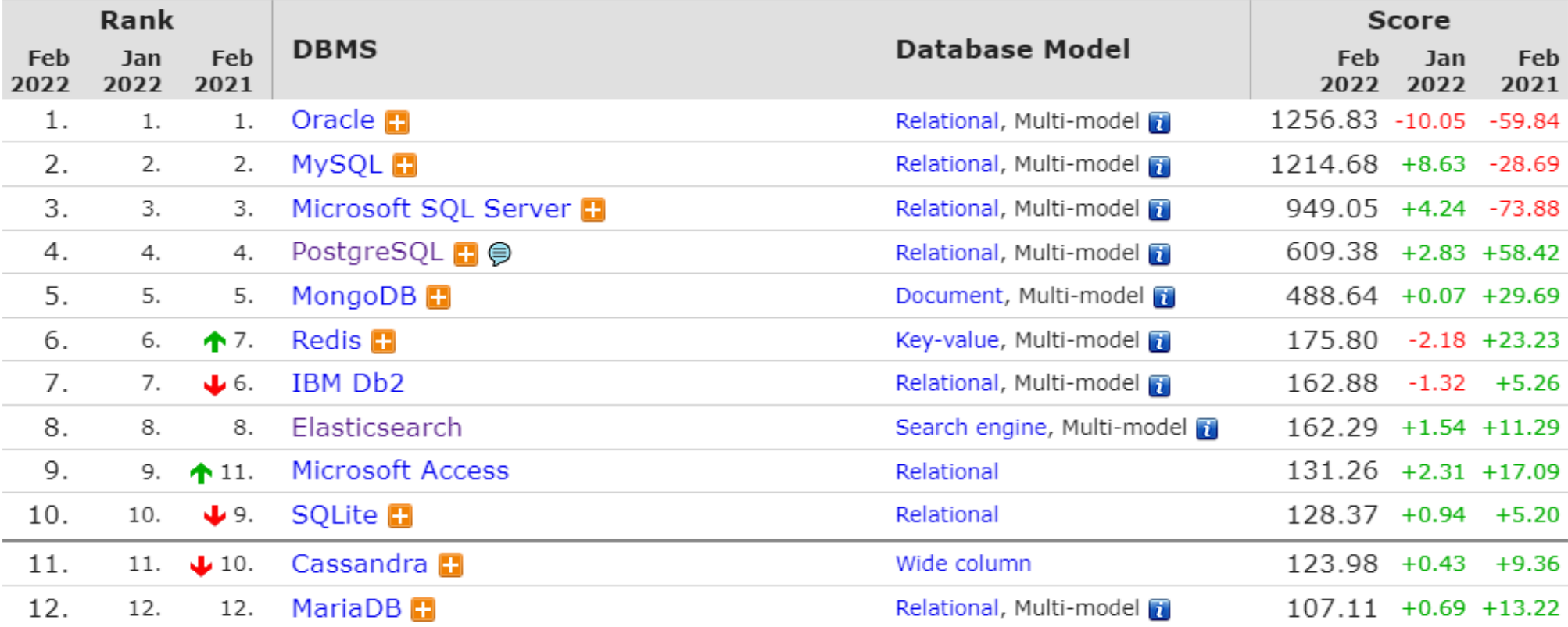

#### <https://db-engines.com/en/ranking>

## **Bases de données les plus populaires en 2021**

Etude *stackoverflow* basée sur les réponses de 53,312 réponses de développeurs issues de 180 pays

https://insights.st ackoverflow.com/sur [vey/2021#technology](https://insights.stackoverflow.com/survey/2021#technology-most-popular-technologies) -most-populartechnologies

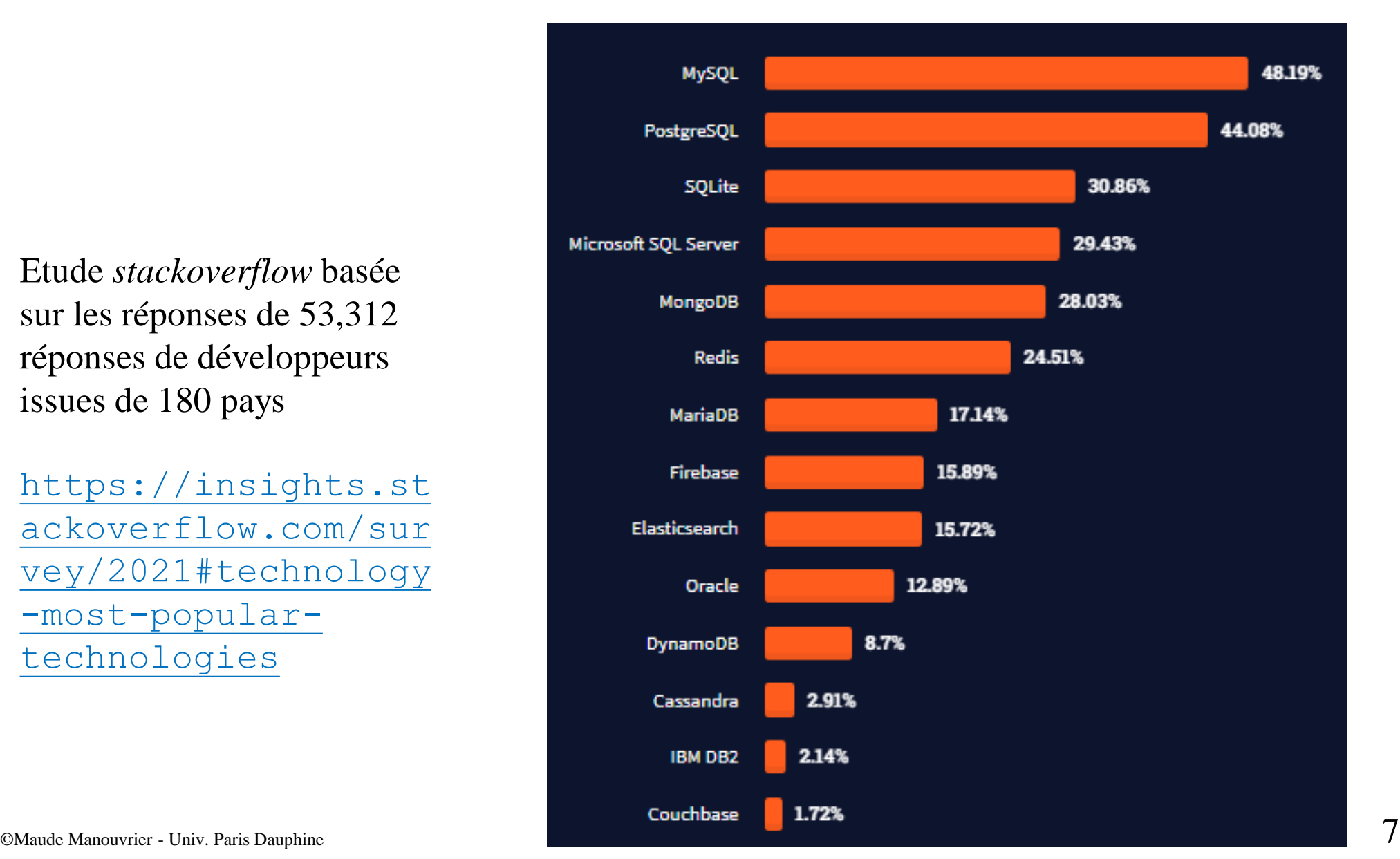

## **Appréciation/Détestation des bases de données en 2021**

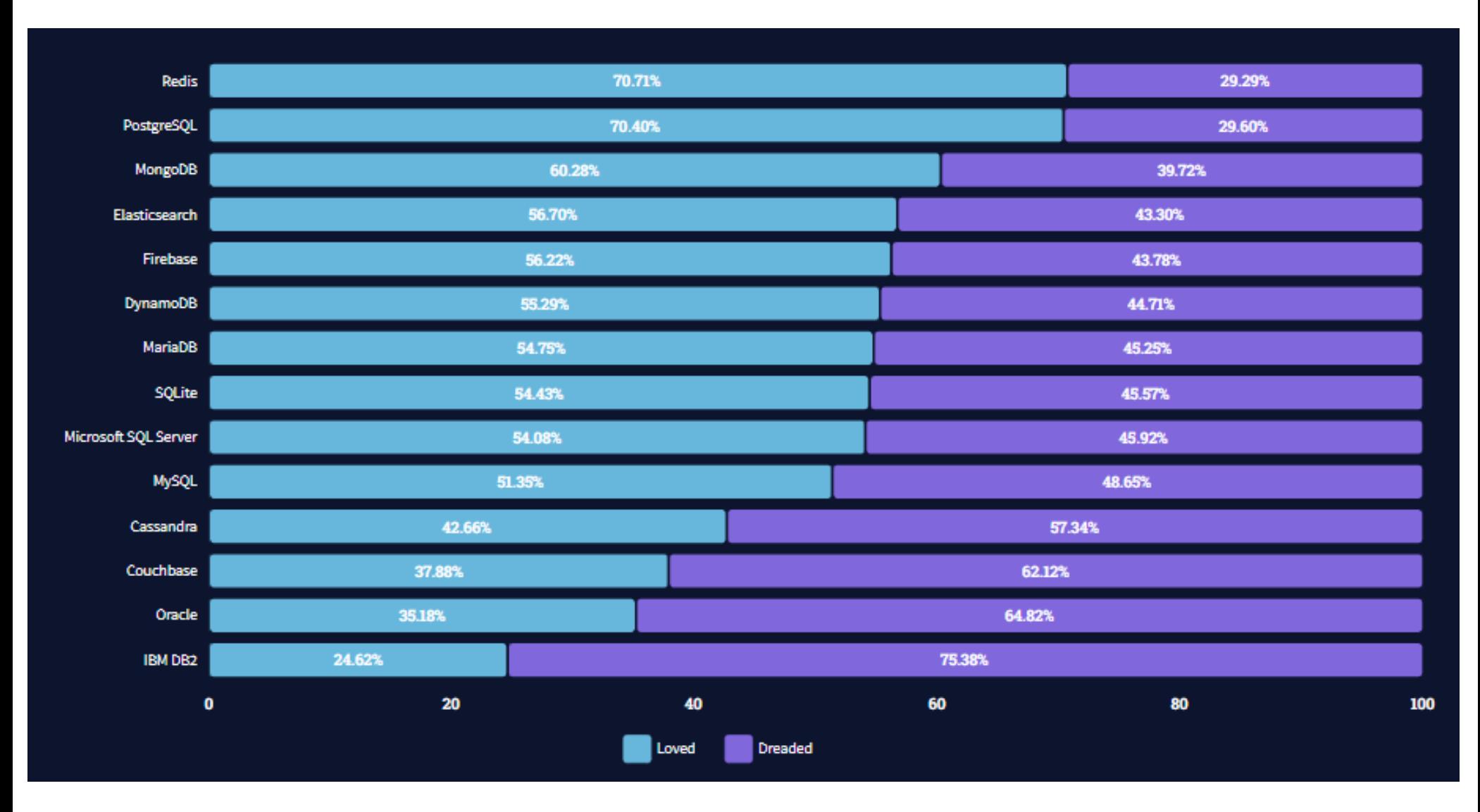

### **Profils BD les mieux payés en 2021 Chap. I - Introduction**

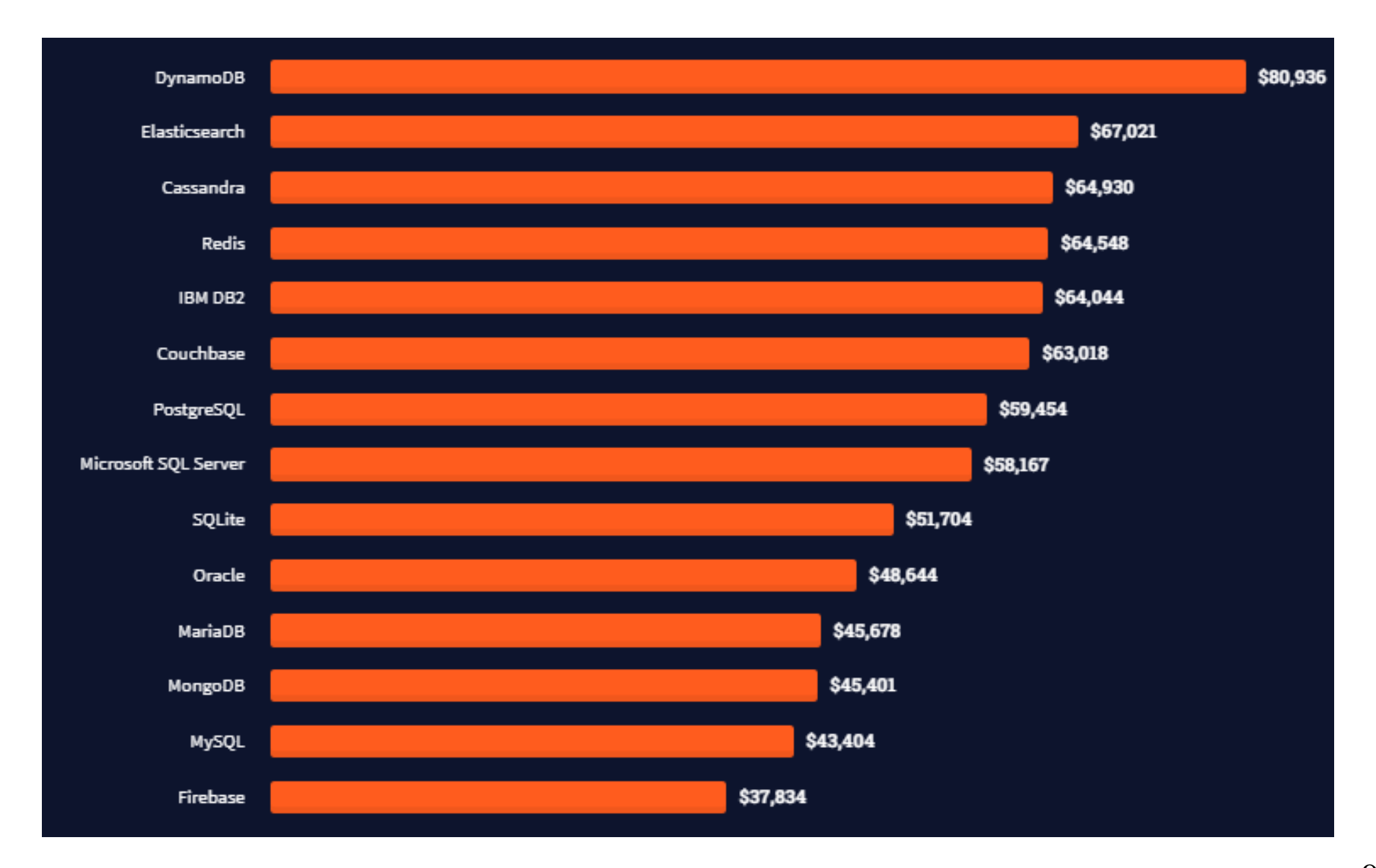

## **Position du SQL parmi les technologies les plus populaires en 2021**

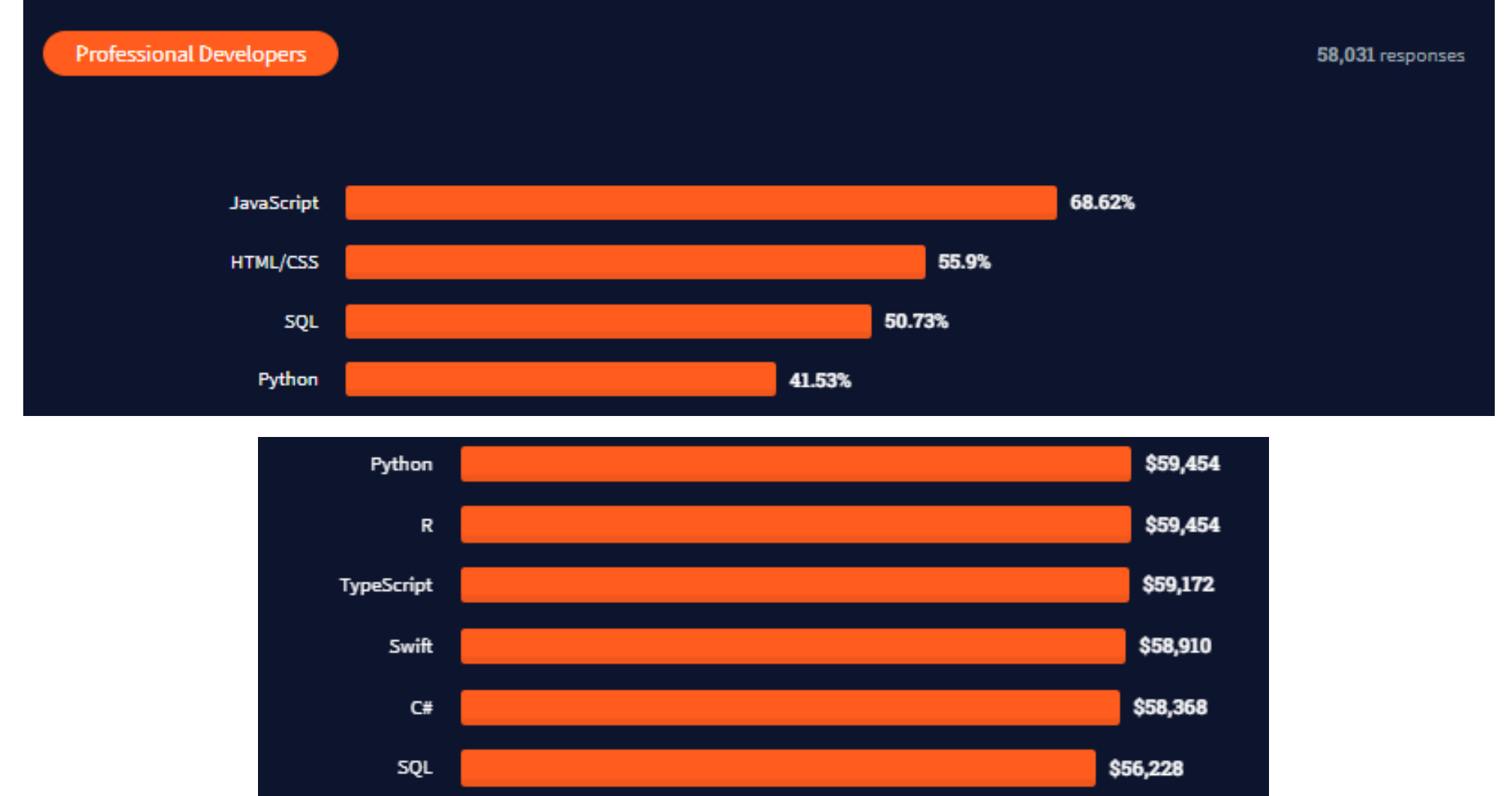

10 ©Maude Manouvrier - Univ. Paris Dauphine - <https://insights.stackoverflow.com/survey/2021#most-popular-technologies-language-prof>

## **Position du SQL parmi les tendances des offres d'emploi en 2022**

## **Top Programming Languages 2022**

*["The Rise of SQL](https://spectrum.ieee.org/the-rise-of-sql) It's become the second programming language everyone needs to know"*

https://spec [trum.ieee.or](https://spectrum.ieee.org/the-rise-of-sql) g/the-riseof-sql

Click a button to see a differently weighted ranking

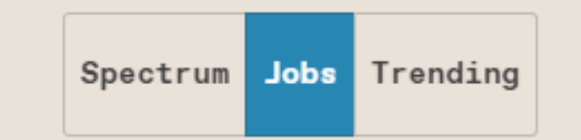

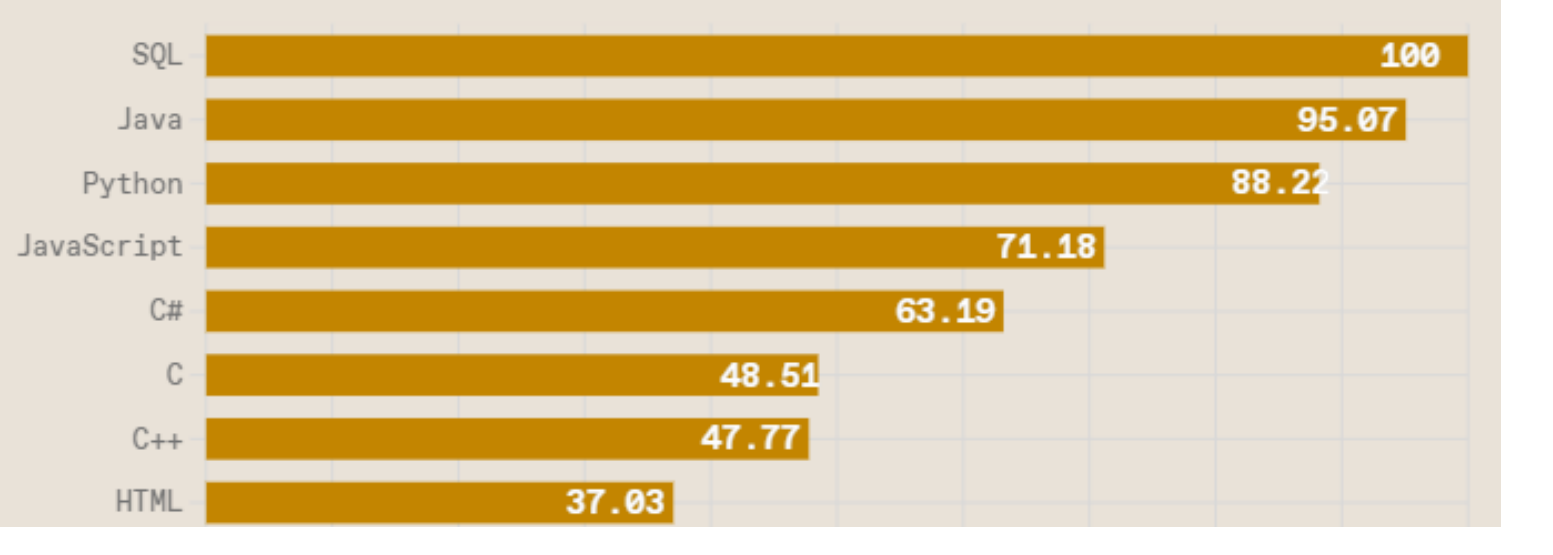

## **SGBD (2/3)**

### **Principales fonctionnalités d'un SGBD** :

- Création et mises à jour de la **structure de la base de données** (par le **concepteur** et/ou le **DBA** *DataBase Administrator*)
- **Administration de la base de données** : gestion des utilisateurs, des droits d'accès etc. (par l'**administrateur – DBA**)
- **Saisie et mises à jour des données** (par le **concepteur** et/ou les **utilisateurs**)
- **Interrogation des données** selon différents critères et/ou en effectuant des calculs (par les **utilisateurs**)

## **SGBD (3/3)**

Principaux composants :

- **Système de gestion de fichiers**
- **Gestionnaire de requêtes**
- **Gestionnaire de transactions**
- Principales fonctionnalités :
	- **Contrôle de la redondance d'information**
	- **Partage des données**
	- **Gestion des autorisations d'accès**
	- **Vérifications des contraintes d'intégrité**
	- **Sécurité et reprise sur panne**

## **Exemple de transaction**

Virement d'une somme *X* d'un compte *A* vers un compte *B* :

- 1. Vérifier que *SoldeA >= X* (Lecture)
- 2. *SoldeA* = *SoldeA*  $-X$  (Ecriture)
- 3. *SoldeB* =  $SoldeB + X$  (Ecriture)

**Atomicité** : les 3 opérations seront effectuées ou aucune

**Cohérence** : la base est cohérente au début de la transaction et à la fin de son exécution

**Isolation** : les mises à jour de la transaction ne sont visibles qu'à la fin de son exécution

**Durabilité** : une fois validées, les mises à jours doivent être pérennes même en cas de panne.

## **Abstraction des données**

- **Niveau interne ou physique** :
	- plus bas niveau
	- indique **comment** (avec quelles structures de données) sont stockées physiquement les données
- **Niveau logique ou conceptuel** :
	- décrit par un **schéma conceptuel**
	- indique quelles sont les données stockées et quelles sont leurs relations **indépendamment de l'implantation physique**
- **Niveau externe ou vue** :
	- **propre à chaque groupe d'utilisateurs**
	- décrit par un ou plusieurs **schémas externes**

## **Instances et schéma**

- **Instances de base de données** :
	- données de la base à un instant donné
	- manipulées par un **langage de manipulation de données (DML -** *Data Manipulation Language***)**
- **Schéma de base de données** :
	- description de la structure des données
	- ensemble de définitions exprimées en **langage de description de données (DDL -** *Data Definition Language***)**

# **Petit historique**

- **1960** : systèmes de gestion de fichiers
- **1970** : début des SGBD réseaux et hiérarchiques proches des systèmes de gestion de fichiers  $\Rightarrow$  pas d'interrogation sans savoir où est l'information recherchée ("navigation") et sans écrire de programmes
- **1970** : papier fondateur de CODD sur la théorie des relations

### **fondement de la théorie des bases de données relationnelles**

INGRES à Berkeley - langage QUEL

System R IBM à San Jose, Ca. - langages SEQUEL et QBE

- **1980** : **Apparition des SGBD relationnels sur le marché** (Oracle, Ingres, Informix, Sybase, DB2 …)
- **1990**: **début des SBGD orientés objet** (Gemstone, O<sub>2</sub>, Orion, Objectstore, Versant, Matisse...).
- **Aujourd'hui** : **relationnel-objet, NoSQL et NewSQL**
- **cf . L'histoire des bases de données <https://www.youtube.com/watch?v=iu8z5QtDQhY>**

# **Chap II - Modèle relationnel**

- **Données** : Ce que l'on stocke
- **Modèle relationnel** : Modèle permettant d'**organiser les données** en une **représentation schématique** qui autorisera son exploitation par le SGBD relationnel

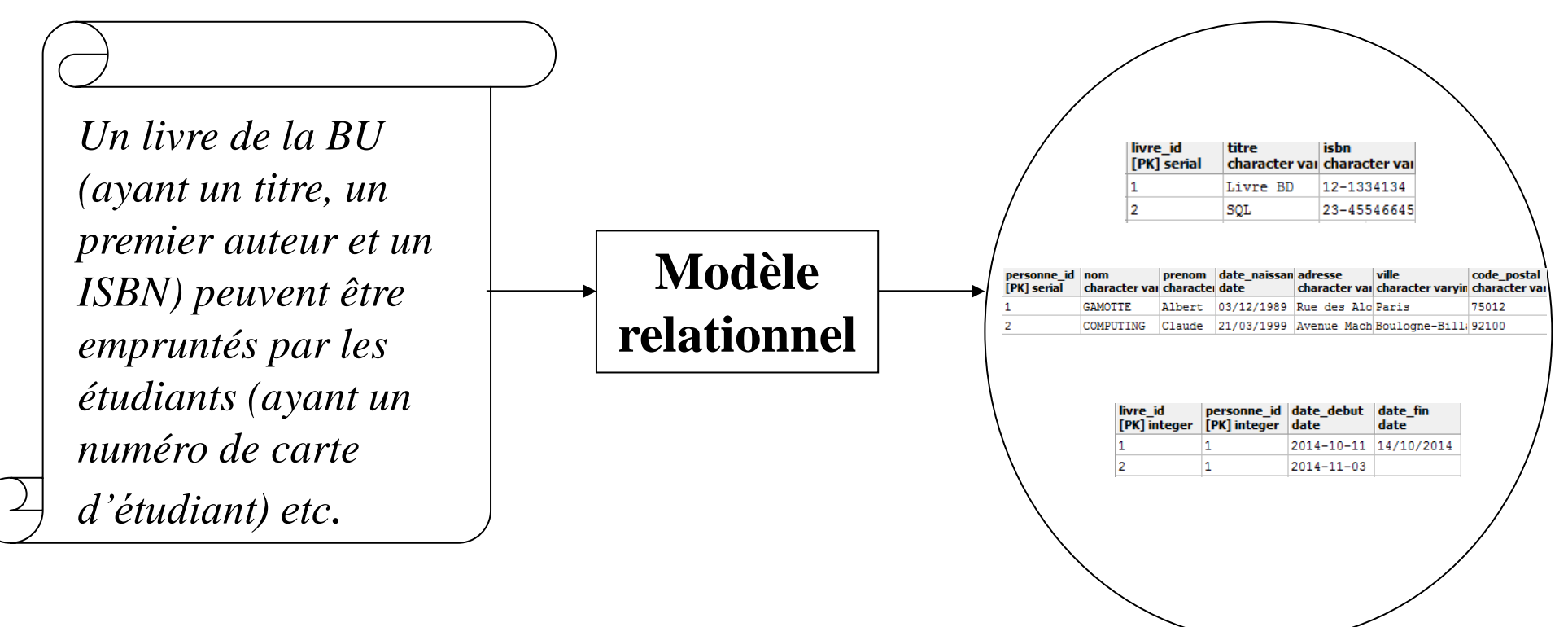

## **Relations**

- Collection de **nuplets** (*tuples* en anglais) décrivant des données de même structure
- Tableau à deux dimensions composé d'**attributs** (ou champs - en colonnes) et de **nuplets** (ou enregistrements en ligne)

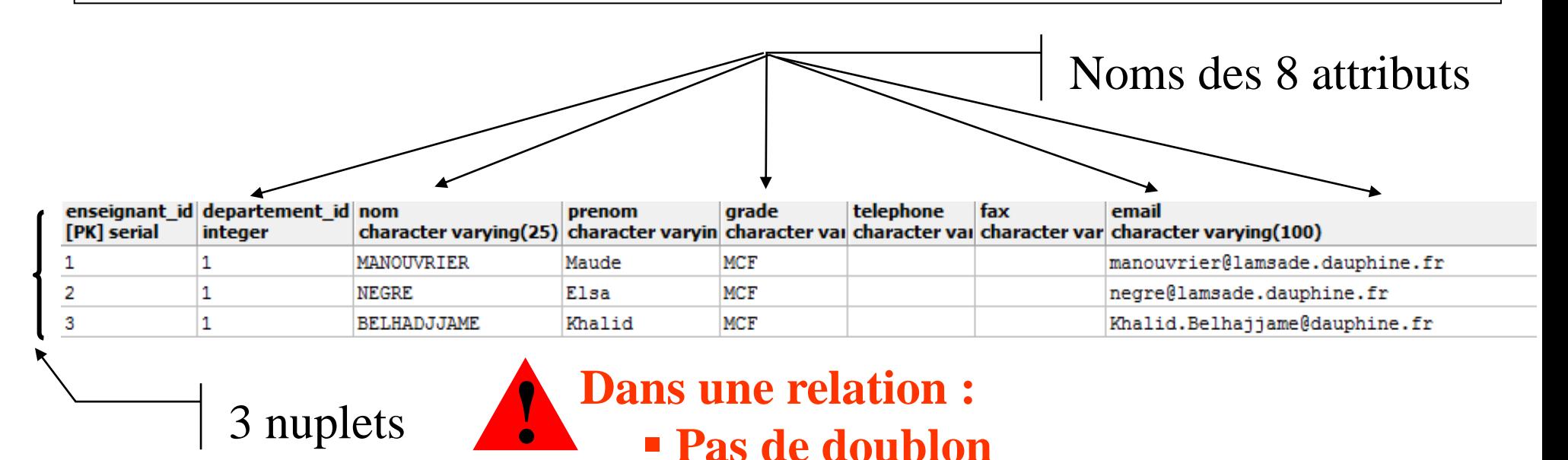

▪ **Pas de doublon**

■ **Pas deux attributs de même nom** 19

3 nuplets

#### **Chap. II – Modèle relationnel**

## **Modèle relationnel**

- **Domaine** : ensemble de valeurs que peut prendre un attribut
- **Relation** : sous-ensemble du produit cartésien d'une liste de domaines caractérisé par **un nom unique**
	- représentée sous forme de **table à deux dimensions**
	- colonne = un domaine du produit cartésien
	- **un même domaine peut apparaître plusieurs fois**
	- **ensemble de nuplets sans doublon**
- **Attribut** : une colonne dans une relation
	- caractérisé par un nom et dont **les valeurs appartiennent à un domaine**
	- **de valeur atomique (un attribut à une seule valeur / nuplet)**
- **Nuplet** : une ligne d'une relation
	- correspondant à un enregistrement
	- **Pas de doublon (les nuplets d'une relation sont tous différents)**

# **Instances et schéma**

• **Instances de base de données** :

les nuplets (les valeurs) contenus dans la base à un instant donné

- **Schéma de base de données** :
	- ensemble de **schémas de relation**
	- modélisation logique de la base de données à l'aide du modèle relationnel
- **Schéma de relation** :

liste d'attributs et leurs domaines

Attribut (ou ensemble d'attributs) permettant d'**identifier de manière unique** les nuplets de la relation

*Exemples :*

- *L'attribut ISBN pour une relation Livre*
- *L'attribut NuméroImmatriculation pour une relation Voiture*
- *L'attribut NuméroCarte pour une relation Emprunteur*

Par défaut : Création d'un attribut numérique s'incrémentant automatiquement donnutament id lasm donnutament

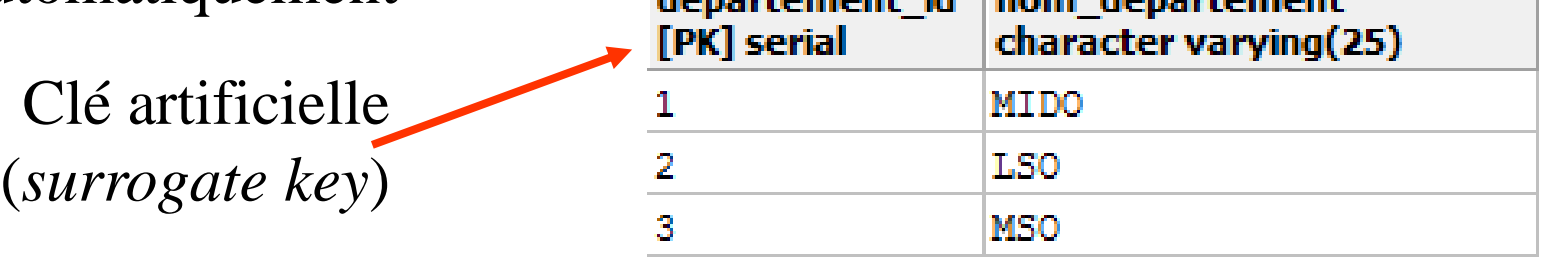

**! Une clé est unique (pas deux fois la même valeur) et a forcément une valeur (pas de valeur** *null***)**

## **Intégrité structurelle**

- **Unicité des clés** 
	- **Ensemble minimal d'attributs** dont la connaissance des valeurs permet d'identifier un nuplet unique de la relation considérée
	- *R* **a pour clé** *K* **si : t<sup>1</sup> , t<sup>2</sup> nuplets d'une instance de** *R*  $t_1$ **.K**  $\neq t_2$ **.K**
	- **Clé minimale** : si K est une clé minimale alors  $\vec{A} K' \subset K$ tel que K' est une clé
	- **Clé primaire :** une clé parmi toutes les clés minimales

## **Clé / Clé minimale**

### *Personne* (PersonneID, NSS, Nom, Prénom, Adresse)

*Clés primaires possibles* : PersonneID ou NSS

*Clés non minimales* : PersonneID + d'autres att. ou NSS + d'autres att.

*Voiture* (Immatriculation, Marque, Puissance, Type, Année, ProprioID) *Clé primaire* : Immatriculation *Clés non minimales* : (Immatriculation, Marque, Puissance, Type, Année, ProprioID)

## *Location* (PersonneID, Immatriculation, Date )

*Clé primaire* : (Personne\_ID, Immatriculation, Date)

**Chap. II – Modèle relationnel**

## **Clé étrangère (FK – Foreign Key)** (1/9)

### Attribut (ou ensemble d'attributs) d'une relation qui fait (font) **référence à la clé primaire d'une autre relation**

### **A quoi cela sert ?** *Exemple d'une mauvaise relation :*

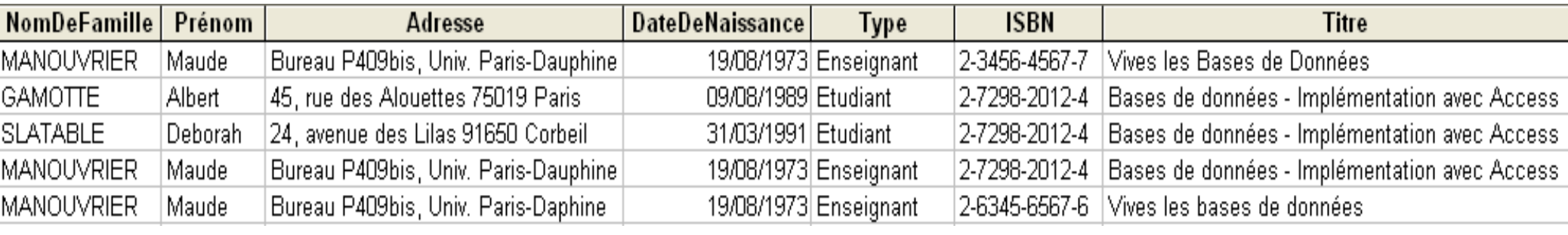

#### Problèmes :

- Répétition des noms, prénoms, dates de naissances, ISBN, etc. autant de fois qu'il y a d'emprunts = **Redondance d'information**
- Comment identifier les nuplets ?

**Ne pas mettre toutes les données dans une seule relation !!! !**

## **Clé étrangère (FK – Foreign Key)** (2/9)

### **La solution ? Diviser les données en plusieurs relations**

Division en 3 relations associées : *Personne, Emprunt* et *Livre*

 $\Rightarrow$  Stockage unique des informations de chaque livre

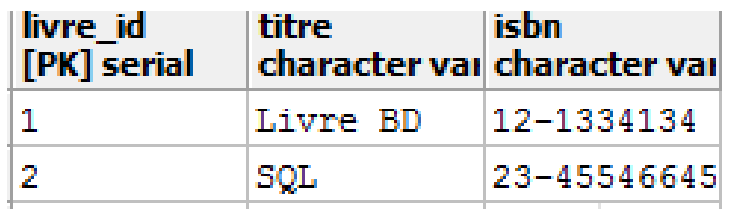

 $\Rightarrow$  Stockage unique des informations de chaque emprunteur

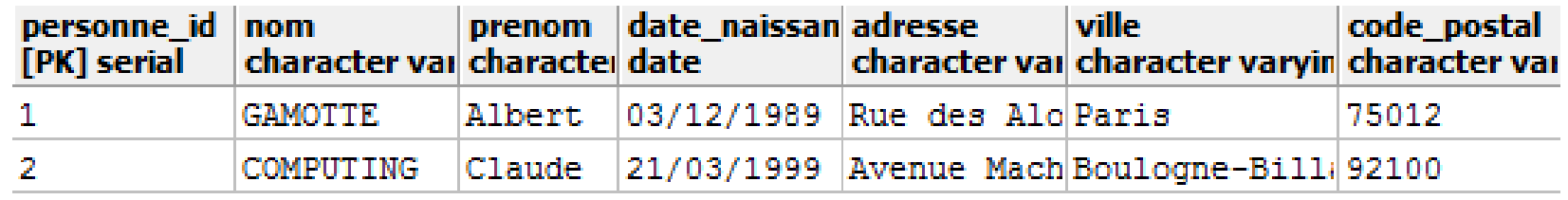

 $\Rightarrow$  Stockage unique des informations de chaque emprunt

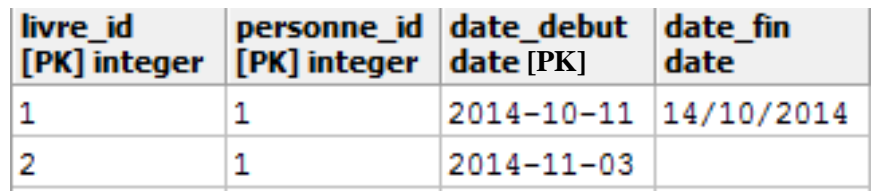

## **Clé étrangère (FK – Foreign Key)** (3/9)

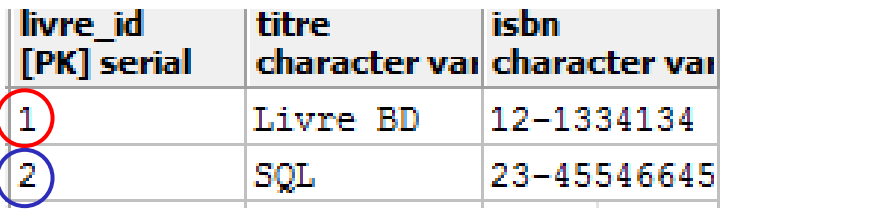

### Relation *Personne*

#### Relation *Livre* Relation *Emprunt*

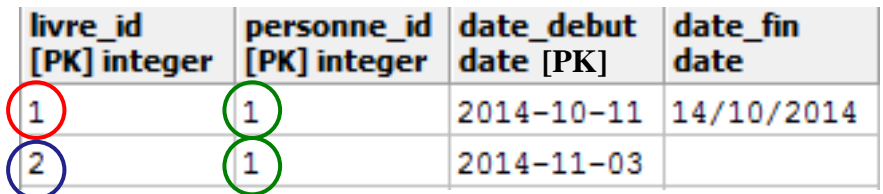

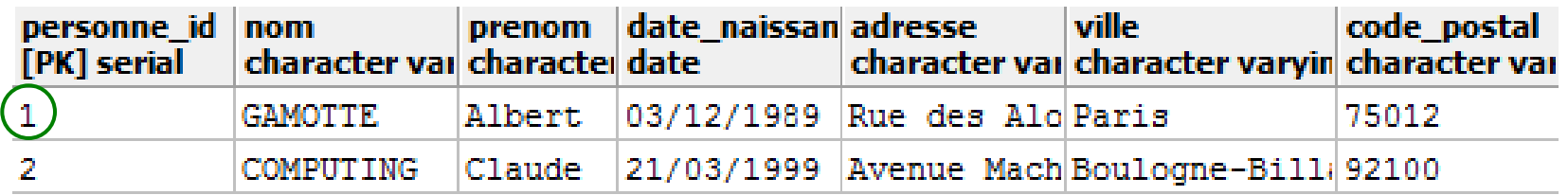

- L'attribut *livre\_id* de la relation *Emprunt* est une clé étrangère qui fait référence à l'attribut *livre\_id* de la relation *Livre*
- L'attribut *personne\_id* de la relation *Emprunt* est une clé étrangère qui fait référence à l'attribut *personne\_id* de la relation *Personne*

**Chap. II – Modèle relationnel**

## **Clé étrangère (FK – Foreign Key)** (4/9)

**Intégrité référentielle :** Ensemble de règles garantissant la **cohérence** (l'intégrité) des données réparties dans plusieurs relations

Insertion dans la relation *Emprunt* : autorisée uniquement si on spécifie une valeur *personne\_id* qui existe dans la relation *Personne et* une valeur *livre\_id* qui existe dans la relation *Livre*

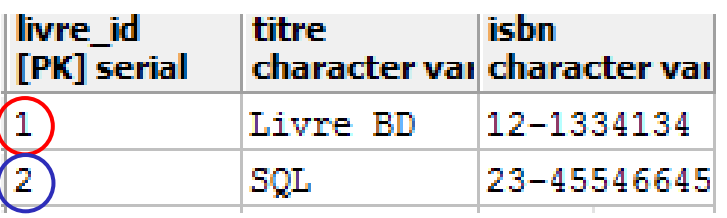

### Relation *Livre* Relation *Emprunt*

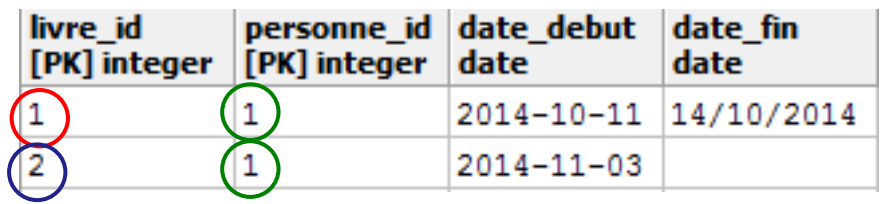

#### Relation *Personne*

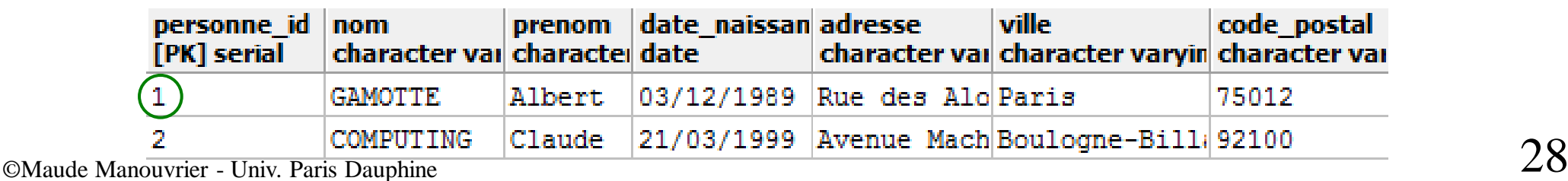

## **Clé étrangère (FK – Foreign Key)** (5/9)

- Suppression d'un nuplet/Mise à jour de la valeur de clé primaire dans la relation *Personne :*
	- o Non autorisée si un nuplet dans *Emprunt* fait référence au nuplet supprimé/mis à jour dans *Personne*
	- o Ou autorisée mais avec suppression/mise à jour en cascade des nuplets correspondant dans *Emprunt*

*Suppression du nuplet 1 de Personne impossible car il existe des nuplets correspondants dans Emprunt*

### Relation *Emprunt*

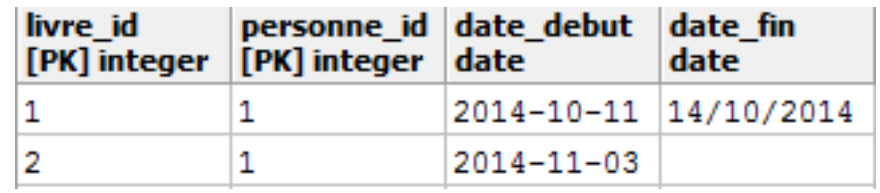

#### Relation *Personne*

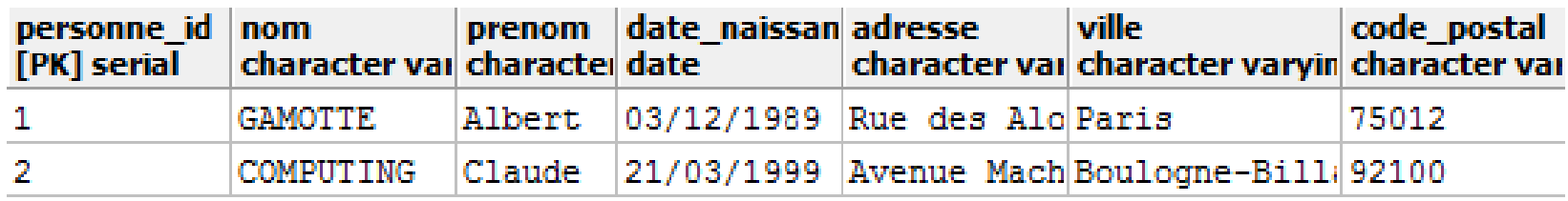

©Maude Manouvrier - Univ. Paris Dauphine  $29$ 

## **Clé étrangère (FK – Foreign Key)** (6/9)

- Suppression d'un nuplet/Mise à jour de la valeur de clé primaire dans la relation *Personne :*
	- o Non autorisée si un nuplet dans *Emprunt* fait référence au nuplet supprimé/mis à jour dans *Personne*
	- o Ou autorisée mais avec suppression/mise à jour en cascade des nuplets correspondant dans *Emprunt*

*Suppression du nuplet 1 de Personne et en cascade des nuplets correspondants dans Emrpunt*

### Relation *Emprunt*

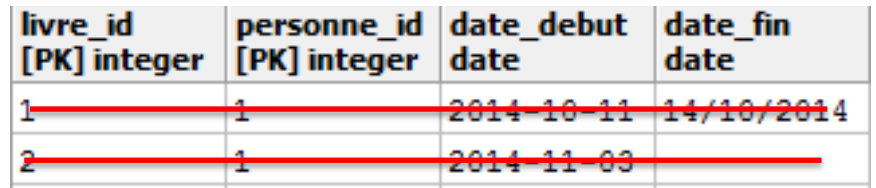

#### Relation *Personne*

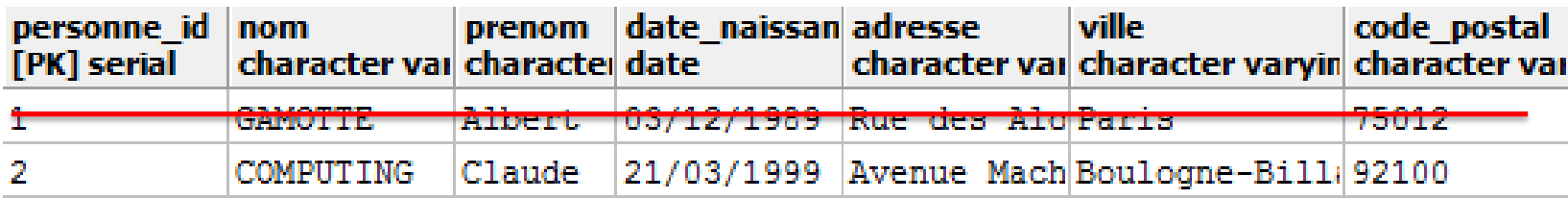

©Maude Manouvrier - Univ. Paris Dauphine  $30$ 

## **Clé étrangère (FK – Foreign Key)** (7/9)

▪ Suppression d'un nuplet/mise à jour de la valeur de la clé primaire dans la relation référencée autorisée avec affectation d'une valeur NULL ou d'une valeur par défaut à la clé étrangère des nuplets correspondants dans la relation référençant

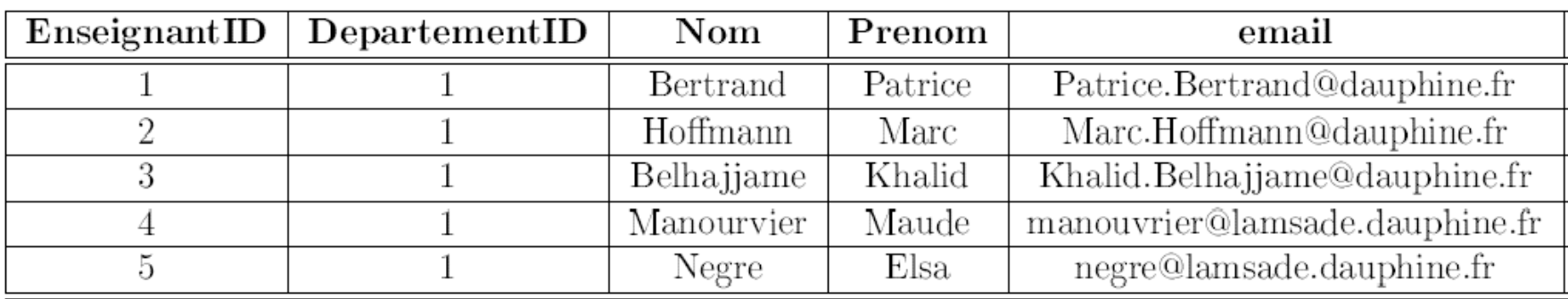

### Relation *Enseignant*

### Relation *Master*

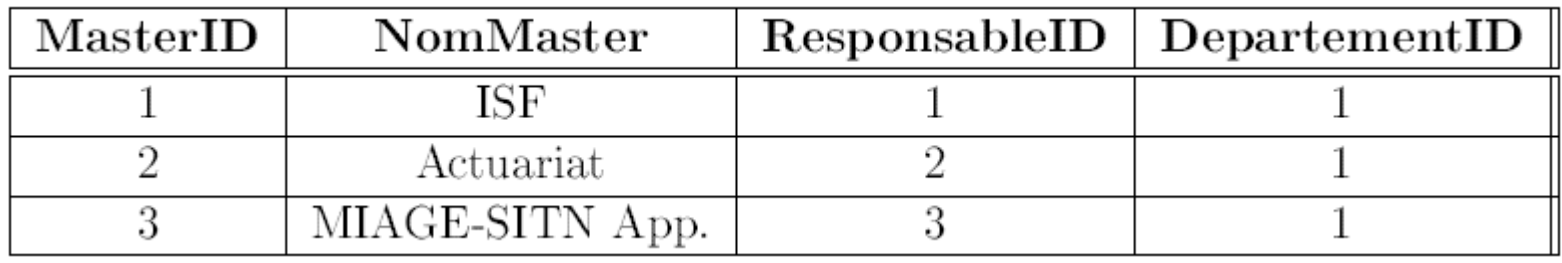

## **Clé étrangère (FK – Foreign Key)** (8/9)

▪ Suppression d'un nuplet/mise à jour de la valeur de la clé primaire dans la relation référencée autorisée avec affectation d'une valeur NULL ou d'une valeur par défaut à la clé étrangère des nuplets correspondants dans la relation référençant

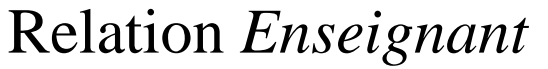

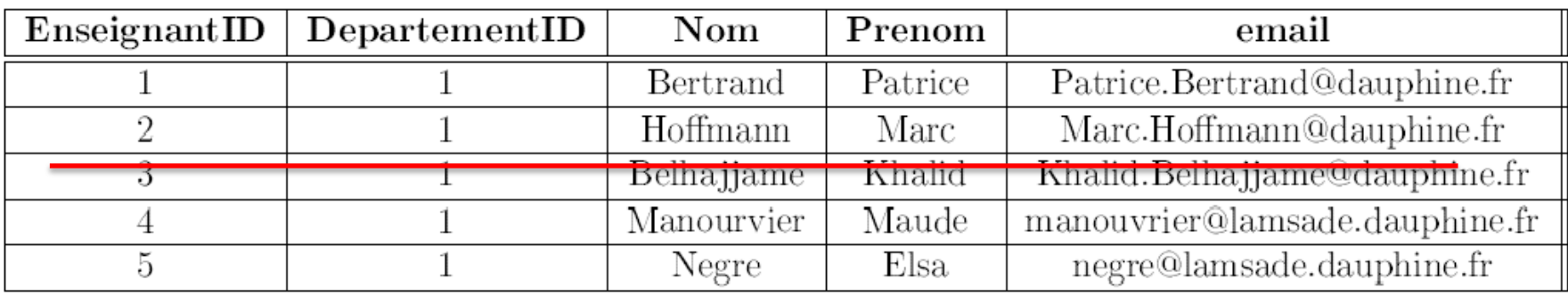

### Relation *Master*

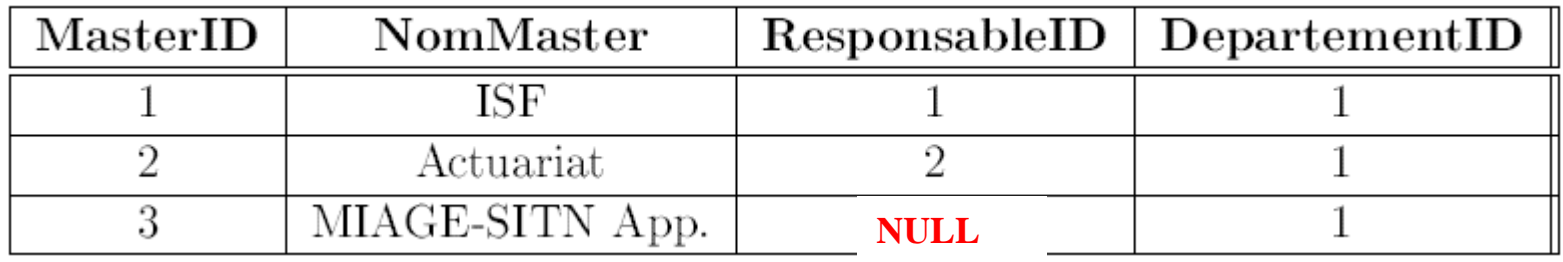

## **Clé étrangère (FK – Foreign Key)** (9/9)

▪ Suppression d'un nuplet/mise à jour de la valeur de la clé primaire dans la relation référencée autorisée avec affectation d'une valeur NULL ou d'une valeur par défaut à la clé étrangère des nuplets correspondants dans la relation référençant

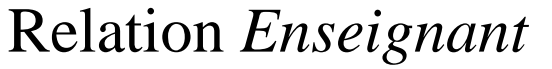

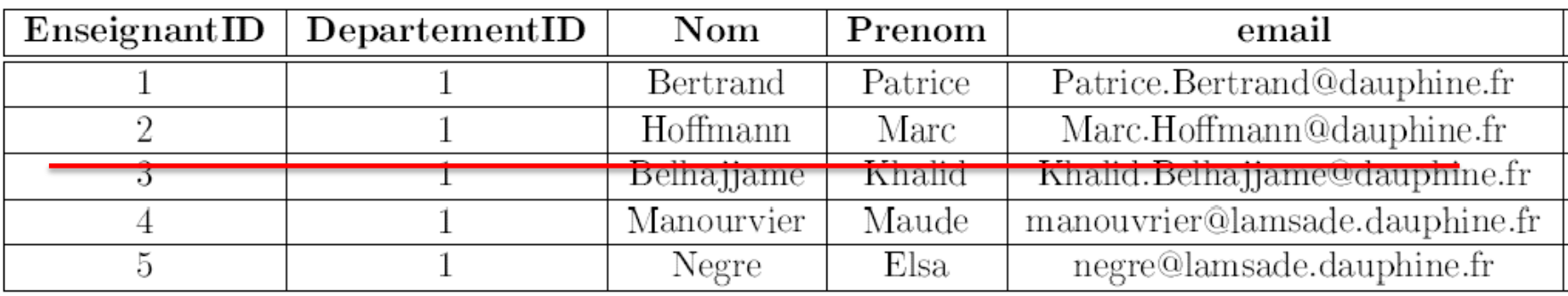

### Relation *Master*

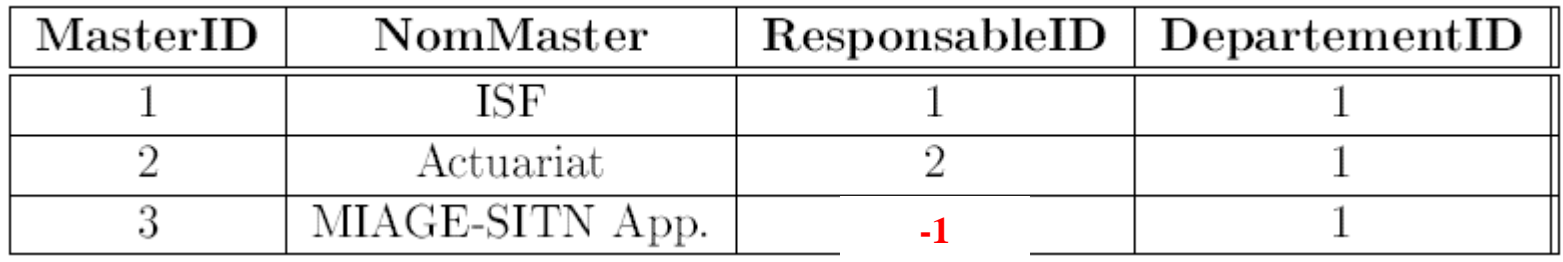

## **Contraintes**

### **Contraintes d'intégrité** :

toutes règles implicites ou explicites que doivent suivre les données

- **Contraintes d'identité**: tout nuplet doit posséder une valeur de clé primaire unique
- **Contraintes de domaine** : les valeurs de certains attributs doivent être prises dans un ensemble donné
- **Contraintes d'unicité** : une valeur d'attribut ne peut pas être affectée deux fois à deux entités différentes
- **Contraintes générales** : règle permettant de conserver la cohérence de la base de manière générale

## **Exemples de contraintes**

### – **Contraintes de domaine** :

"La fonction d'un enseignant à l'Université prend sa valeur dans l'ensemble {vacataire, moniteur, ATER, MCF, Prof., PRAG, PAST}."

### – **Contraintes d'unicité** :

"Un département, identifié par son numéro, a un nom unique (il n'y a pas deux départements de même nom)."

### – **Contraintes générales** :

"Un même examen ne peut pas avoir lieu dans deux salles différentes à la même date et à la même heure "

"La date de début d'emprunt doit être antérieure à la date de fin d'emprunt"

## **Intégrité structurelle**

### ▪ **Contraintes d'intégrité référentielle**

Contrainte d'intégrité portant sur une relation R qui consiste à imposer que la valeur d'un groupe d'attributs apparait comme valeur de clé primaire dans une autre relation

### ▪ **Valeur nulle (NULL)**

- valeur conventionnelle introduite dans une relation pour représenter une information inconnue ou inapplicable
- tout attribut peut prendre une valeur nulle **exceptés les attributs de la clé primaire** (contrainte d'entité)
- toute clé étrangère peut prendre une valeur nulle
## **Étape N**°**1 : Concevoir la base de données**

= Réfléchir à ce que va contenir la base de données et comment structurer les données

- = Modélisation de la base de données
- **Modèle conceptuel de données** *(Modèle Entité/Association ou UML)*

Démarche :

- Établir la liste des données devant être stockées dans la base
- Définir la structure des données

## **Étape N**°**2 : Définir le modèle relationnel**

= le **schéma** des relations de la base de données

Démarche :

- Pour chaque relation :
	- Définir les différents attributs
	- Définir la clé primaire
- Pour chaque attribut de chaque relation
	- Définir le type et le domaine
	- Préciser les propriétés (taille, format, etc.)
- Quand il y a plusieurs relations : définir les clés étrangères

## **Quelques règles**

- Bien réfléchir aux schémas des relations et vérifier qu'ils sont corrects avant d'y insérer des données
- Utiliser des noms de relations et d'attributs compréhensibles (penser aux utilisateurs!!)
- Choisir le type de données adéquate pour chaque attribut
- Ne pas créer d'attribut de trop grande taille
- Ne pas créer d'attribut ayant des valeurs trop variables (ex. Age)
- Spécifier toutes les contraintes de domaines (en particulier quand l'ensemble de valeurs est limité), d'unicité etc.
- Préférer les clés primaires de type entier et en particulier des clés artificielles

#### **Exemple 1:**

*On veut créer une base de données stockant des enseignants (avec leur nom, prénom etc.) et des départements, chaque enseignant appartenant à un et un seul département.*

## **Modèle relationnel correspondant :**

*Departement(DeptID,NomDept)*

*NomDept est unique et non NULL*

*Enseignant(EnsID, NUMEN, Nom, Prénom …, #DeptID, Grade)*

- *NUMEN est unique et non NULL*
- *#DeptID est une clé étrangère faisant référence à la clé primaire de Departement*
- *Grade {"Professeur", "MCF", "ATER" …}*
- *Seuls Tel, Fax et Email peuvent prendre la valeur NULL*

©Maude Manouvrier - Univ. Paris Dauphine

#### Relation *Departement*

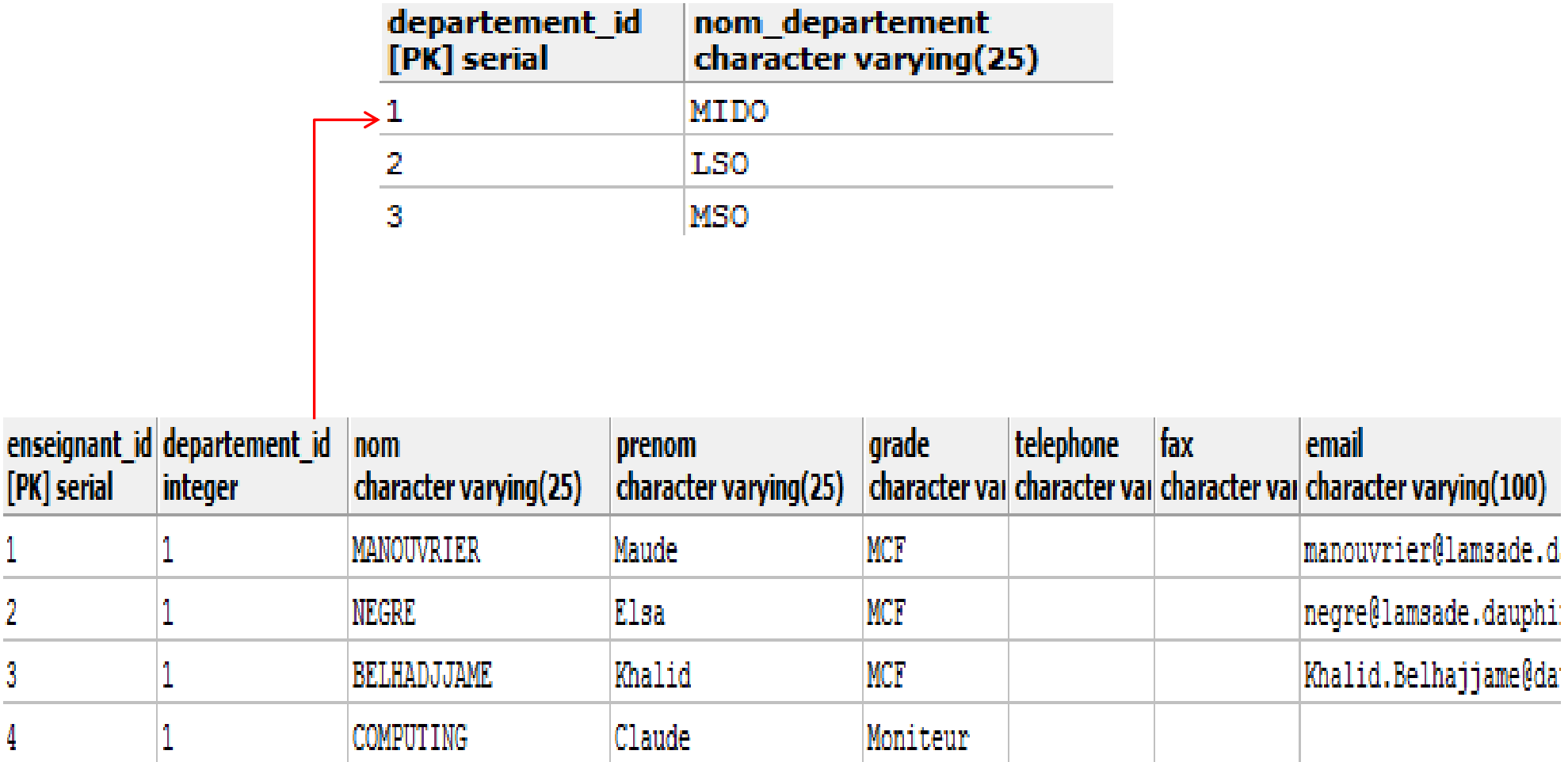

#### Relation *Enseignant*

#### **Exemple 2:**

*On veut créer une base de données gérant des énoncés d'examens et des exercices.*

*Quelles sont les différences entre les modèles relationnels ?*

**Modèle relationnel 1 :** Enoncé est UNIQUE

*Examen(ExamID, Date, Heure)*

*Exercice(ExoID, Enoncé)*

*Contenu\_Exam(#ExamID, #ExoID, Position)*

**Modèle relationnel 2 :** Enoncé est UNIQUE

*Examen(ExamID, Date, Heure)*

*Exercice(ExoID, Enoncé, #ExamID, Position)* **Modèle relationnel 3 :** Enoncé est UNIQUE

*Examen(ExamID, Date, Heure)*

*Exercice(ExoID, #ExamID, Enoncé)*

©Maude Manouvrier - Univ. Paris Dauphine

#### **Exemple 3:**

#### Relation *Salle*

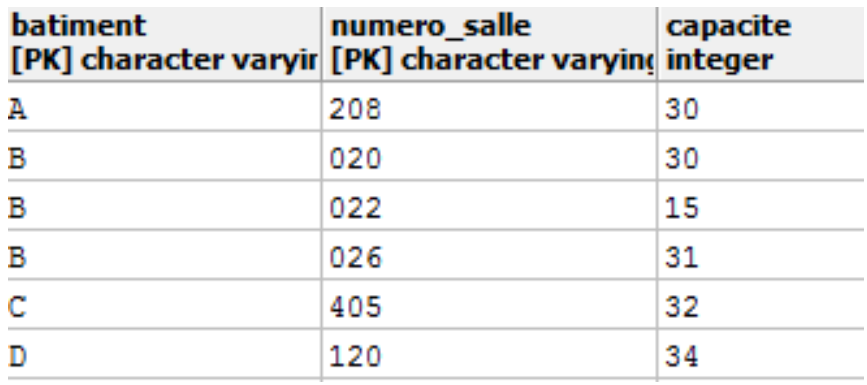

▪ *Reservation* **contient une clé étrangère à 2 attributs faisant référence à la clé primaire de**  *Salle* **!**

#### Relation *Reservation*

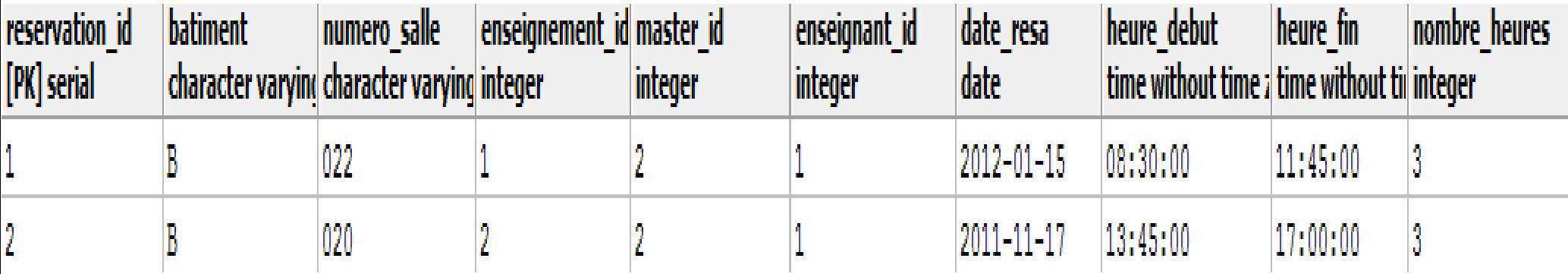

## **Requête et langage d'interrogation**

- **Différents types de requête :**
	- Requêtes d'interrogation
	- Requêtes d'insertion, de mise à jour et de suppression des données
	- Requêtes de définition de schéma
- **Plusieurs langages d'interrogation** :
	- **Algèbre relationnelle** : exprime comment le résultat des requêtes est calculé par le SGBD
	- **SQL** (*Structured Query Language –* Langage de bases de données standard) : décrit sous forme logique le résultat de la requête calculée par le SGBD

## **Requête d'interrogation**

## **Requêtes d'interrogation**

- Question sur les données
- Moyen d'extraction des données de la base en fonction de plusieurs critères

## **Requêtes d'interrogation :**

- Entrée : une ou plusieurs instances de relations [+ prédicats]
- Sortie : une instance de relation temporaire (en mémoire)

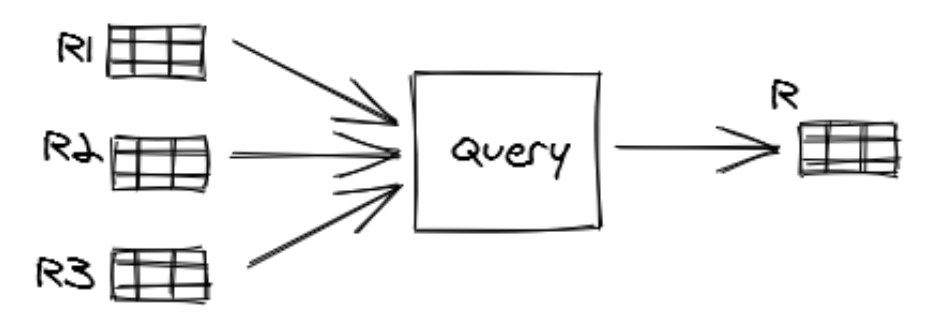

 $\frac{45}{\,}$  ©Maude Manouvrier - Univ. Paris Dauphine – Figure reprise de <https://medium.com/swlh/recursion-in-sql-explained-graphically-679f6a0f143b>

- Technologies de bases de données **relationnelles** et **transactionnelles** existantes depuis plus de 50 ans
- **SQL** : langage de requête standardisé en 1986
	- **SQL2/SQL92** : standard adopté en 1992
	- **SQL3/SQL99** : extension de SQL2 avec gestion d' "objets", déclencheurs …
	- **SQL 2003**: auto incrémentation des clés, colonne calculée, prise en compte de XML, …
	- **SQL 2008 et 2011**: correction de certains défauts et manques (fonctions, types, curseurs) …
	- **SQL 2016 :** gestion de documents JSON, …
	- **SQL 2019** : tableaux multidimensionnels (*Multi-Dimensional Arrays* MDA - 2019), …
	- **SQL 2020+** : SQL/PGQ (*property graph queries* en cours) …

```
Chap. IV - SQL
```
# **SQL**

- **Basé sur la logique du 1 er ordre**
- Requête d'interrogation : décrit sous forme logique le résultât attendu de la requête
- Peut être décomposé en 4 parties :
	- **Langage de Manipulation de Données (DML) :** interroger et modifier les données de la base
	- **Langage de Définition de Données (DDL) :** définir le schéma de la base de données
	- **Langage de contrôle d'accès aux données (DCL)** : pour définir les privilèges d'accès des utilisateurs
	- **Langage de contrôle des transactions (TCL)** : pour gérer les transactions.

# **Exécuter des requêtes SQL en ligne**

- Pour créer un schéma de bases de données (sous MySQL, PostgreSQL …) et l'interroger en ligne : **<http://sqlfiddle.com/>** ou **<https://www.db-fiddle.com/>**
- Pour exécuter des requêtes en ligne sur une base exemple :
	- **<http://webtic.free.fr/sql/exint/q1.htm>**
	- **<https://eric.univ-lyon2.fr/~jdarmont/tutoriel-sql/>**
- Rappels des commandes SQL : **<http://sql.sh/>**

## **Forme générale d'une requête d'interrogation**

SELECT [DISTINCT] \* FROM table  $1$  [variable 1], table  $2$  [variable 1], ... [WHERE prédicat\_1 AND [ou OR] prédicat\_2 …]

SELECT [DISTINCT] exp\_1 [AS nom\_1], exp\_2 ... FROM table  $1$  [variable  $1$ ], table  $2$  [variable  $1$ ], ... [WHERE prédicat\_1 AND [ou OR] prédicat\_2 …]

# **Exemples de requêtes d'interrogation**

**SELECT Nom, Prenom FROM Etudiant WHERE Ville = ' Paris ' ;**

**SELECT Nom, Prenom FROM Etudiant WHERE Ville = ' Paris ' AND Nom LIKE ' \_AM% ';**

**SELECT Nom, Prenom FROM Etudiant WHERE Fax IS NULL;**

©Maude Manouvrier - Univ. Paris Dauphine

**SELECT Intitule, (NbSeances\*3) AS NbHeures FROM Cours WHERE (NbSeances\*3) BETWEEN 24 AND 27 ;**

**SELECT Nom, Prenom FROM Enseignant WHERE Departement\_ID IN (' INFO ', ' MATH ', ' ECO ')**

## **Exemples de résultats d'opérations unaires**

#### Relation *Enseignant*

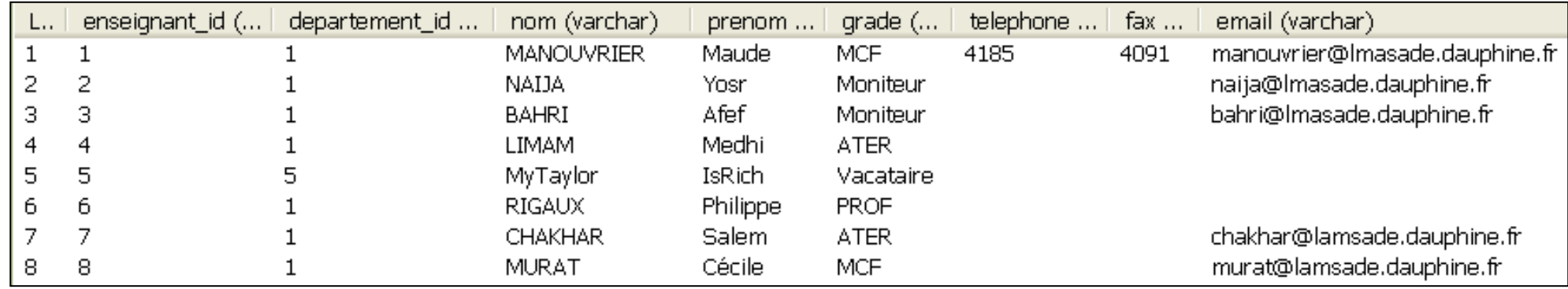

#### SELECT \* FROM Enseignant WHERE grade = 'MCF'

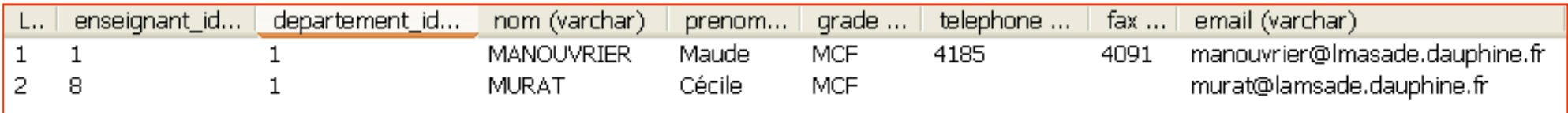

#### *SELECT Nom, Prenom FROM*

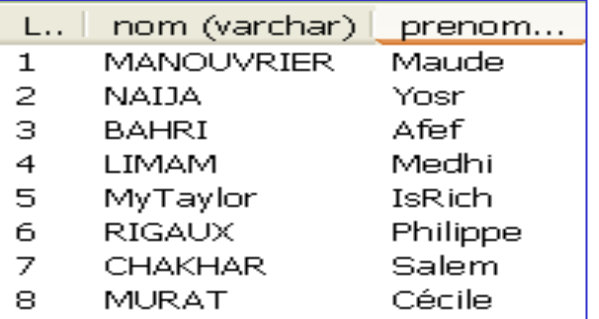

Enseignant **SELECT Nom, Prenom FROM** Enseignant WHERE Grade = 'MCF':

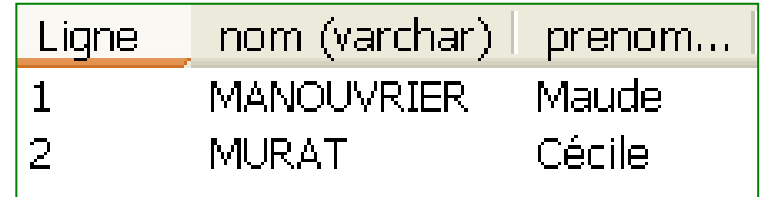

## **Lien entre l'algèbre relationnelle et le SQL**

**Nom, Prenom**

SELECT Nom, Prenom FROM Enseignant WHERE Grade  $=$  'MCF'

## **(Grade='MCF')**

#### *Plan d'exécution*

#### **Enseignant**

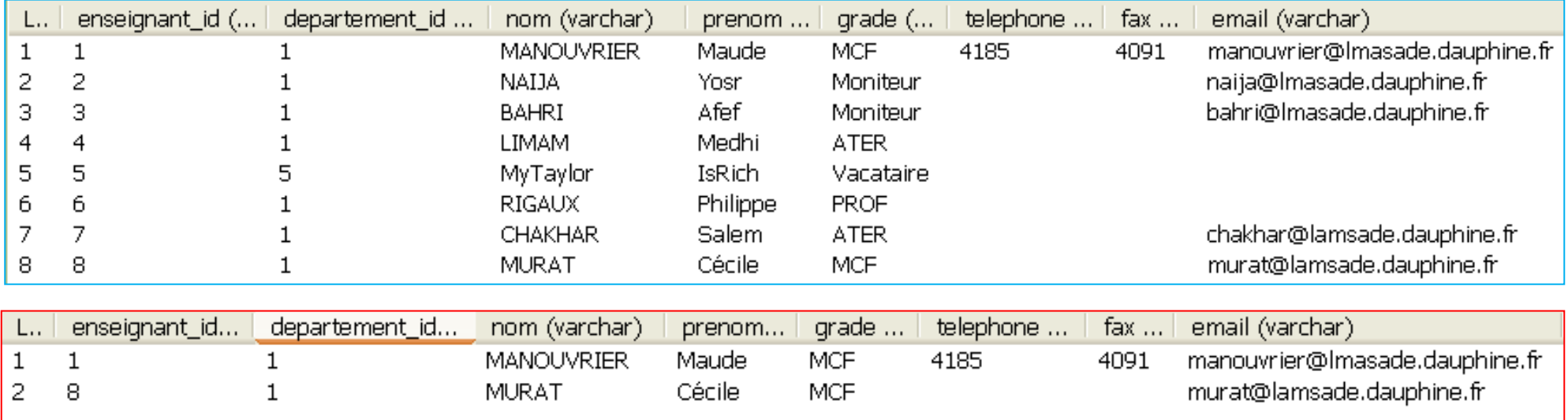

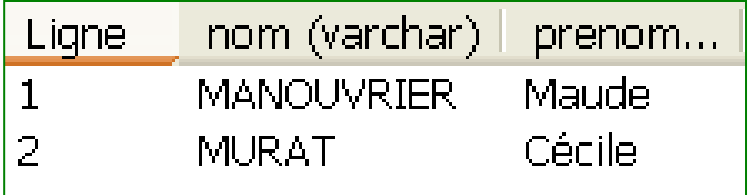

©Maude Manouvrier - Univ. Paris Dauphine

# **Prédicats du WHERE**

#### **Prédicats du WHERE de la forme :**

 $exp1 < exp2$ 

exp1 [NOT] LIKE exp2

exp1 [NOT] ILIKE exp2

exp1 [NOT] IN  $(exp2, exp3, ...)$ 

exp1 IS [NOT] NULL

 $exp1 = exp2$   $exp op ANY (SELECT ...)$  $\exp 1 := \exp 2$   $\exp op$  ALL (SELECT ...)  $\exp l > \exp 2$  avec *op* tel que =, !=, <, >, >=, <=

 $\exp 1 \leq \exp 2$   $\exp [NOT] IN (SELECT ...)$  $\exp 1 \geq -\exp 2$  exp *op* (SELECT ...) exp1 BETWEEN exp2 AND exp3 avec *op* tel que =,  $!=, <, >, >=, \le=$ 

> **SELECT Intitule, FROM Cours WHERE NbSeances <= ( SELECT AVG(NbSeances) FROM Cours);**

## **ANY et ALL**

#### Relation *ReleveNotes*:

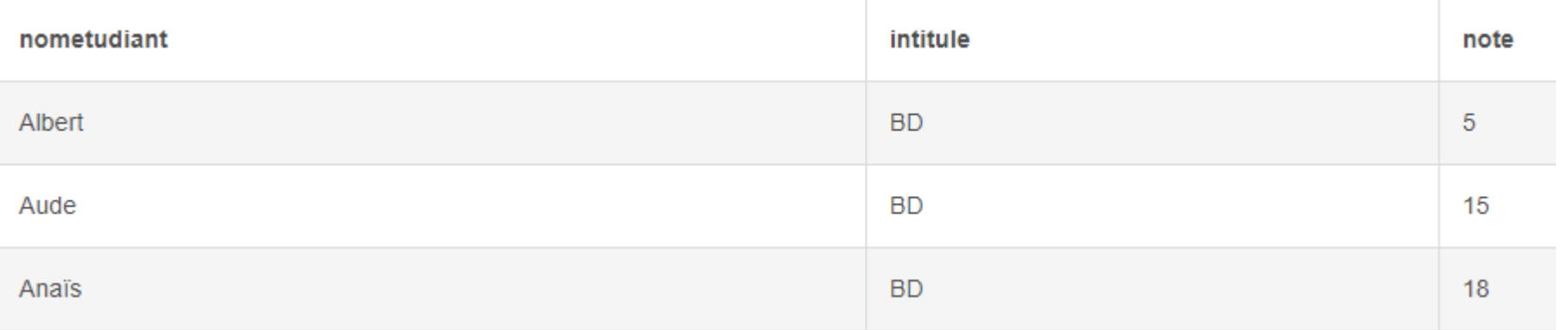

#### *Noms des étudiants « les moins mauvais » :*

#### nometudiant **SELECT NomEtudiant** Aude **FROM ReleveNotes**  Anaïs **WHERE Note > ANY (SELECT Note FROM ReleveNotes)** *Id des étudiants ayant la meilleure note:*

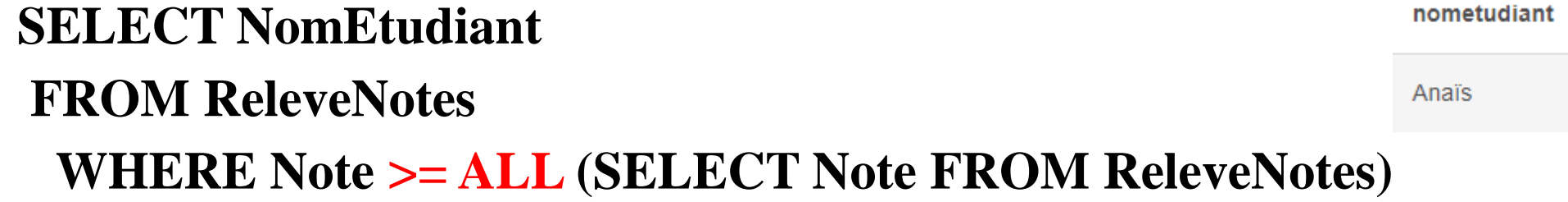

## **Clause EXISTS**

## **Clause EXISTS :**

- Retourne VRAI si au moins un nuplet est retourné par la requête
- FAUX si aucun nuplet n'est retourné.
- La valeur NULL n'a aucun effet sur le booléen résultat

```
SELECT Nom, Prenom
FROM Enseignant E
 WHERE NOT EXISTS
   ( SELECT * 
     FROM Reservation_Salle S
       WHERE S.Enseignant_ID = E.Enseignant_ID
    );
```
# **Exemples de requêtes d'agrégation**

**Fonctions statistique et de groupage** : COUNT, MIN, MAX, AVG, SUM, EVERY, … ORDER BY, GROUP BY

**SELECT COUNT(\*) FROM Etudiant ;**

**SELECT AVG(Capacite), SUM(Capacite) FROM Salle ;**

**SELECT Departement\_ID, Nom, Prenom FROM Enseignant ORDER BY Departement\_ID DESC, Nom, Prenom ;**

**SELECT Departement\_Name, COUNT(\*)** Department Name count Math  $\overline{2}$ **FROM Reservation\_Salle GROUP BY Departement\_Name HAVING COUNT(\*) >= 2 ;**

**Chap. VI - SQL**

# **Exemple d'ORDER BY**

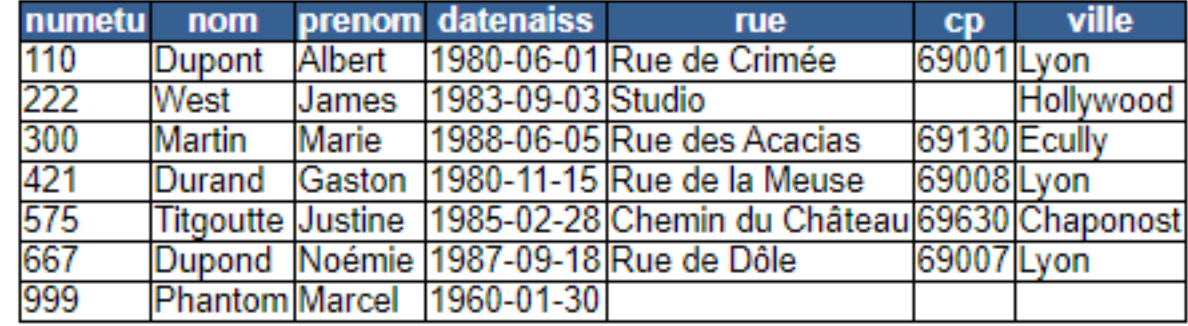

Correction

#### Saisir une requête SQL

SELECT \* FROM etudiant ORDER BY ville, Nom DESC

Effacer | Exécuter

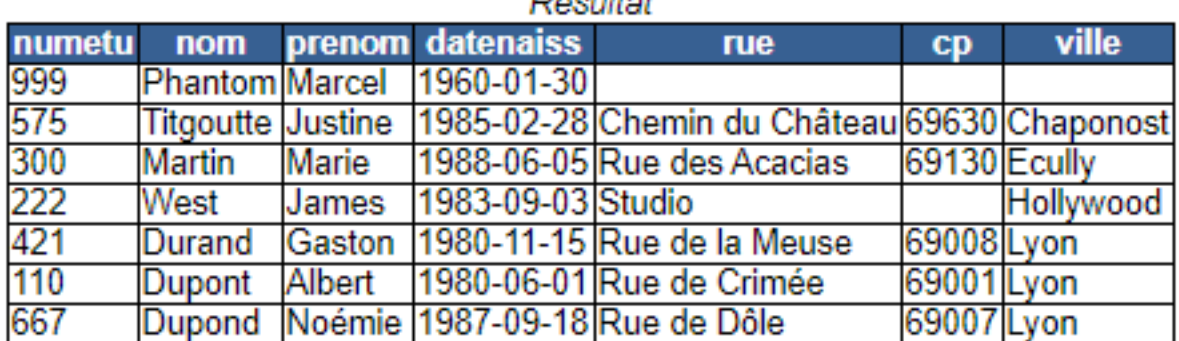

 $D$ Áoultot

©Maude Manouvrier - Univ. Paris Dauphine via le site https://eric.univ-lyon2.fr/~jdarmont/tutoriel-sql/

**Chap. VI - SQL**

# **Exemple de GROUP BY**

Modèle conceptuel UML Modèle logique relationnel

**Question** 

#### Question 1 : Liste de tous les étudiants

#### **Résultat attendu**

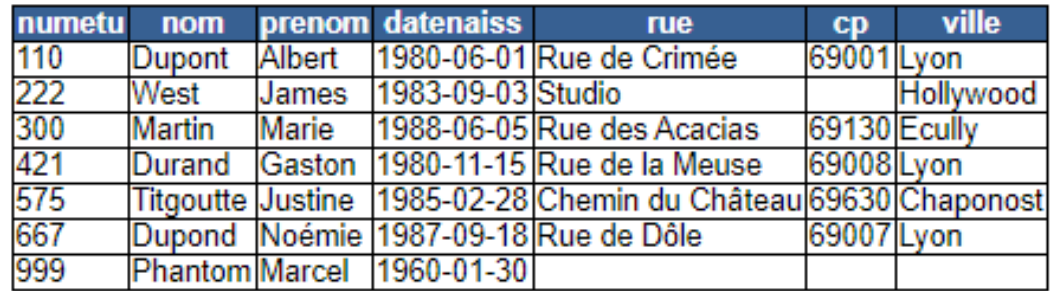

Correction

#### Saisir une requête SQL

select Ville, count(\*) from etudiant group by ville having  $count(*)>=3$ 

Effacer | Exécuter

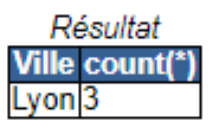

©Maude Manouvrier - Univ. Paris Dauphine via le site https://eric.univ-lyon2.fr/~jdarmont/tutoriel-sql/

## **CASE …WHEN**

```
CASE … WHEN: expression conditionnelle générique,
similaire aux instructions if/else d'autres langages
  CASE WHEN condition THEN résultat
         [WHEN ...]
         [ELSE résultat]
  END [ AS Renommage]
  Exemple :
     a
    ---
     1
     2
     3
                                                a | case
                                                ---+-------
                                                1 |un
                                                2 | \text{deux}3 | autres
              SELECT a,
               CASE WHEN a=1 THEN 'un'
                    WHEN a=2 THEN 'deux'
                    ELSE 'autres'
                  END
                FROM test;
```
#### **Exemple de CASE … WHEN Chap. III - SQL**

## **CASE … WHEN:**

#### Personne NbTicketsAchetes Résultat de la requête

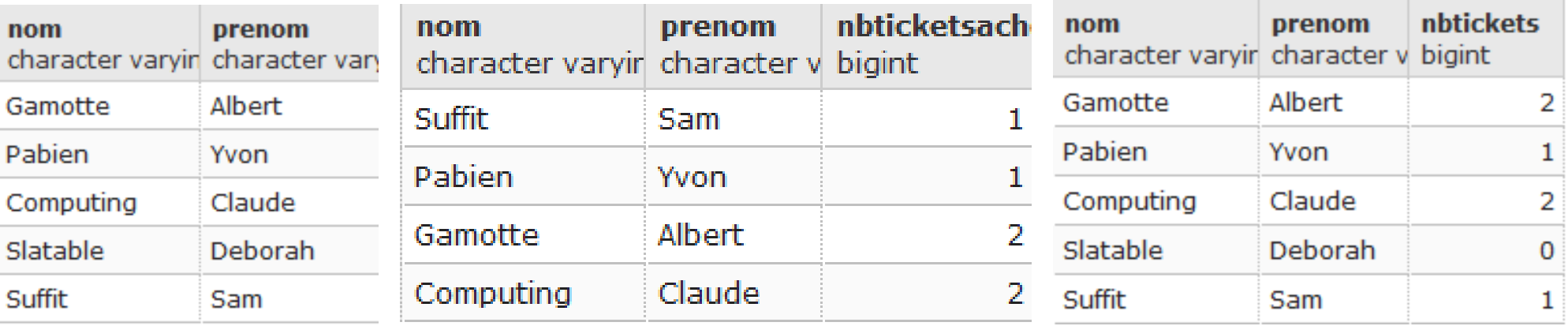

SELECT nom, prenom,

**CASE WHEN** (nom, prenom) IN (SELECT nom, prenom FROM NbTicketsAchetes) **THEN** (SELECT NbTicketsAchetes FROM NbTicketsAchetes WHERE nom = Personne.nom AND prenom = Personne.prenom)

**WHEN** (nom, prenom) NOT IN (SELECT nom, prenom FROM NbTicketsAchetes) **THEN** 0

#### **END AS NbTickets**

FROM Personne;

## **EVERY**

#### **Fonctions statistique et de groupage** :

EVERY retourne un booléen qui est vrai si toutes les occurrences sont vraies

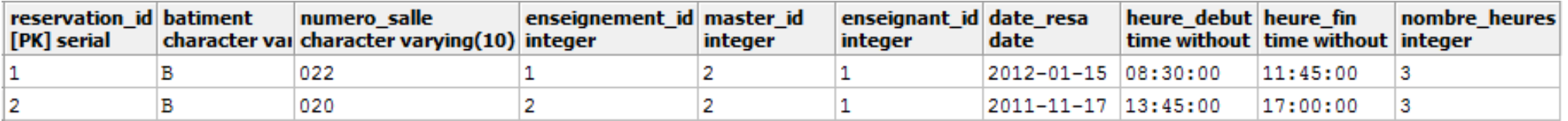

**SELECT EVERY(date\_resa >= CURRENT\_DATE) FROM Reservation**

**SELECT EVERY(date\_resa <= CURRENT\_DATE) FROM Reservation**

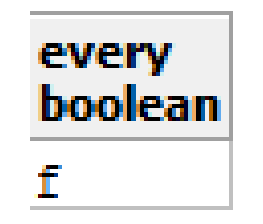

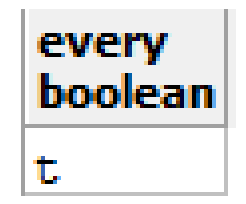

# **Jointure**

**Jointure** : *forme générale* **SELECT Nom, Prénom, Nom\_Departement FROM Enseignant E, Departement D WHERE E.Departement\_ID = D.Departement\_ID ;**

#### **Jointure interne** :

## **SELECT Nom, Prénom, Nom\_Département FROM Enseignant INNER JOIN Département ON Enseignant.Departement\_ID = Departement.Departement\_ID ;**

## **Produit cartésien**

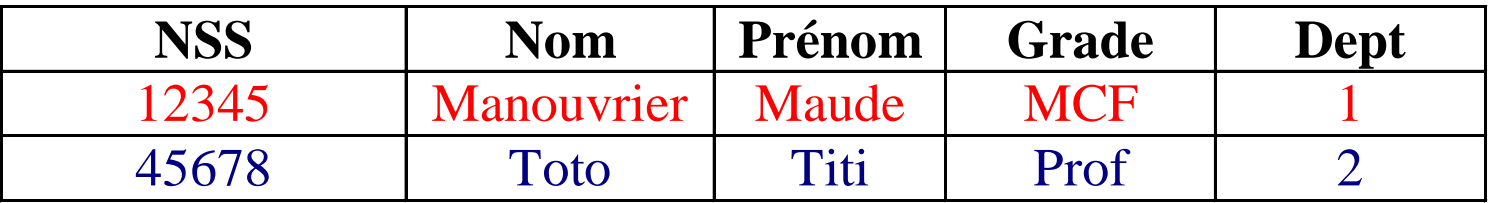

*La relation Enseignant*

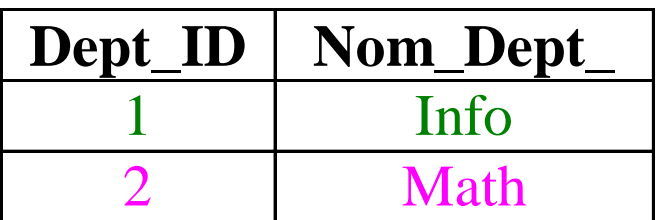

#### *La relation Departement*

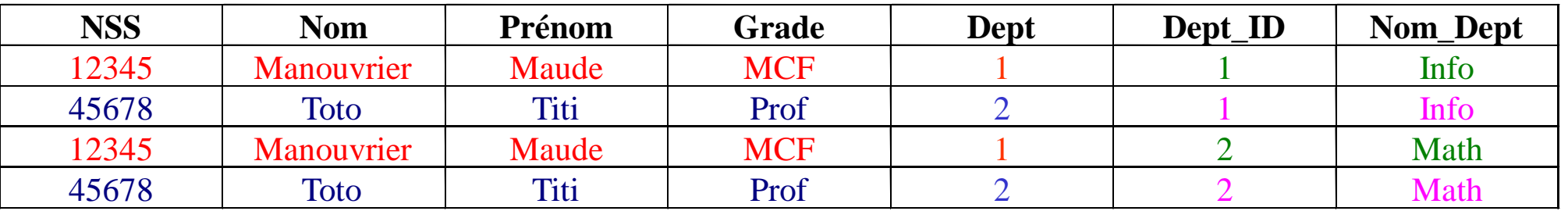

*SELECT \* FROM Enseignant, Departement*

# **Exemple de produit cartésien Chap. III - SQL**

#### La relation *Enseignant* :

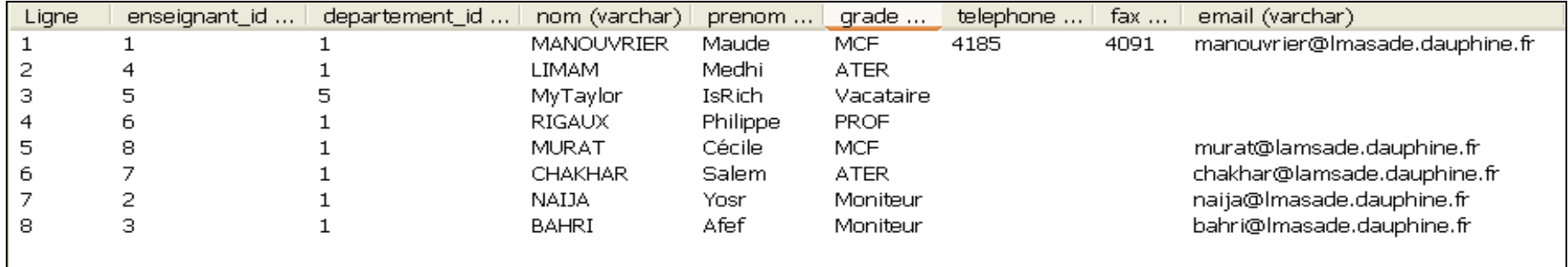

#### La relation *Departement* :

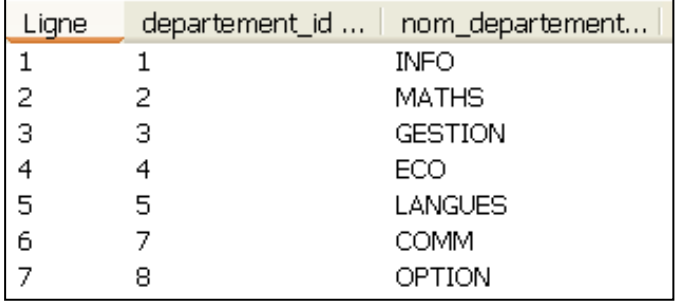

#### *SELECT \* FROM Enseignant, Departement :*

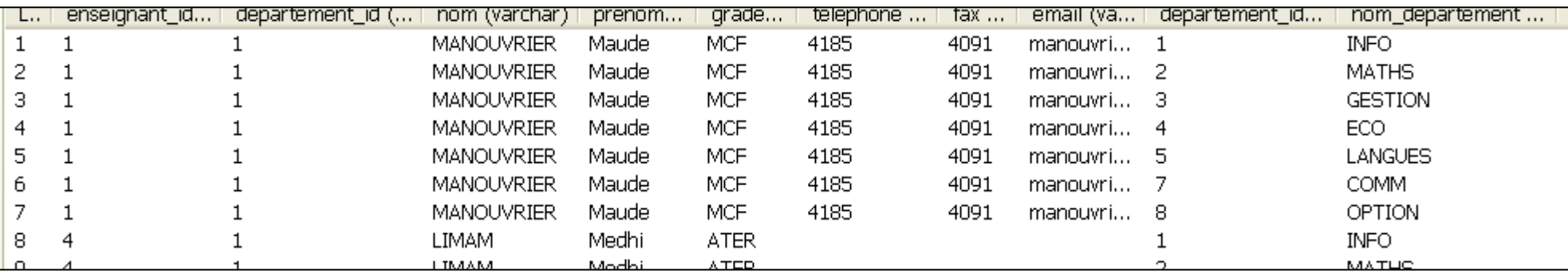

# **Exemple de jointure Chap. III - SQL**

#### La relation *Enseignant* :

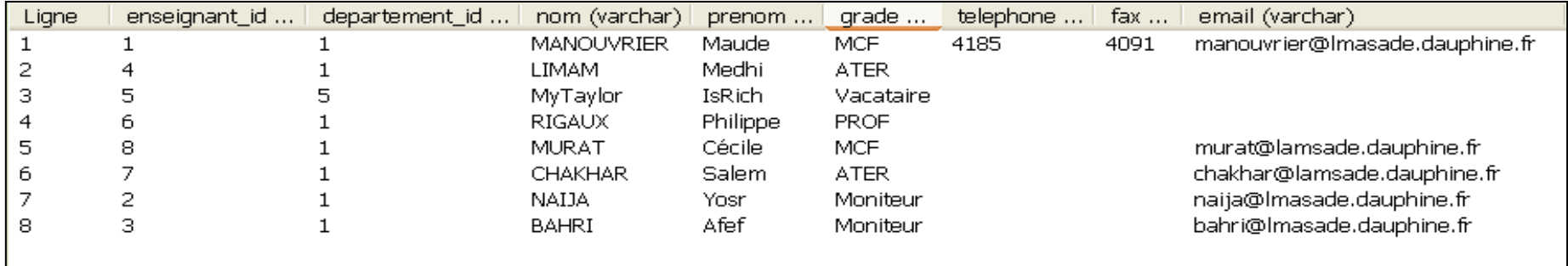

#### La relation *Departement* :

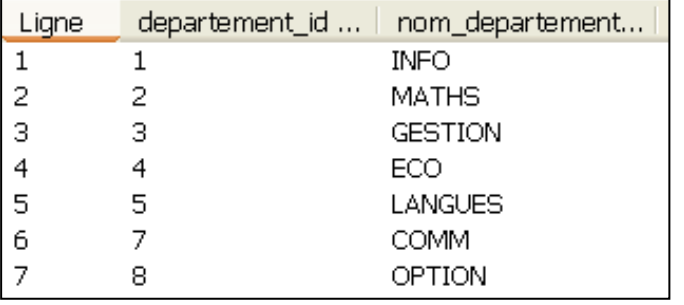

#### *SELECT \* FROM Enseignant e, Departement d WHERE e.Departement\_ID= d.Departement\_ID*

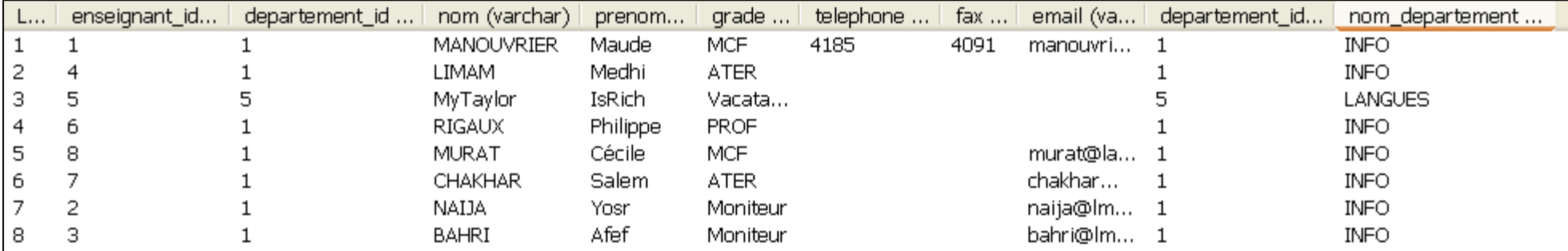

©Maude Manouvrier - Univ. Paris Dauphine

### **OUTER JOIN – NATURAL JOIN et CROSS JOIN Jointure externe** :

### **SELECT Nom, Prénom, Nom\_Département FROM Enseignant LEFT OUTER JOIN Departement ON Enseignant.Departement\_ID = Derpartement.Departement\_ID ;**

*S'il existe des enseignants attaché à aucun département, la valeur de Département\_ID sera NULL.*

**En SQL2 : [RIGHT | LEFT | FULL] OUTER JOIN**

### **Jointure naturelle** :

**SELECT Nom, Prénom, Nom\_Département FROM Enseignant NATURAL JOIN Département** 

## **Produit cartésien**:

#### **SELECT Nom, Prénom, Nom\_Département FROM Enseignant CROSS JOIN Département**

©Maude Manouvrier - Univ. Paris Dauphine

## **Chap. III - SQL Exemple de jointure externe**

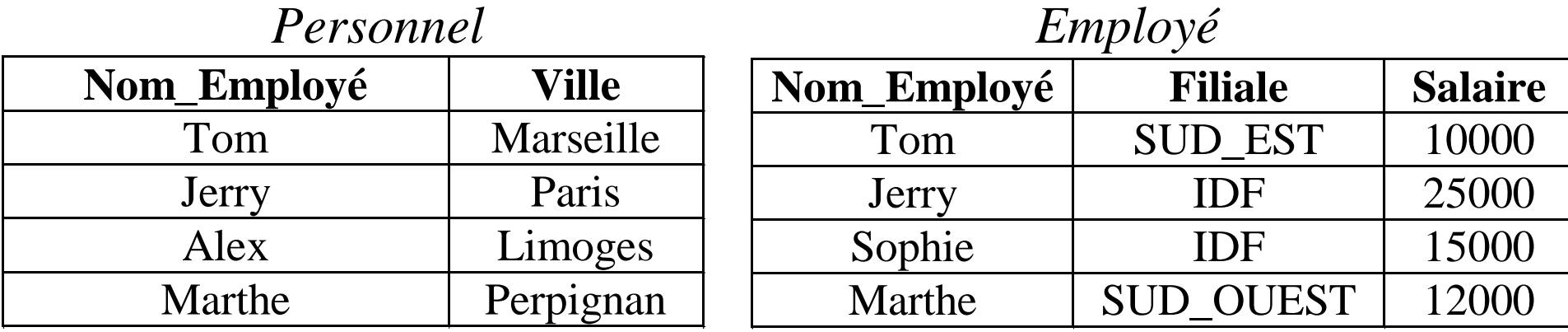

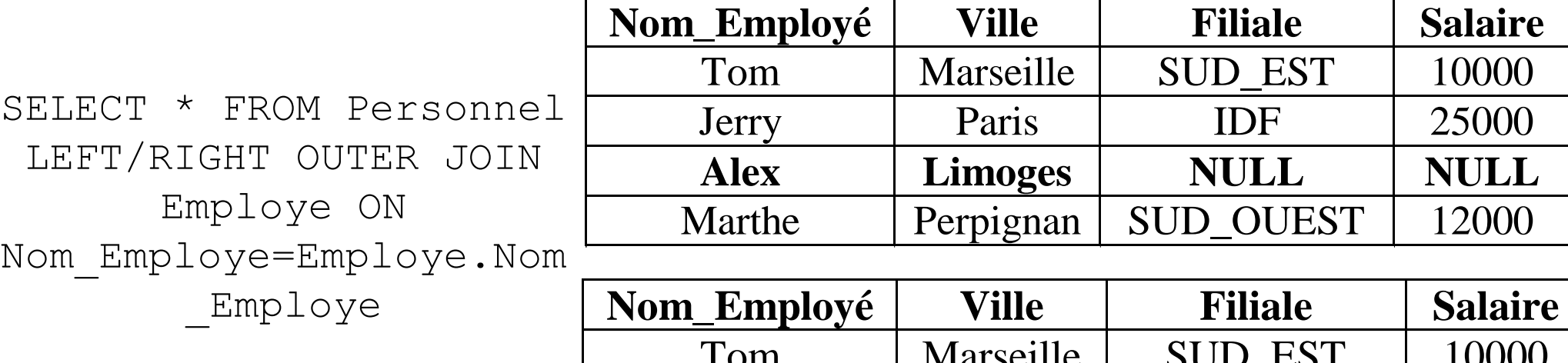

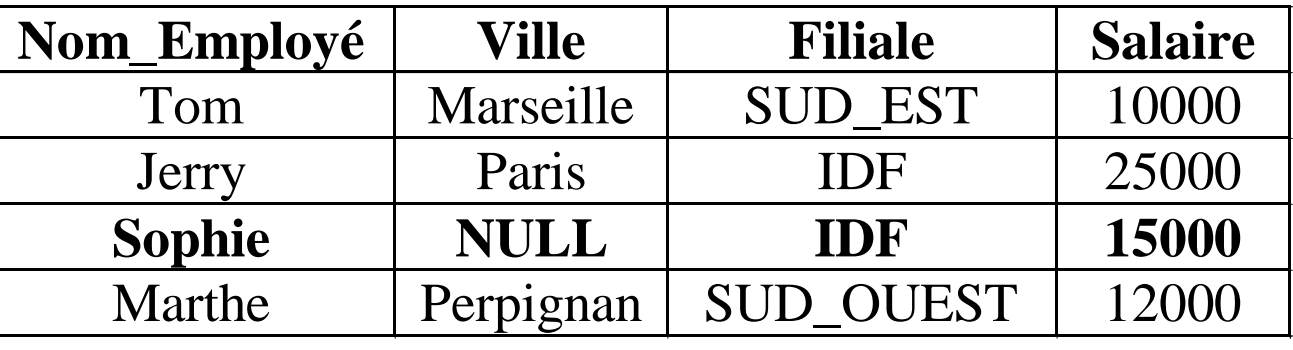

## **Différentes manières d'écrire une jointure**

select \* from enseignant natural join departement;

**Execution time: 1ms** Query #1

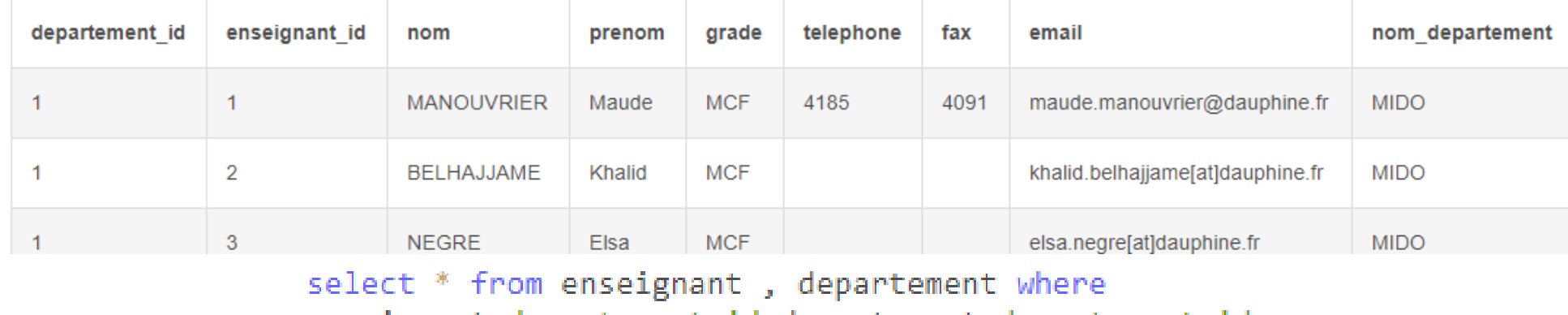

enseignant.departement id=departement.departement id;

select \* from enseignant inner join departement on enseignant.departement id=departement.departement id;

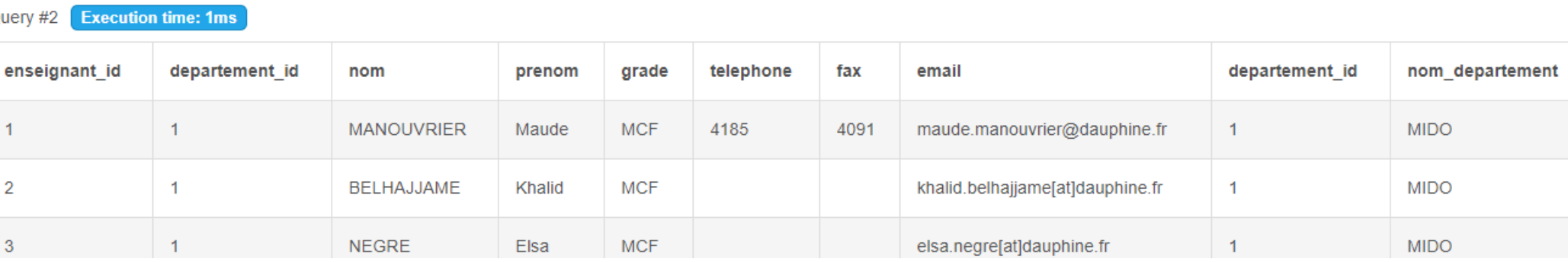

# **Union, intersection et différence**

**SELECT Nom, Prenom FROM Etudiant INTERSECT**

**SELECT Nom, Prenom FROM Enseignant**

**SELECT Nom, Prenom FROM Etudiant UNION [ALL] SELECT Nom, Prenom FROM Enseignant** 

**ORDER BY Nom, Prenom**

**SELECT Nom, Prenom FROM Etudiant EXCEPT**

**SELECT Nom, Prenom FROM Enseignant**

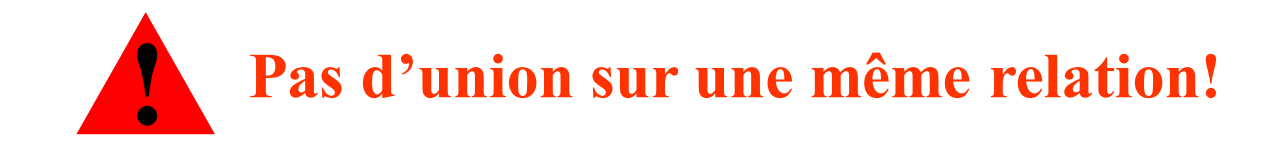

# **Exemples d'union**

#### SELECT nom, prenom FROM Etudiant

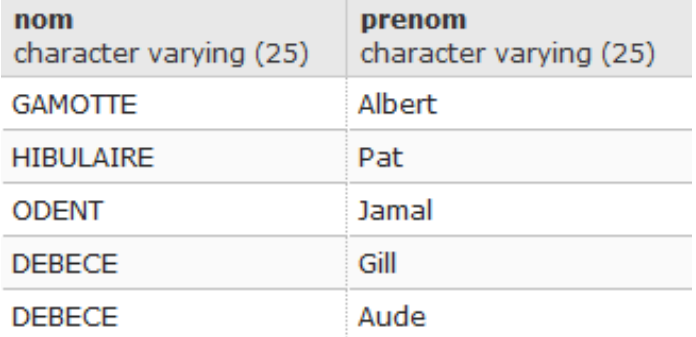

#### SELECT nom, prenom FROM Enseignant

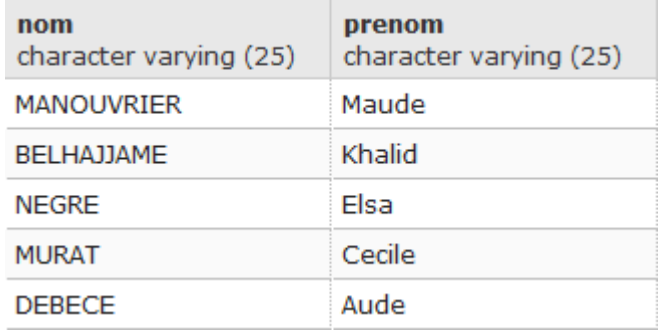

#### SELECT nom, prenom FROM Etudiant UNION SELECT nom, prenom FROM Enseignant

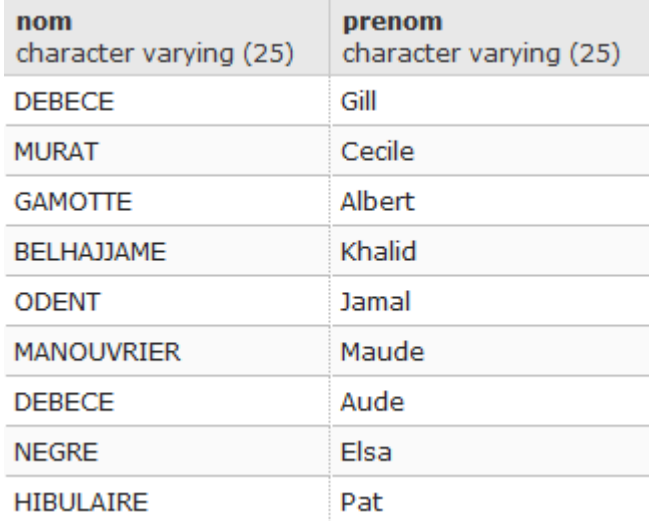

## **Exemples de différence**

#### SELECT nom, prenom FROM Etudiant

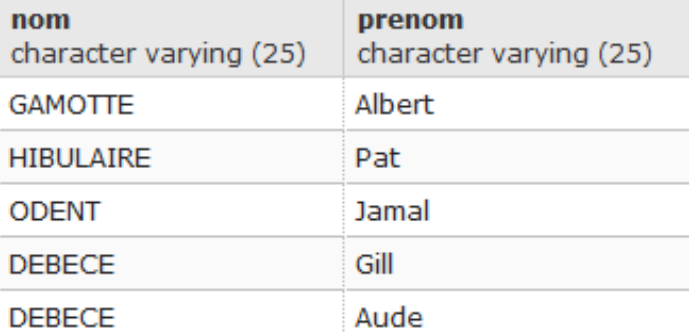

#### SELECT nom, prenom FROM Enseignant

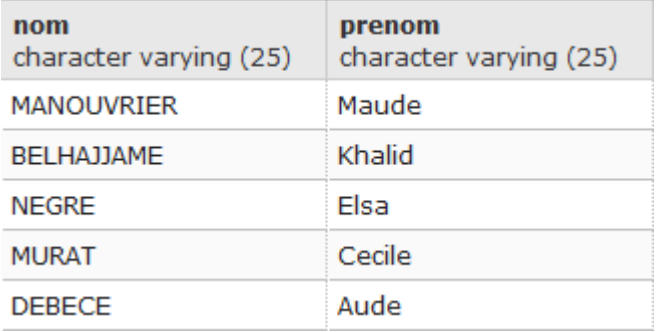

SELECT nom, prenom FROM Etudiant EXCEPT SELECT nom, prenom FROM Enseignant

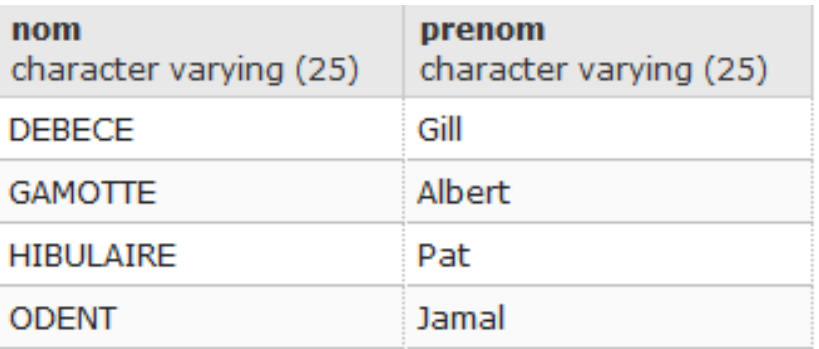

## **Attention à l'écriture de vos requêtes (1/2)**

#### Relation ReleveNotes

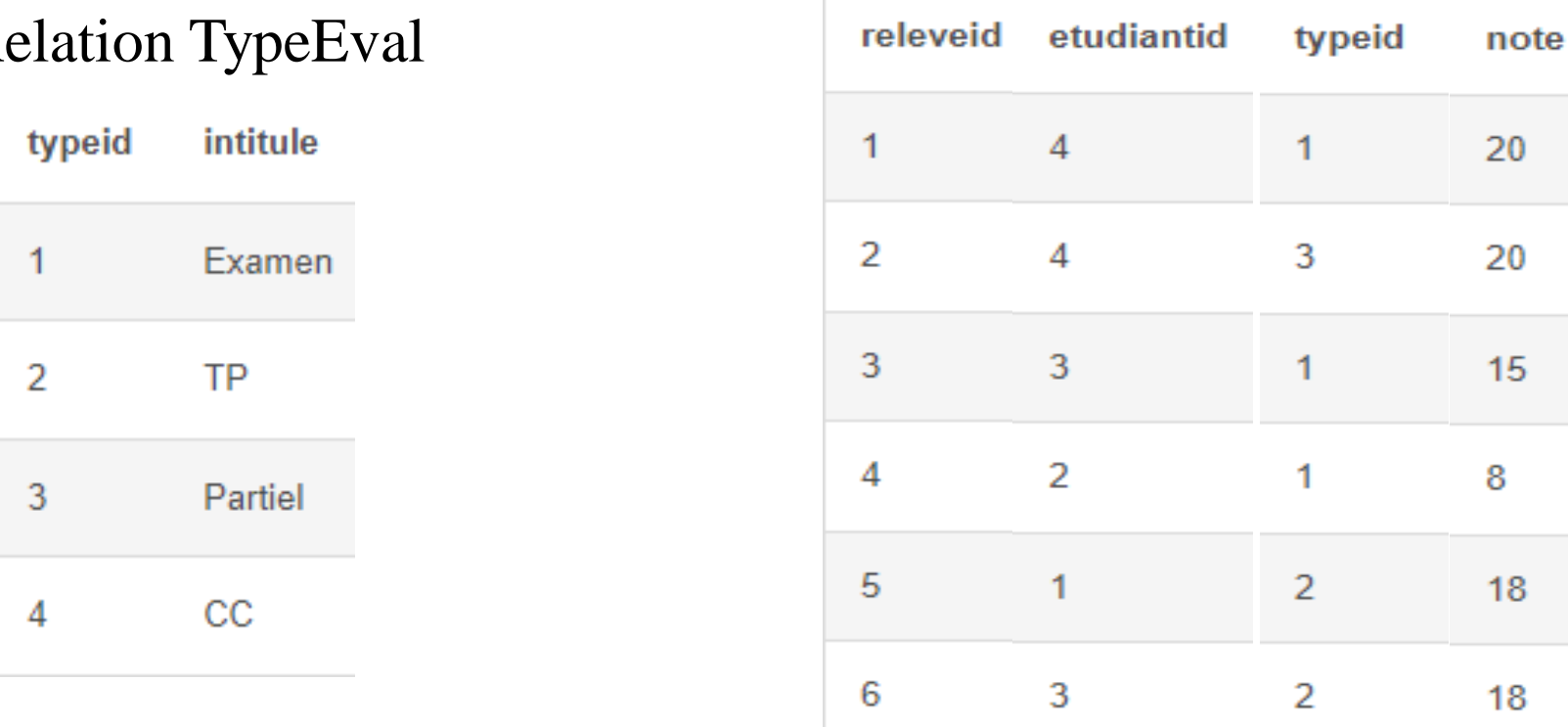

#### Relation TypeEval

 $\lim \mathcal{A}_{\text{max}}$
# **Attention à l'écriture de vos requêtes (2/2)**

Query SQL ● Query #1 1 EXPLAIN ANALYZE (SELECT Note FROM ReleveNotes NATURAL JOIN TypeEval 2 WHERE Intitule =  $'Examen'$  OR Intitule =  $'TP'$  ); note Planning Time: 0.384 ms 20 Execution Time: 0.087 ms 15 Query SQL ● 1 EXPLAIN ANALYSE (SELECT Note FROM ReleveNotes NATURAL JOIN TypeEval 8 2 WHERE Intitule =  $'Examen'$ ) 3 UNION 4 (SELECT Note FROM ReleveNotes NATURAL JOIN TypeEval 18 5 WHERE Intitule =  $'TP'$ ) ; Planning Time: 0.538 ms 18

Execution Time: 0.307 ms

**Results** 

# **Voir le plan d'exécution d'une requête**

**Exemple sous PostgreSQL en utilisant NATURAL JOIN**

#### postgres on postgres@PostgreSQL 9.6

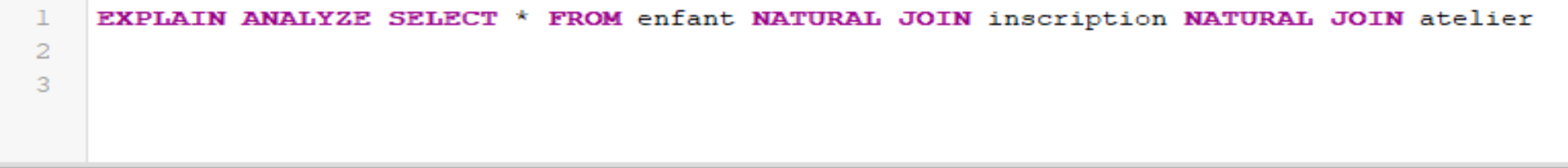

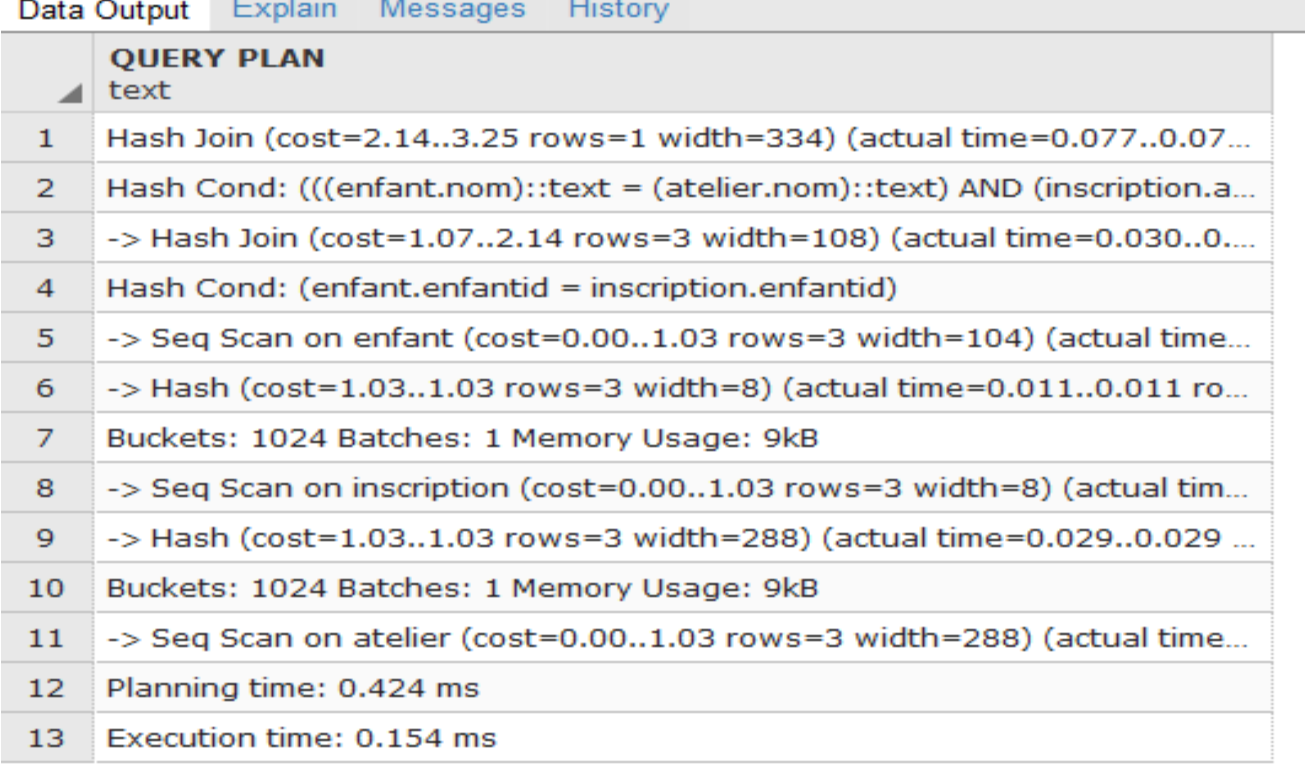

Activer

# **Plan d'exécution d'une requête**

**Exemple de jointure écrite avec des virgules et un WHERE**

#### postgres on postgres@PostgreSQL 9.6

- EXPLAIN ANALYZE SELECT \* FROM enfant , inscription , atelier ı
- $\mathfrak{D}$ WHERE enfant.enfantid=inscription.enfantid and atelier.atelierid=inscription.atelierid

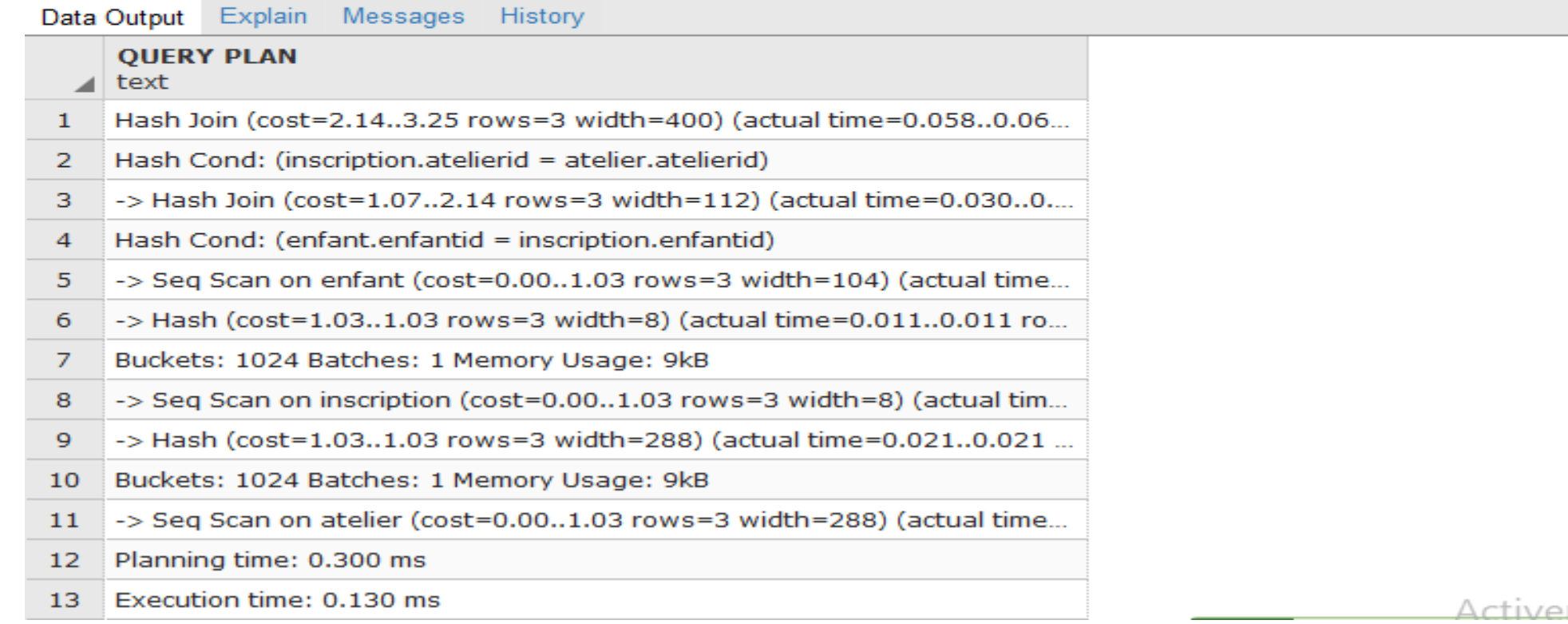

# **Plan d'exécution d'une requête**

### **Exemple sous PostgreSQL en utilisant INNER JOIN**

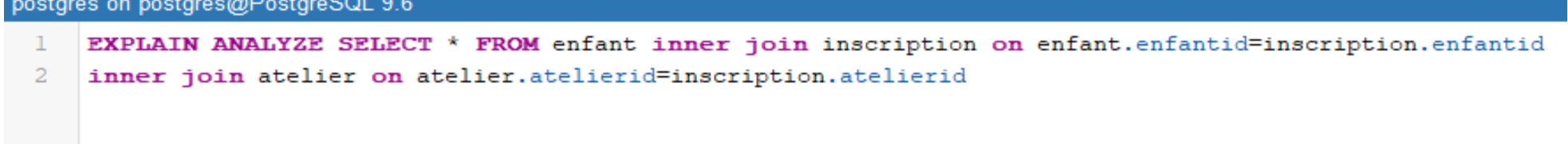

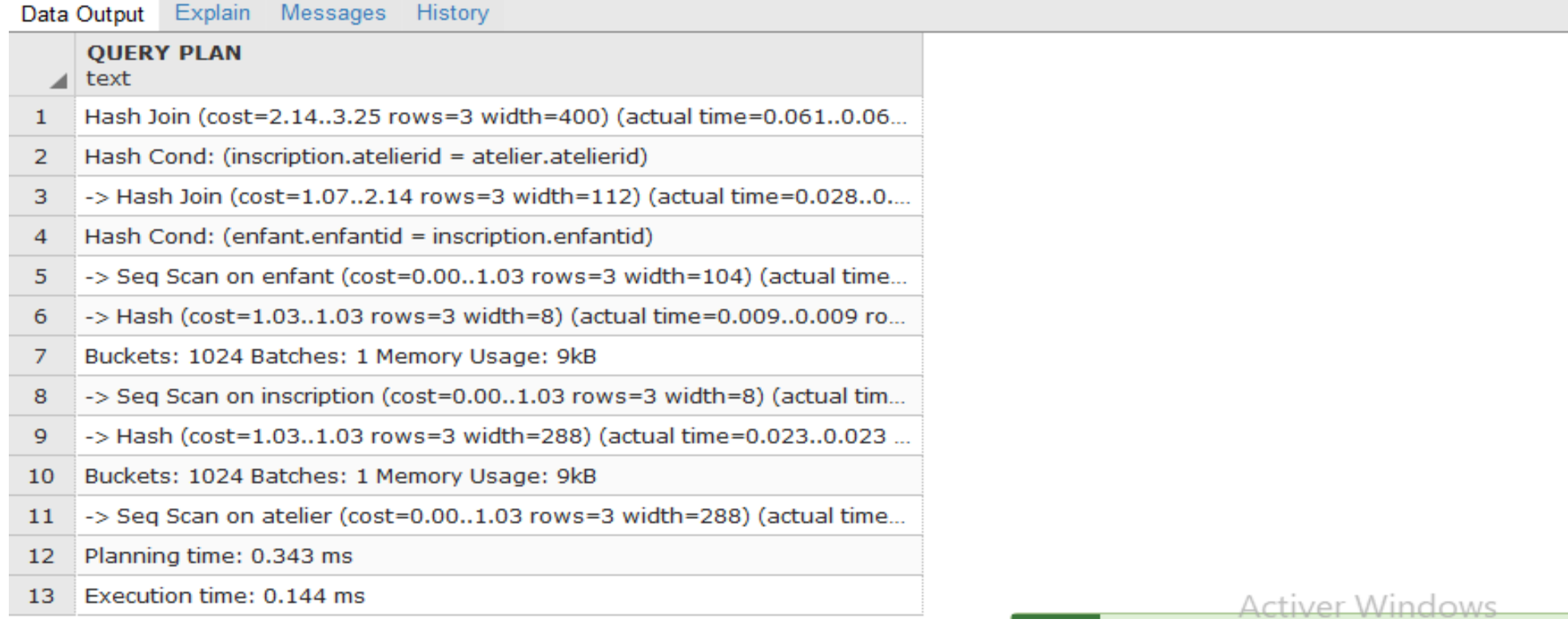

## **Exemples de requêtes « équivalentes »**

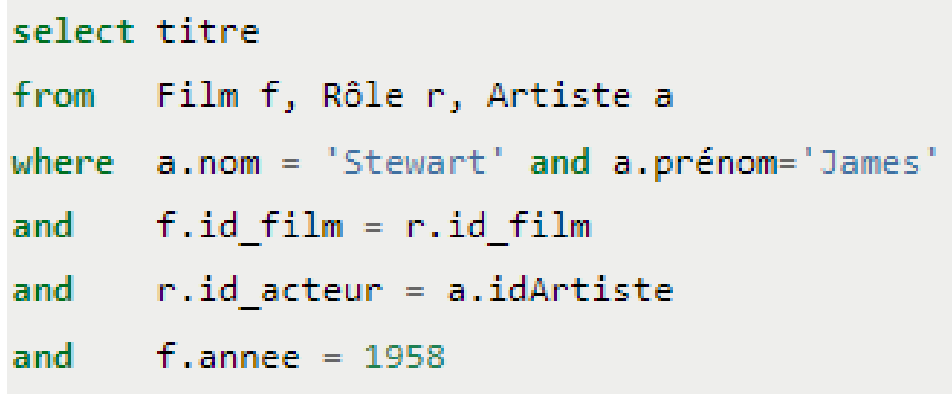

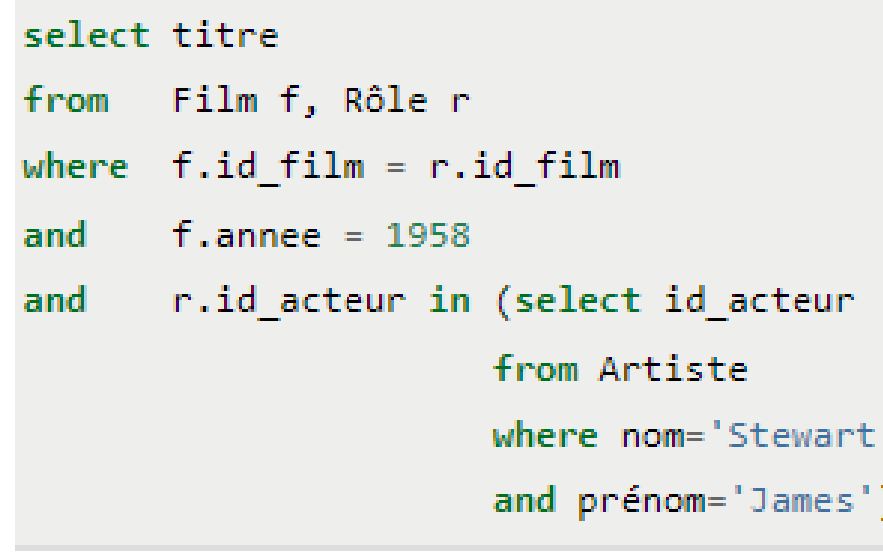

#### select titre

```
Film f, Rôle r
from
where f.id film = r.id filmf.annee = 1958
and
       exists (select 'x'
and
               from Artiste a
               where nom='Stewart'
               and prénom='James'
               and r.id acteur = a.id acteur)
```

```
select titre from Film
where annee = 1958and id film in
       (select id film from Rôle
        where id acteur in
             (select id_acteur
              from Artiste
              where nom='Stewart'
              and prénom='James'))
```
## **Pour aider l'optimiseur**

- Influence du choix de la syntaxe des requêtes SQL sur les possibilités d'optimisation laissées au SGBD
- **Préférer les requêtes SQL dites "à plat", i.e. ayant un seul bloc SELECT-FROM-WHERE, et laisser le SGBD l'optimiser**.
- Possibilité de traduire une requête avec imbrication en une requête équivalente sans imbrication (un seul bloc)
	- 1. Quand l'équivalence existe.
	- 2. Si le SGBD est capable de déceler ce type d'équivalence.
- Pour les requêtes SQL à plusieurs blocs : Etudier le plan d'exécution pour vérifier que les index sont correctement utilisés.

**Chap. IV - SQL**

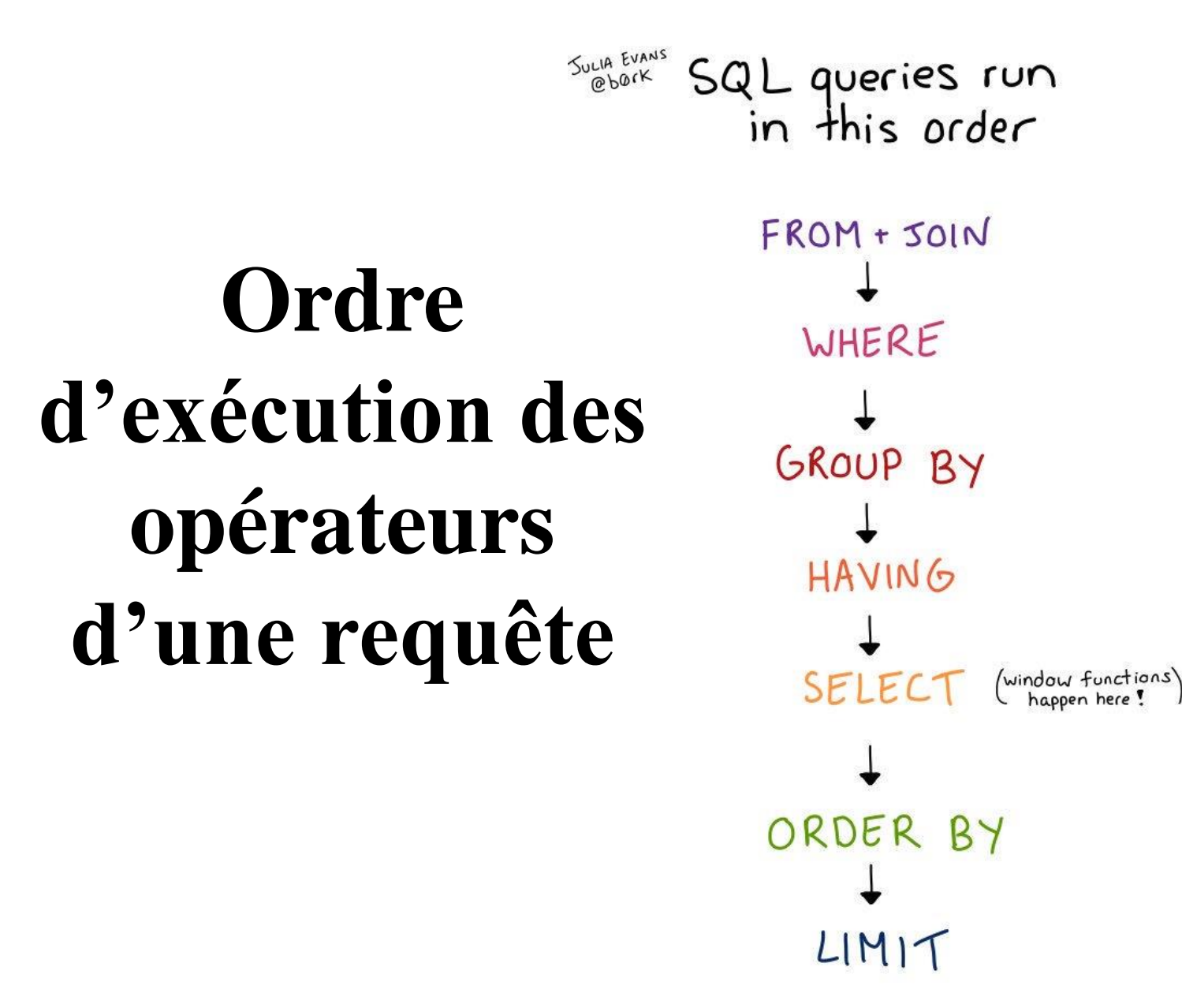

## **Commandes sous PostgreSQL**

- **VACUUM :** pour supprimer l'espace non utilisé (suppression lignes supprimées ou rendues obsolètes par une mise à jour) **–** cf. **[https://docs.postgresql.fr/13/sql](https://docs.postgresql.fr/13/sql-vacuum.html)vacuum.html**
- **ANALYZE :** pour mettre à jour les statistiques se combine avec VACUUM cf. **<https://docs.postgresql.fr/13/sql-analyze.html>**
- **EXPLAIN :** pour afficher le plan d'exécution d'une requête cf. **<https://docs.postgresql.fr/13/sql-explain.html>**
- **VERBOSE :** pour afficher un rapport détaillé se combine avec VACUUM, ANALYZE et **EXPLAIN**
- **SET ENABLE\_SEQSCAN TO OFF :** pour interdire l'utilisation du parcours séquentiel (pour forcer l'utilisation des index) – cf. **[https://docs.postgresql.fr/13/runtime-config](https://docs.postgresql.fr/13/runtime-config-query.html#RUNTIME-CONFIG-QUERY-ENABLE)query.html#RUNTIME-CONFIG-QUERY-ENABLE**
- **CREATE INDEX "Nom\_Index" ON Relation USING btree (nom) :** pour créer un index en précisant son type 80

## **Analyse du plan d'exécution**

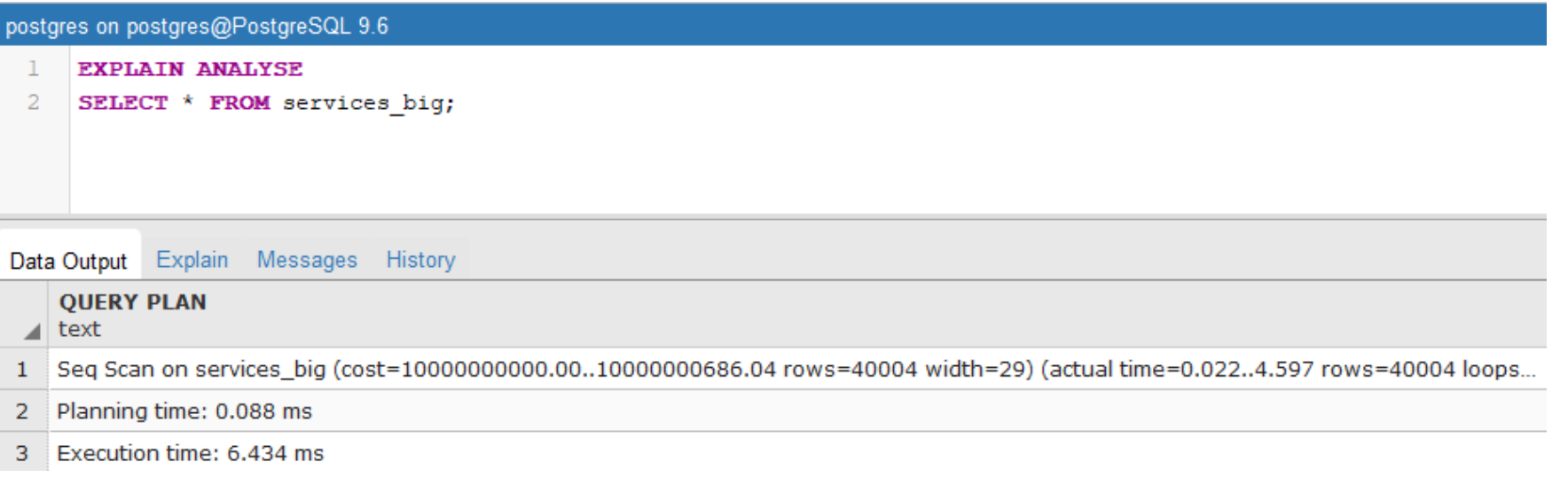

De gauche à droite :

- Algorithme utilisé (ici lecture séquentielle de la table)
- Coût estimé du lancement, i.e. temps passé avant que l'affichage de la sortie ne commence (ex. le temps de faire un tri …) ~ coût de l'affichage de la 1ere ligne
- Coût total estimé
- Nombre de lignes estimé en sortie
- Largeur moyenne estimée (en octets) des lignes en sortie Cf. doc

[https://docs.postgresql.](https://docs.postgresql.fr/13/using-explain.html#USING-EXPLAIN-ANALYZE) fr/13/usingexplain.html#USING-EXPLAIN-ANALYZE

81

# **Choix de l'algorithme de jointure**

#### postgres on postgres@PostgreSQL 9.6

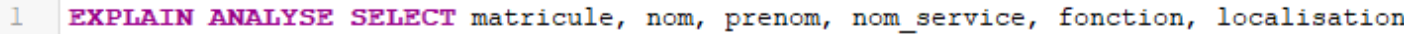

- employes emp  $\overline{2}$ **FROM**
- **JOIN** services ser ON (emp.num service = ser.num service) 3

```
WHERE ser. localisation = 'Nantes';
4
```
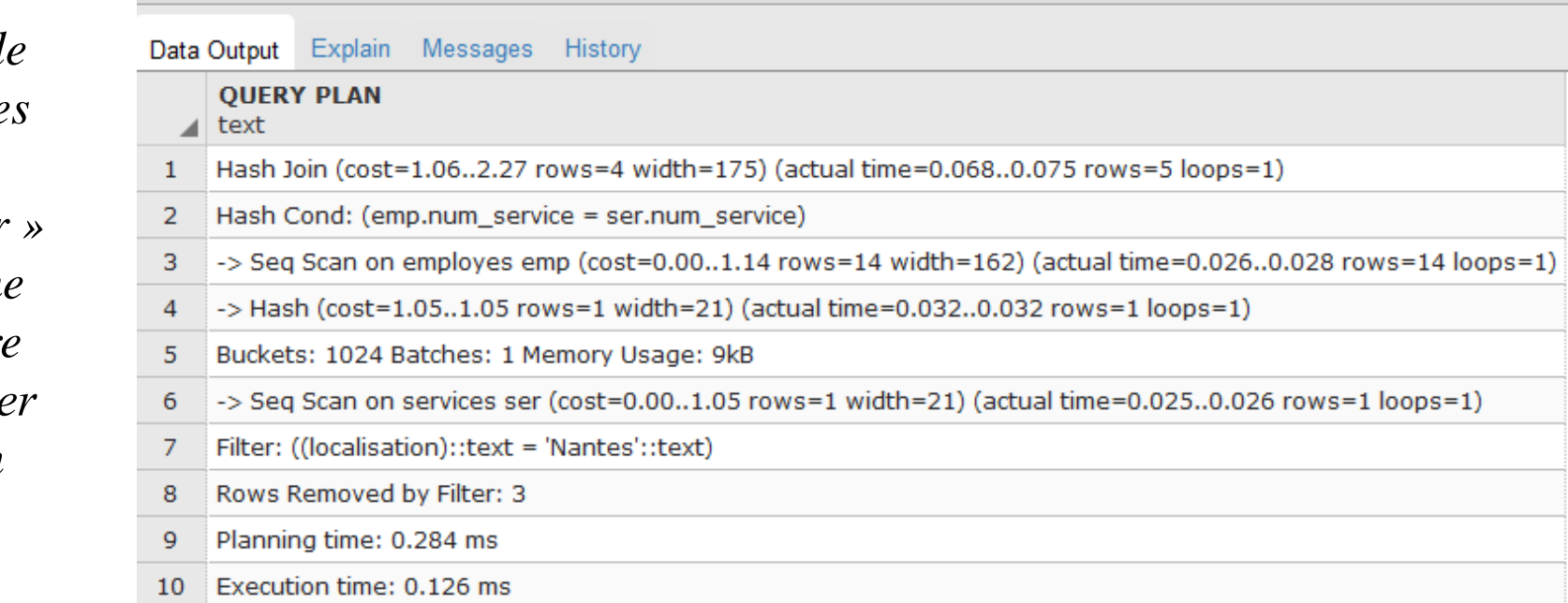

## **Forcer l'utilisation d'un index**

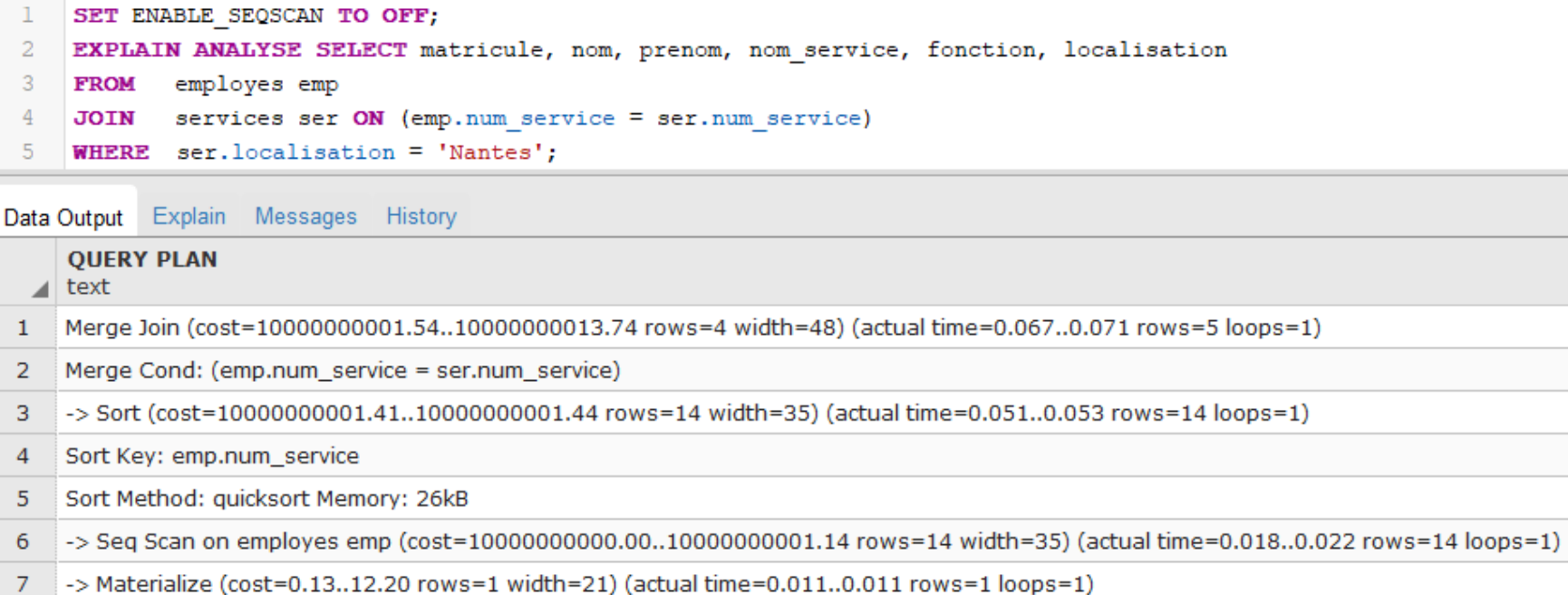

-> Index Scan using services\_pkey on services ser (cost=0.13..12.20 rows=1 width=21) (actual time=0.007..0.007 rows=1 loops=1) 8

- Filter: ((localisation)::text = 'Nantes'::text) 9
- Rows Removed by Filter: 3  $10<sup>°</sup>$

postgres on postgres@PostgreSQL 9.6

- Planning time: 0.315 ms  $11$
- 12 Execution time: 0.109 ms

5

## **Forcer l'utilisation d'un algorithme**

#### postgres on postgres@PostgreSQL 9.6

- SET ENABLE HASHJOIN TO OFF; -1
- EXPLAIN ANALYSE SELECT matricule, nom, prenom, nom service, fonction, localisation 2.
- 3 FROM employes emp
- JOIN services ser ON (emp.num service = ser.num service) 4
- WHERE ser. localisation = 'Nantes'; 5.

Data Output Explain Messages History

#### **QUERY PLAN**

- $\vert$  text
- Nested Loop (cost=10000000000.13..10000000013.55 rows=4 width=175) (actual time=0.027..0.033 rows...  $\mathbf{1}$
- Join Filter: (emp.num\_service = ser.num\_service) 2
- Rows Removed by Join Filter: 9 3
- -> Seq Scan on employes emp ( $cost=10000000000.00..10000000001.14 rows=14 width=162$ ) (actual time=... 4
- $\rightarrow$  Materialize (cost=0.13..12.21 rows=1 width=21) (actual time=0.001..0.001 rows=1 loops=14) 5
- -> Index Scan using services\_pkey on services ser (cost=0.13..12.20 rows=1 width=21) (actual time=0.008.... 6
- Filter: ((localisation)::text = 'Nantes'::text) 7
- Rows Removed by Filter: 3 8
- Planning time: 0.145 ms 9
- Execution time: 0.055 ms  $10<sup>1</sup>$

©Maude Manouvrier - Univ. Paris Dauphine  $84$ 

## **Forcer l'utilisation d'un index**

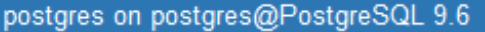

- SET enable nestloop TO OFF;
- EXPLAIN ANALYSE SELECT matricule, nom, prenom, nom service, fonction, localisation  $\overline{2}$
- 3 **FROM** employes emp
- services ser  $ON$  (emp.num service = ser.num service)  $\overline{4}$ **JOIN**
- WHERE  $ser. localisation = 'Nantes';$ 5

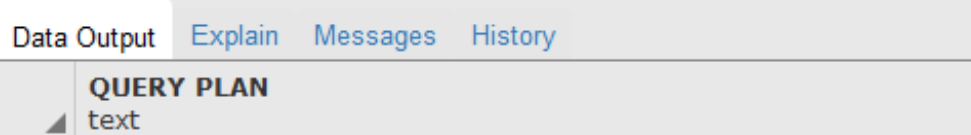

- Merge Join (cost=10000000001.54..10000000013.69 rows=4 width=175) (actual time=0.043..0.046 rows=5 l...  $\mathbf{1}$
- Merge Cond: (emp.num service = ser.num service)  $\overline{2}$
- 3 -> Sort (cost=10000000001.41..10000000001.44 rows=14 width=162) (actual time=0.032..0.033 rows=14 lo...
- Sort Key: emp.num\_service 4
- Sort Method: quicksort Memory: 26kB 5
- -> Seg Scan on employes emp (cost=10000000000.00..10000000001.14 rows=14 width=162) (actual time=0... 6
- $\overline{7}$ -> Index Scan using services\_pkey on services ser (cost=0.13..12.20 rows=1 width=21) (actual time=0.008.....
- Filter: ((localisation)::text = 'Nantes'::text) 8
- Rows Removed by Filter: 3 9
- $10$ Planning time: 0.167 ms
- Execution time: 0.079 ms  $11$

## **Visualisation du plan d'exécution**

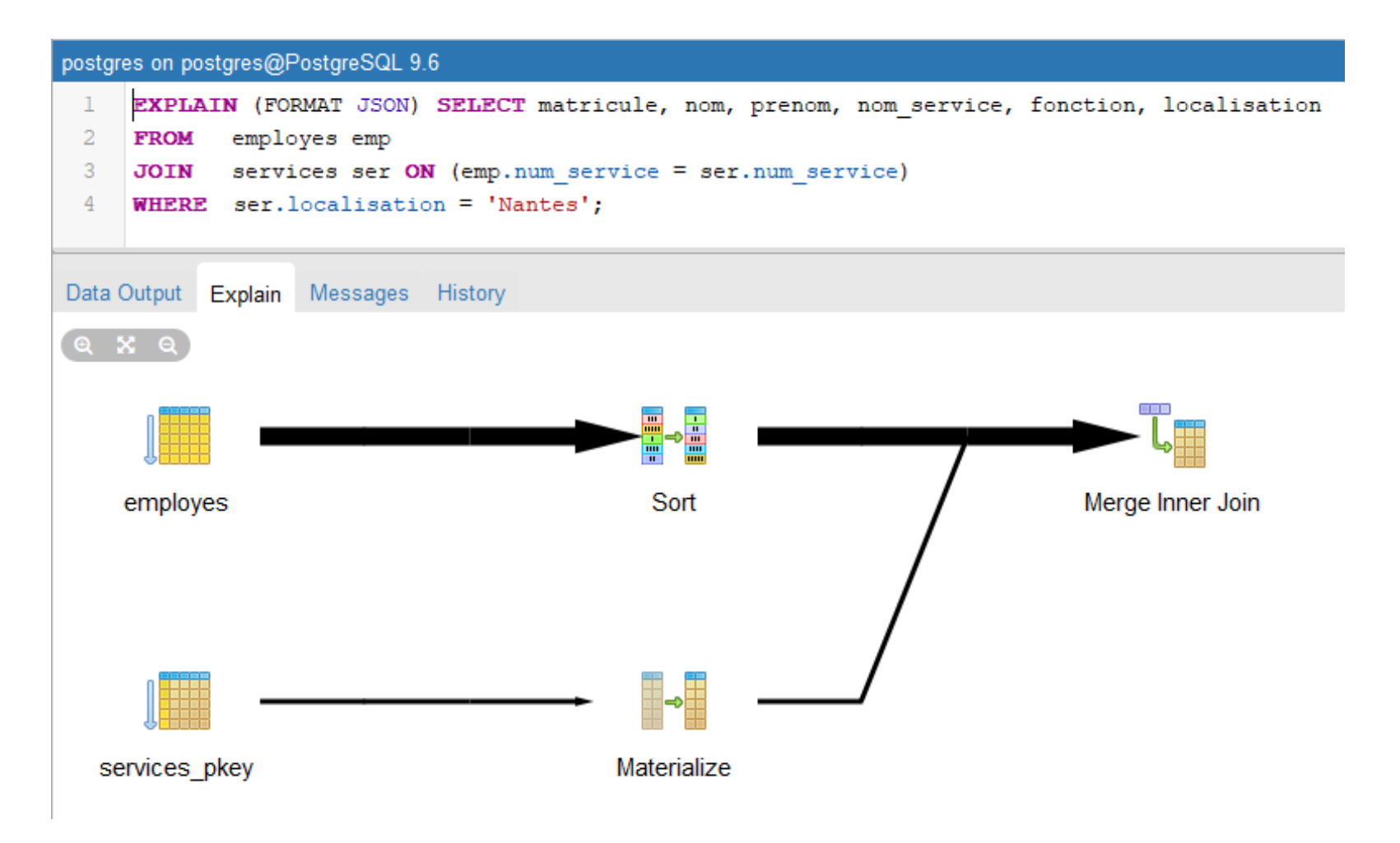

©Maude Manouvrier - Univ. Paris Dauphine  $86$ 

## **Visualisation du plan d'exécution en JSON**

#### postgres on postgres@PostgreSQL 9.6

- EXPLAIN (FORMAT JSON) SELECT matricule, nom, prenom, nom service, fonction, localisation ı
- $\overline{2}$ employes emp **FROM**
- 3 **JOIN** services ser ON (emp.num service = ser.num service)
- WHERE ser. localisation = 'Nantes'; 4

Explain Messages History Data Output

#### **QUERY PLAN**

 $\triangle$  json

1 [{ "Plan": { "Startup Cost": 10000000001.54, "Plans": [ { "Startup Cost": 10000000001.41, "Plans": [ { "Startup Cost": 100000000...

[{ "Plan": { "Startup Cost": 10000000001.54, "Plans": [ { "Startup Cost": 10000000001.41, "Plans": [ { "Startup Cost": 10000000000, "Node Type": "Seq Scan", "Plan Rows": 14, "Relation Name": "employes", "Alias": "emp", "Parallel Aware": false, "Parent Relationship": "Outer", "Plan Width": 35, "Total Cost": 10000000001.14 } ], "Sort Key": [ "emp.num\_service" ], "Node Type": "Sort", "Plan Rows": 14, "Parallel Aware": false, "Parent Relationship": "Outer", "Plan Width": 35, "Total Cost": 1000000001.44 }, { "Startup Cost": 0.13, "Plans": [ { "Filter": "((localisation)::text = 'Nantes'::text)", "Startup Cost": 0.13, "Scan-Direction": "Forward", "Plan Width": 21, "Node Type": "Index Scan", "Plan Rows": 1, "Relation Name": "services", "Alias": "ser", "Parallel Aware": false, "Parent Relationship": "Outer", "Total Cost": 12.2, "Index Name": "services\_pkey" } ], "Node Type": "Materialize", "Plan Rows": 1, "Parallel Aware": false, "Parent Relationship": "Inner", "Plan Width": 21, "Total Cost": 12.2 } ], "Node Type": "Merge Join", "Plan Rows": 4, "Join Type": "Inner", "Parallel Aware": false, "Plan Width": 48, "Merge Cond": "(emp.num\_service = ser.num\_service)", "Total Cost": 10000000013.74 } } ]

### **Visualisation du plan d'exécution à partir d'un import JSON**

*<https://explain.dalibo.com/> : outils en ligne pour visualiser un plan d'exécution PostgreSQL à partir de son import JSON* 

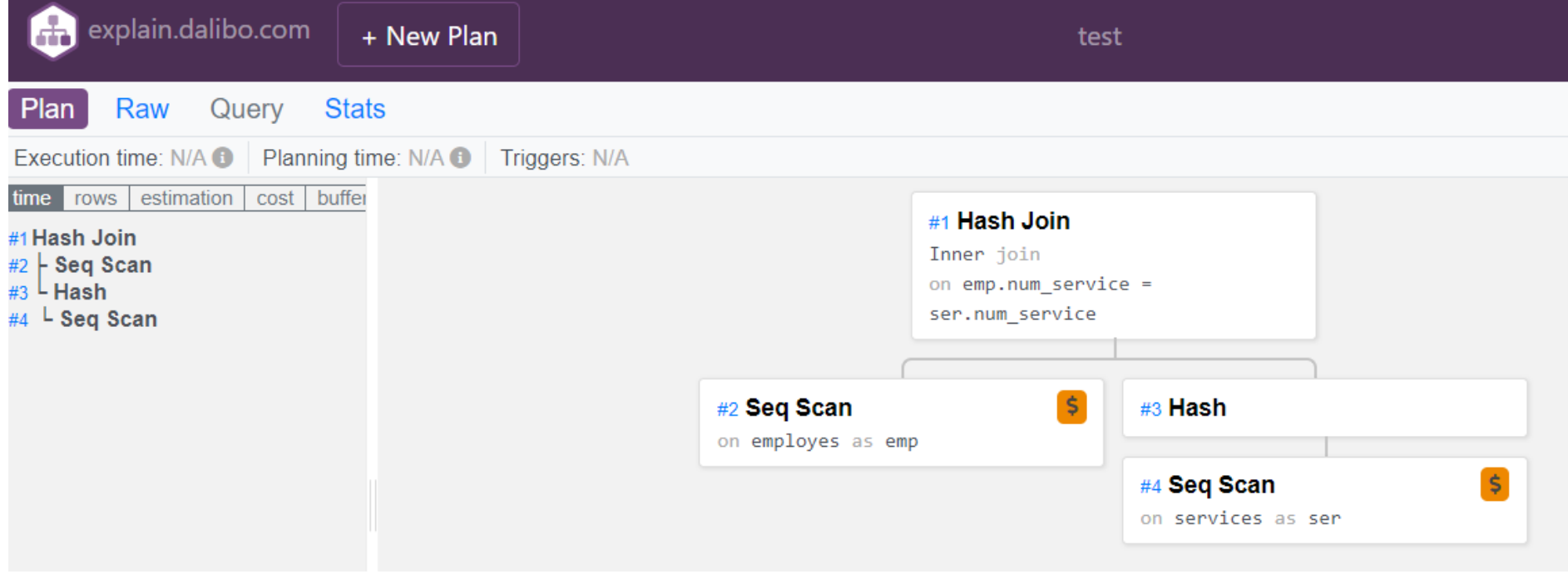

# **Division**

### *Il n'y a pas de mot-clé "quel que soit " en SQL2*

Livre(ISBN, Titre, Editeur)

Emprunt(EmpruntID,ISBN, DateEmprunt,EtudiantID)

Etudiant(EtudiantID,Nom, Prenom)

### **« Quels livres ont été empruntés par tous les étudiants? »**

Le résultat de la requête va contenir les nuplets *t* de *Livre* tels que :

Quel que soit un étudiant *u* (i.e. un nuplet *u* dans Etudiant)

Il existe un nuplet v dans Emprunt indiquant que le livre t a été emprunté par *u*

Dit sans quel que soit :

Le résultat de la requête va contenir les nuplets *t* de *Livre* tels que :

Il n'est pas possible de trouver un étudiant *u* (i.e. un nuplet *u* dans Etudiant) Pour lequel il n'existe pas de un nuplet v indiquant t a été emprunté par *u*

**SELECT t.Titre FROM Livre t WHERE NOT EXISTS ( SELECT \* FROM Etudiant u WHERE NOT EXISTS ( SELECT \* FROM Emprunt v WHERE u.EtudiantID=v.EtudiantID AND v.ISBN=t.ISBN )**

## **Exemple de division**

Relation *Match* :

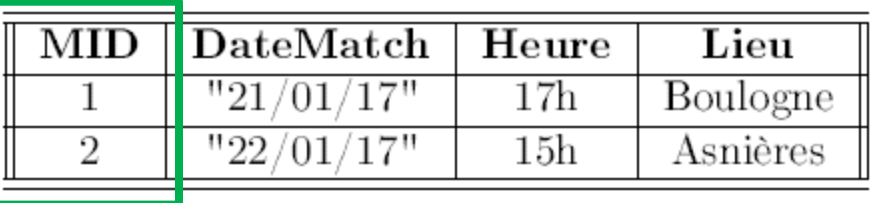

### Relation *Joueur* :

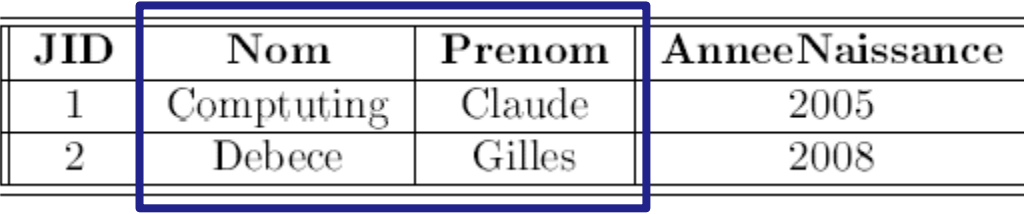

### Relation *Convocation* :

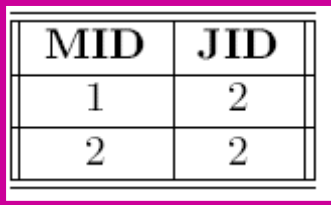

*Noms et prénoms des joueurs convoqués à tous les matchs :* 

```
SELECT Nom, Prenom FROM Joueur j WHERE NOT EXISTS 
   ( SELECT * FROM Match m WHERE NOT EXISTS 
         ( SELECT * FROM Convocation c
            WHERE j.JID=c.JID AND c.MID=m.MID
          )
   ) ;
```
# **Autre exemple de division**

### La relation *Enseignement* :

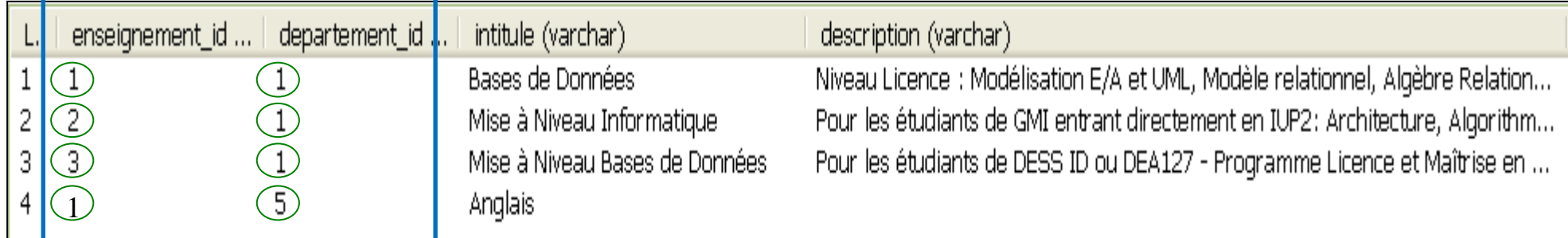

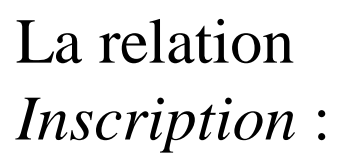

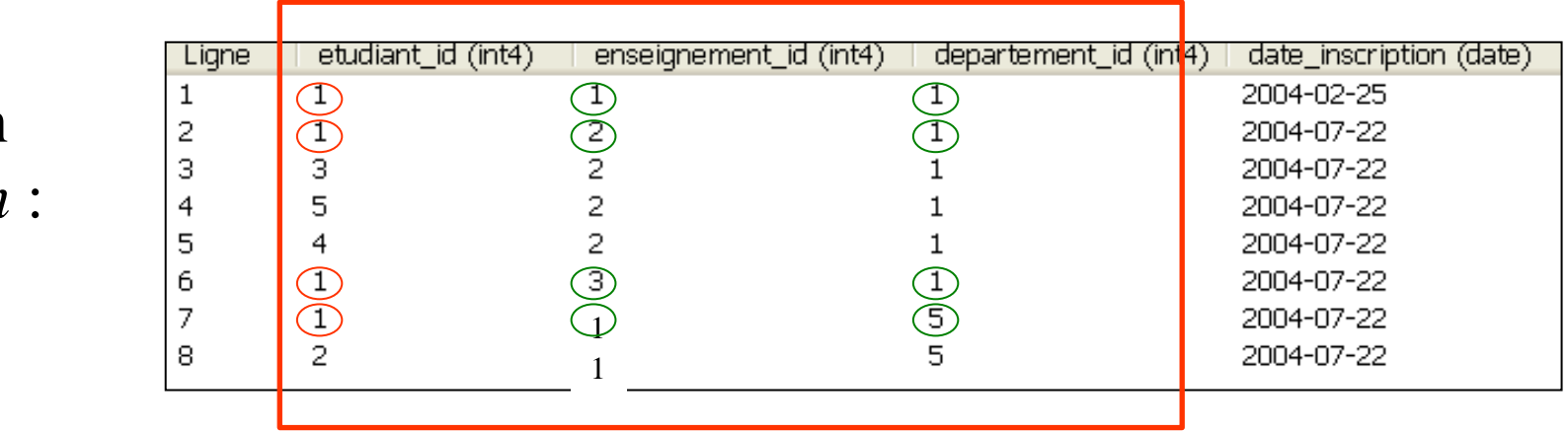

©Maude Manouvrier - Univ. Paris Dauphine **SELECT t.etudiant\_id FROM Inscription t WHERE NOT EXISTS ( SELECT \* Enseignement u WHERE NOT EXISTS ( SELECT \* Inscription v WHERE u.enseignement\_id=v. enseignement\_id AND u.departement\_id=v. departement\_id AND t.etudiant\_id=v.etudiant\_id) ) ;**

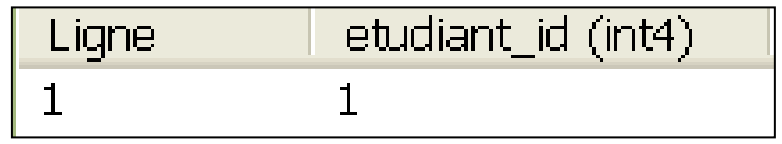

### **Insertion, suppression et mise à jour Chap. III - SQL**

### ▪ **Insertion**

**INSERT INTO table(col1, col2, … coln) VALUES (val1, val2, … valn)[RETURNING att] ; INSERT INTO table(col1, col2, … coln) SELECT …**

▪ **Suppression**

**DELETE FROM table WHERE prédicat [RETURNING att] ;**

▪ **Mise à jour**

**UPDATE table**

**SET col1 = exp1, col2 = exp2 WHERE prédicat[RETURNING att] ;**

▪ **Transactions : COMMIT, ROLLBACK [TO], SAVE POINT**

©Maude Manouvrier - Univ. Paris Dauphine

## **Exemples d'insertion, de suppression et de mise à jour**

**INSERT INTO** Personne(Nom, Prenom,dateNaissance, sexe) **VALUES** ('Onette','Camille','1973-05-04','M') **RETURNING** personneId; -- pour récupérer la valeur de la clé artificielle

**UPDATE** Produits **SET** prix = prix \* 1.10 **WHERE**  $prix \leq 99.99$ **RETURNING** nom, prix **AS** nouveau-prix;

**DELETE FROM** Produits ;

**DELETE FROM** Produits **WHERE** prix < 0.99;

**DELETE FROM** Produits **WHERE** prix < 0.99 **RETURNING** nom ;

# **Mettre les insertions, suppressions et mises à jour au sien d'une transaction**

Exemple :

### -- 2 requêtes de mises à jour indépendantes

**UPDATE compte SET solde = solde – 100 where compteid =** *x***; UPDATE compte SET solde = solde + 100 where compteid =** *y***;**

-- une transaction composée de 2 requêtes de mises à jour

**BEGIN;**

**UPDATE compte SET solde = solde – 100 where compteid =** *x***; UPDATE compte SET solde = solde + 100 where compteid =** *y***; COMMIT;**

# **Clause WITH**

- Pour créer des *Common Table Expressions* ou CTE ~ tables temporaires qui n'existent que pour une requête
- Ordre auxiliaire dans une clause WITH : un SELECT, INSERT, UPDATE, ou DELETE
- Clause WITH elle-même attachée à un ordre primaire SELECT, INSERT, UPDATE, ou DELETE

**WITH** query\_name (column\_name1, ...) **AS** (**SELECT** ...)

**SELECT** ...

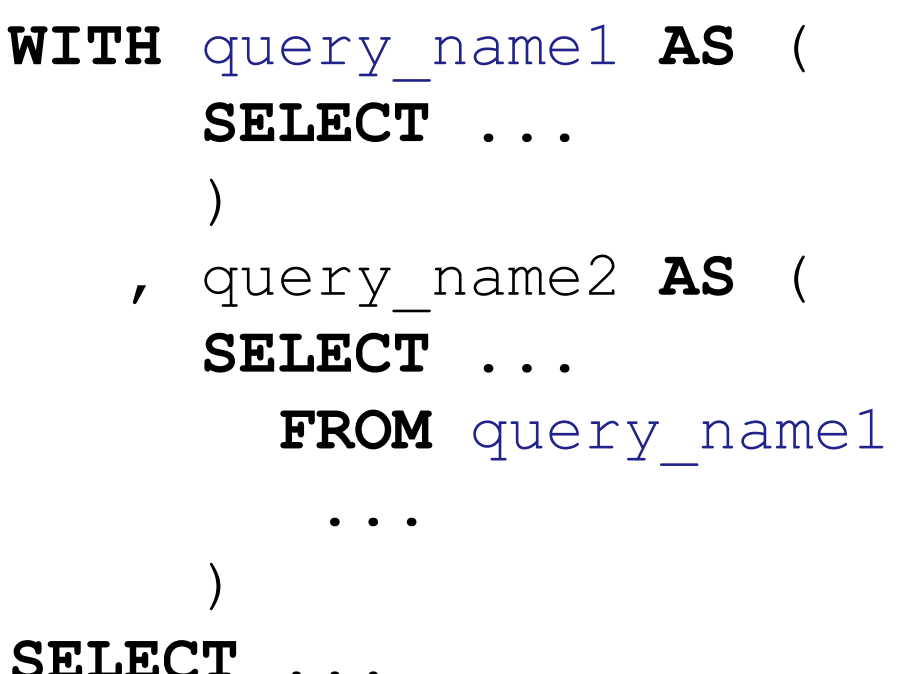

# **Clause WITH + SELECT**

```
WITH ventes_regionales AS (
        SELECT region, SUM (montant) AS ventes totales
        FROM commandes
        GROUP BY region
     ), meilleures_regions AS (
        SELECT region
        FROM ventes regionales
        WHERE ventes totales > (SELECT SUM(ventes totales)/10
                                    FROM ventes regionales)
     )
SELECT region,
       produit,
       SUM(quantite) AS unites_produit,
       SUM(montant) AS ventes_produit
FROM commandes
WHERE region IN (SELECT region FROM meilleures regions)
GROUP BY region, produit;
```
### **Clause WITH + INSERT ou UPDATE**

Exemples :

```
WITH lignes_deplacees AS ( 
    DELETE FROM produits -- suppressions des nuplets
    WHERE
        "date" >= '2010-10-01' AND
        "date" < '2010-11-01'
    RETURNING * -- en retournant les nuplets supprimés
)
INSERT INTO log_produits
   SELECT * FROM lignes deplacees;
-- clause WITH attachée à l'INSERT
-- la requête déplace les nuplets de produits vers log_produits
WITH t AS (
    UPDATE produits SET prix = prix * 1.05
    RETURNING *
)
SELECT * FROM t; -- affiche les données mises à jour
```
## **Clause WITH pour créer des variables**

- Possibilité de représenter des variables en SQL par des relations ou des valeurs dans des relations
- **Création de nouvelle variable avec la clause WITH** : attention variable **immuable !!**

Listing 1: Creating and updating variables.  $x = 1$ ;  $x == 1$ ;  $print(x) # x is mutable$ Ж WITH  $x(x)$  AS (  $-x$  is immutable VALUES (1)  $\lambda$ , x2(x) AS (  $\blacksquare$  -- create new variable  $\overline{2}$ SELECT  $x + 1$  FROM  $x$ ) SELECT x FROM  $x2$ ; -- print result

©Maude Manouvrier - Univ. Paris Dauphine – Repris de<http://cidrdb.org/cidr2022/papers/p17-blacher.pdf> et https://github.com/markblacher/sql-algorithms

## **Clause WITH pour définir des fonctions**

■ Possibilité d'intégrer des fonctions locales

### Listing 2: Calling functions.

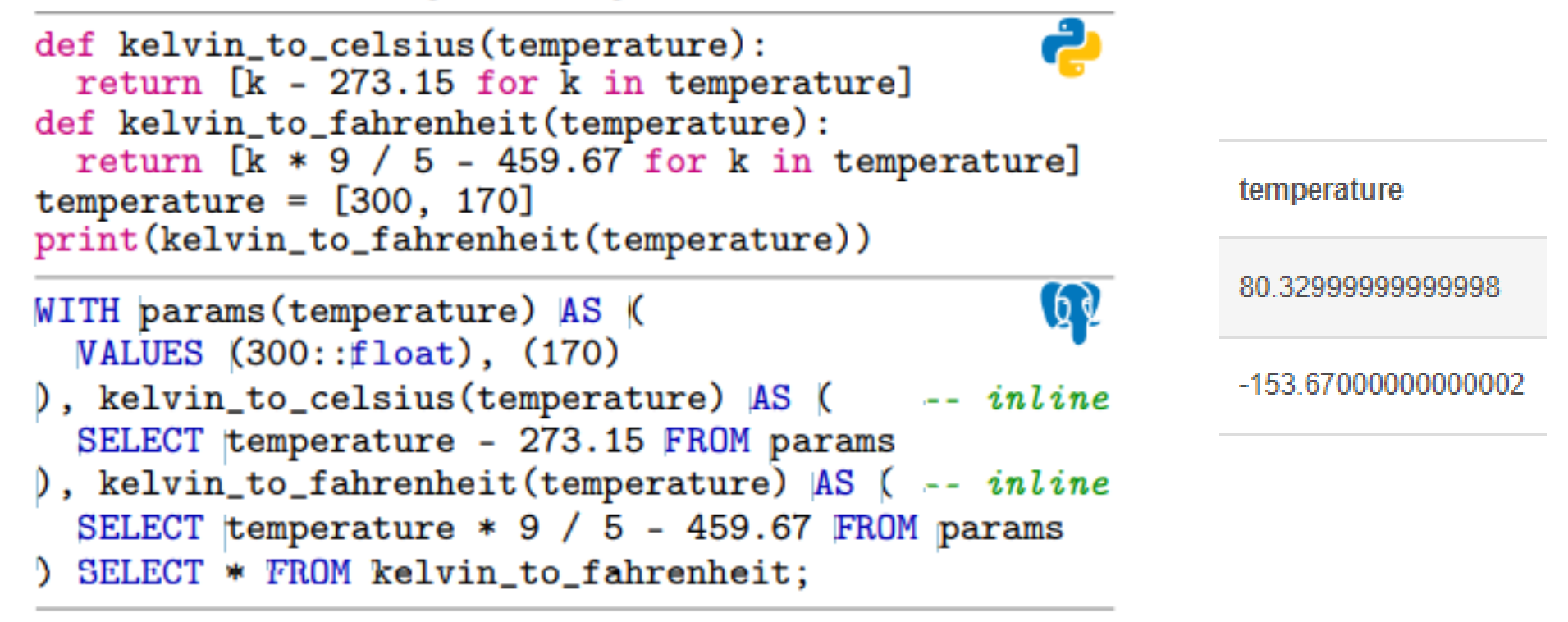

### **Clause WITH et structure conditionnelle**

WITH params (temperature) AS (

### Simulation d'une structure conditionnelle

```
from random import random
```

```
def kelvin to celsius(temperature):
  return [k - 273.15 for k in temperature]
def kelvin to fahrenheit (temperature):
  return [k * 9 / 5 - 459.67 for k in temperature]
temperatures = [300, 170]if random() > 0.5:
    A = kelvin_to_celsius(temperatures)else:
    A = kelvin to fahrenheit (temperatures)
    print(A)
```

```
* PostgreSQL fournit une fonction random() qui 
renvoie un entier entre 0 et 1 : SELECT random();
 WITH condition AS ( -- random condition
    VALUES (random() > 0.5)
```

```
SELECT * FROM condition renvoie true ou false
```

```
VALUES (300::float), (170)
), kelvin_to_celsius(temperature) AS ( -- inline
   SELECT temperature - 273.15 FROM params
), kelvin_to_fahrenheit(temperature) AS ( -- inline
    SELECT temperature * 9 / 5 - 459.67 FROM params
), -- branching on a random value starts now
condition AS ( -- random condition
   VALUES (random() > 0.5)
), A(A) AS ( -- only one relation is selected
   SELECT * FROM kelvin_to_celsius WHERE
    (SELECT * FROM condition)
   UNION ALL
    SELECT * FROM kelvin to fahrenheit WHERE
   NOT (SELECT * FROM condition)
) SELECT * FROM A
```
### **Clause WITH RECURSIVE**

■ Pour faire des itérations

```
WITH RECURSIVE R AS (
      requeteDeBase
     UNION ALL
      requeteFaisantReferenceàR
     )
SELECT ... FROM R
```
**La requête faisant référence à R doit finir par ne retourner aucun nuplet pour arrêter la boucle !**

Exemple : requête, qui calcule la somme des nombres de 1 à 100

```
WITH RECURSIVE t(n) AS (
    VALUES (1)
  UNTON ALL
    SELECT n+1 FROM t WHERE n < 100SELECT sum(n) FROM t;
```
**!**

©Maude Manouvrier - Univ. Paris Dauphine – cf.<https://docs.postgresql.fr/14/queries-with.html>

### **Chap. III - SQL Fonctionnement de la clause WITH RECURSIVE**

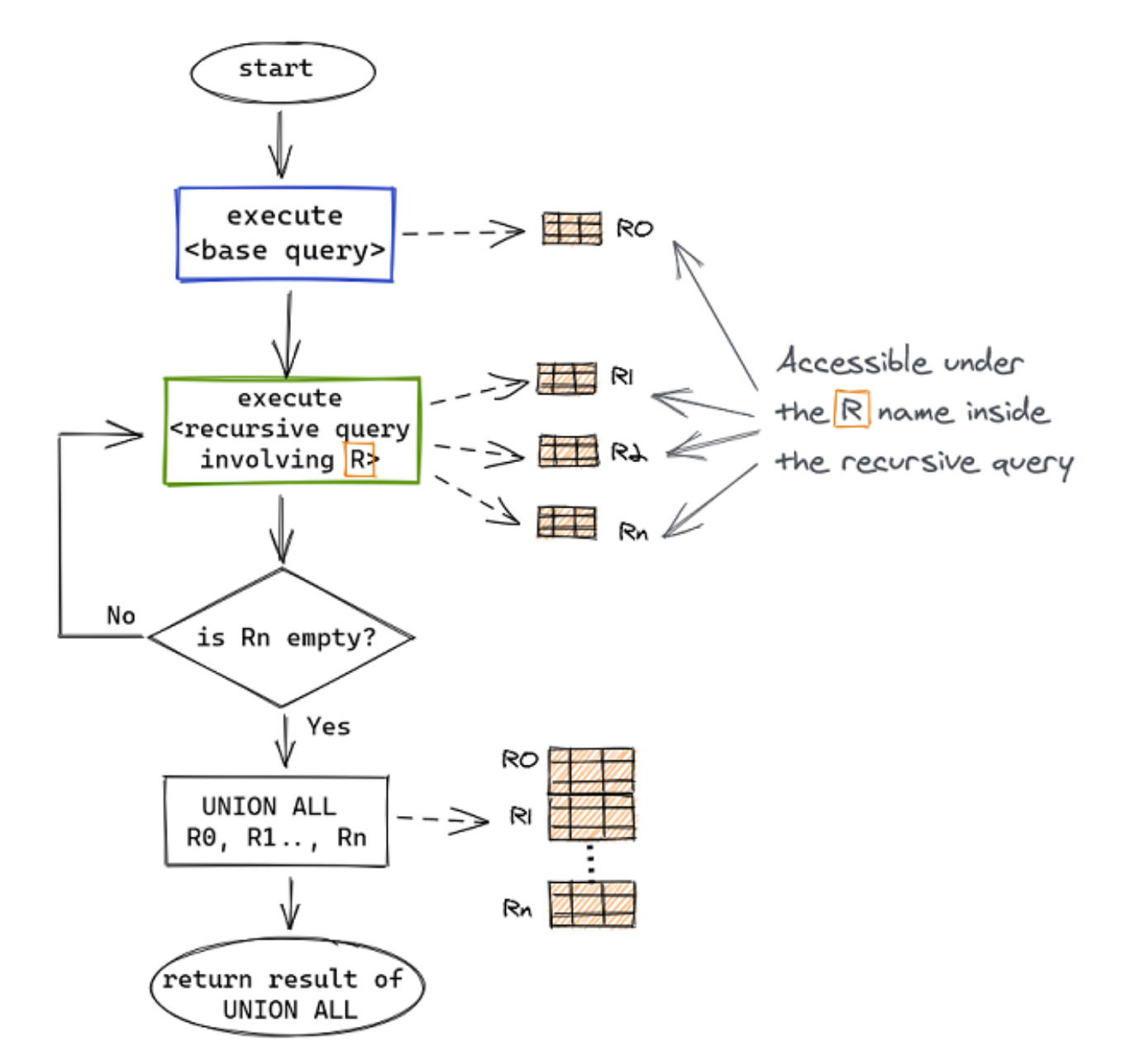

©Maude Manouvrier - Univ. Paris Dauphine – Figure reprise de<https://medium.com/swlh/recursion-in-sql-explained-graphically-679f6a0f143b>  $102$ 

### **Exemple simple de clause WITH RECURSIVE**

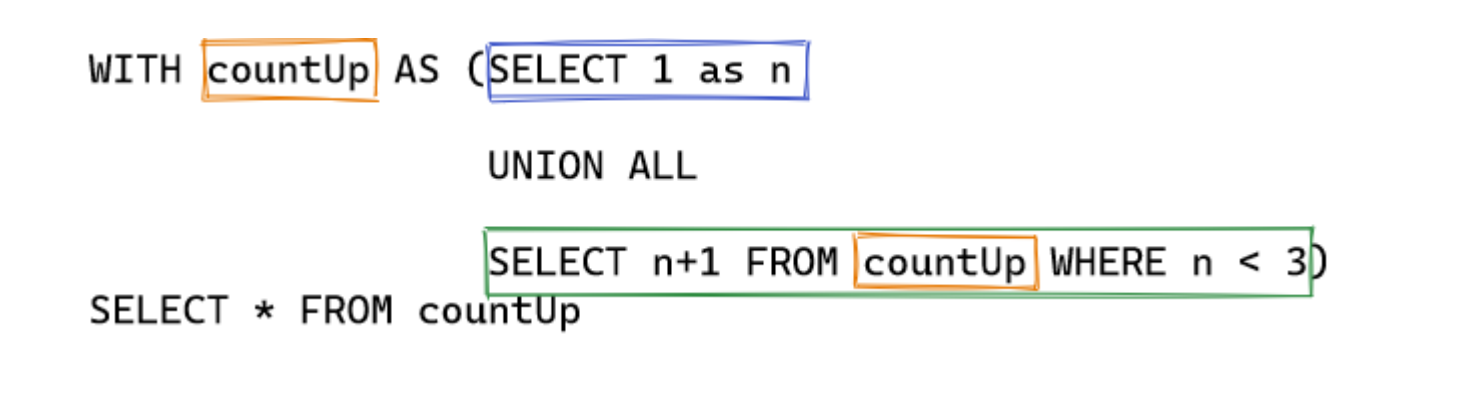

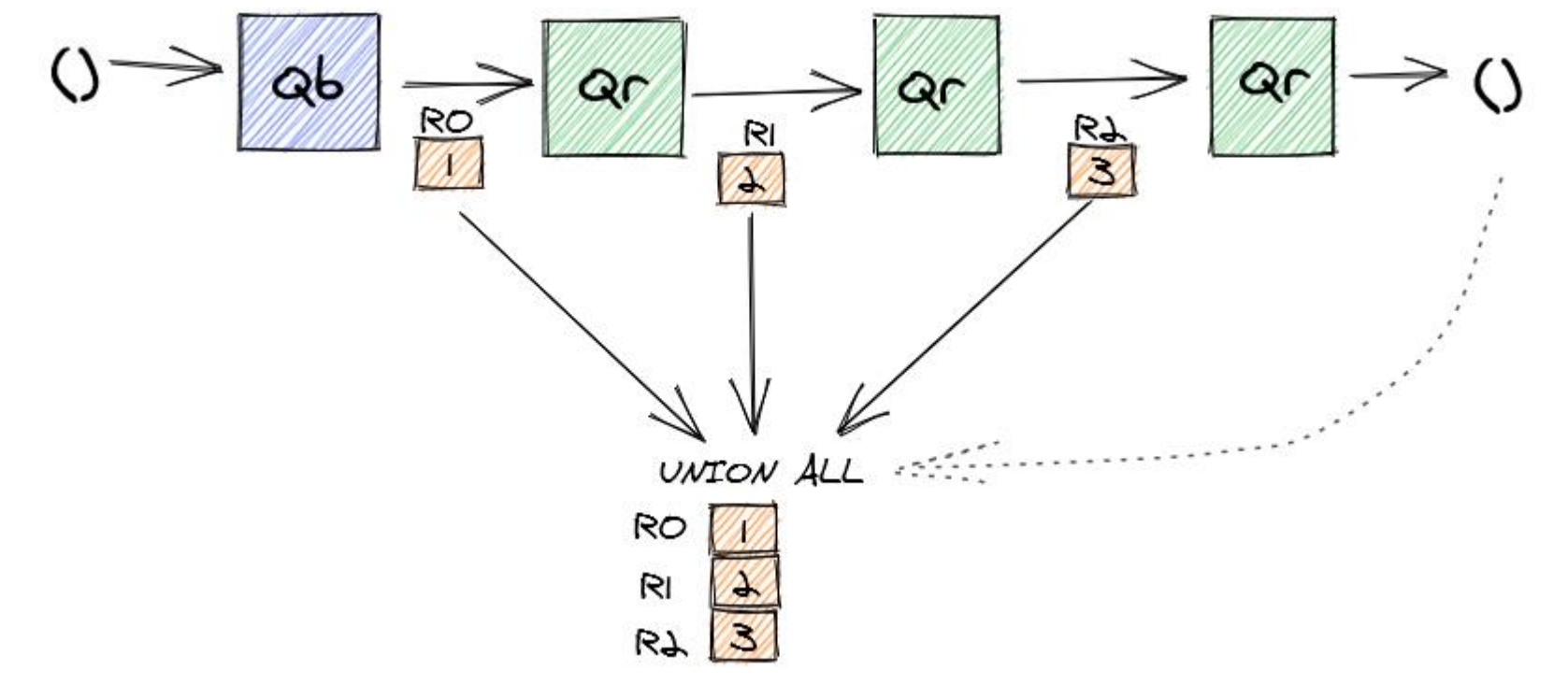

©Maude Manouvrier - Univ. Paris Dauphine – Figures reprises de<https://medium.com/swlh/recursion-in-sql-explained-graphically-679f6a0f143b>

103

# **Exemple de clause WITH RECURSIVE**

Relation ParentEnfant :

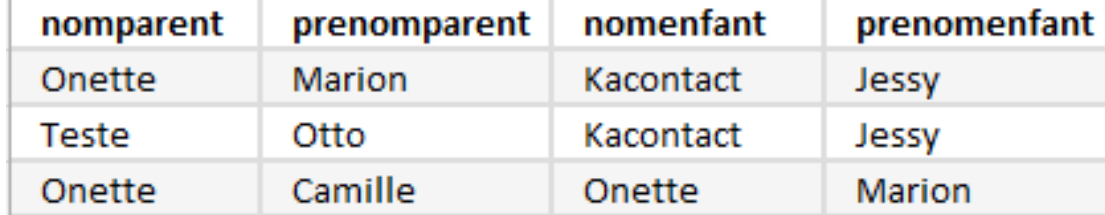

Requête qui affiche les ancêtres de *Jessy Kacontact* :

```
WITH RECURSIVE ancetre AS
   SELECT nomParent, prenomParent FROM ParentEnfant
     WHERE nomEnfant = 'Kacontact' AND prenomEnfant = 'Jessy'
                 UNTON ALL
```

```
SELECT DISTINCT e.nomParent, e.prenomParent
  FROM ParentEnfant e, ancetre a
  WHERE e.nomEnfant = a.nomParent and e.prenomEnfant = a.prenomParent
```

```
SELECT * FROM ancetre;
                                                 prenomparent
                                    nomparent
                                    Onette
                                                 Marion
                                    Teste
                                                 Otto
                                                 Camille
                                    Onette
```
©Maude Manouvrier - Univ. Paris Dauphine

### **Utilisation de WITH RECURSIVE pour itérer**

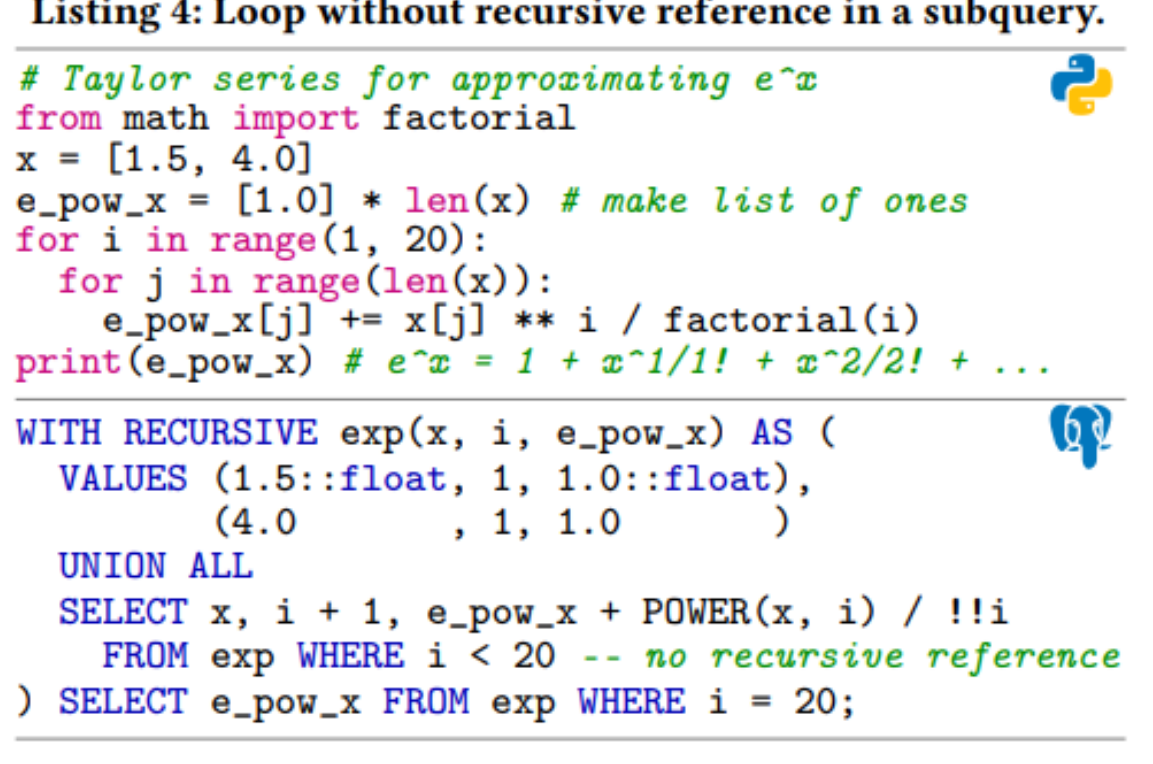

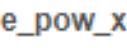

4.4816890703380645

54.59814947621461

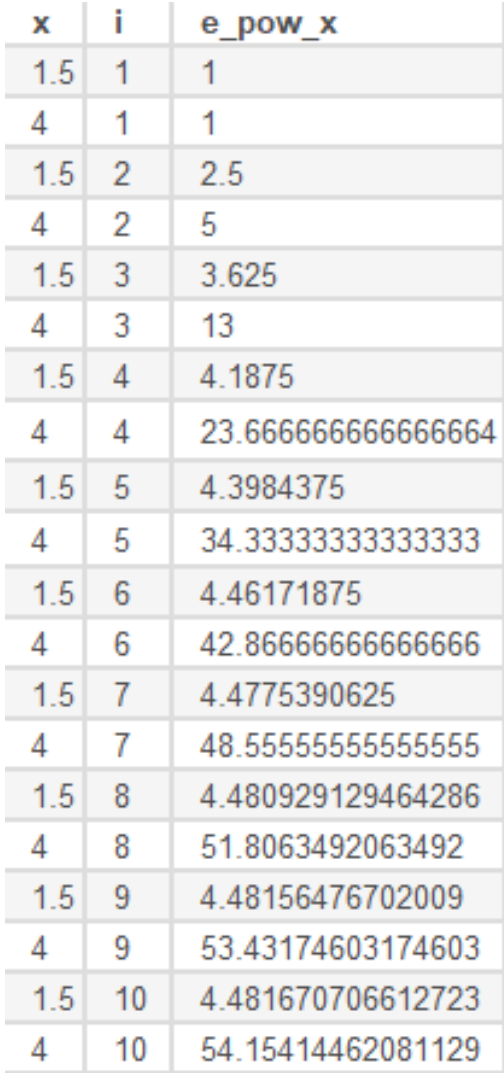

©Maude Manouvrier - Univ. Paris Dauphine – Repris de <http://cidrdb.org/cidr2022/papers/p17-blacher.pdf> et https://github.com/markblacher/sql-algorithms

### **Boucle avec référence récursive**

Listing 5: Loop with recursive references in subqueries.

```
# Newton's method: compute x so that
# f(x) = x^2 + cos(x) + 2 * sin(x) is minimized
from math import sin, cos
x = 0while True:
 fD = 2 * x - sin(x) + 2 * cos(x) # f'if abs(fD) < 1e-6:
    break
                                    # f'fD2 = 2 - cos(x) - 2 * sin(x)x -= fD / fD2
                                    # update xprint(x)# -0.975012QWITH RECURSIVE x(x, i) AS (
  VALUES (0::float, 0::int)UNION ALL
  SELECT x, i + 1 FROM (
    WITH x(x, i) AS ( -- recursive reference of x
      SELECT * FROM x -- workaround for PostgreSQL
    ), fD(fD) AS ( -- f'SELECT 2 * x - SIN(x) + 2 * COS(x) FROM x
    ), fD2(fD2) AS ( -- f'SELECT 2 - COS(x) - 2 * SIN(x) FROM x
    ) SELECT x - fD / fD2, fD, i FROM x, fD, fD2) AS x_new(x, fD, i) WHERE ABS(fD) > 1e-6
) SELECT x FROM x WHERE i = (SELECT \text{MAX}(i) \text{PROW } x);<del>Accédez aux paramètres po</del>u
```
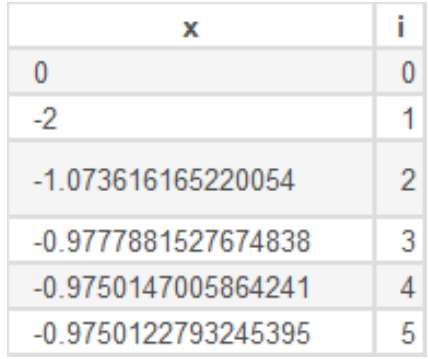

©Maude Manouvrier - Univ. Paris Dauphine – Repris de <http://cidrdb.org/cidr2022/papers/p17-blacher.pdf> et https://github.com/markblacher/sql-algorithms

# **Création de tables**

**CREATE TABLE table (col1 type 1 [NOT NULL] , col2 type2 [NOT NULL] … )**

**Contraintes : CONSTRAINT** *nom\_contrainte* **PRIMARY KEY (liste attributs clé primaire) | NOT NULL** *immédiatement après la déclaration de l'attribut* **| CHECK (condition)** *après la déclaration de l'attribut |* **UNIQUE** *après la déclaration de l'attribut* **| FOREIGN KEY (clé étrangère) REFERENCES nom\_table (liste-colonne)**

### **CREATE TABLE table AS SELECT ...**

### **Exemple de CREATE TABLE**

### **CREATE TABLE Enseignant**

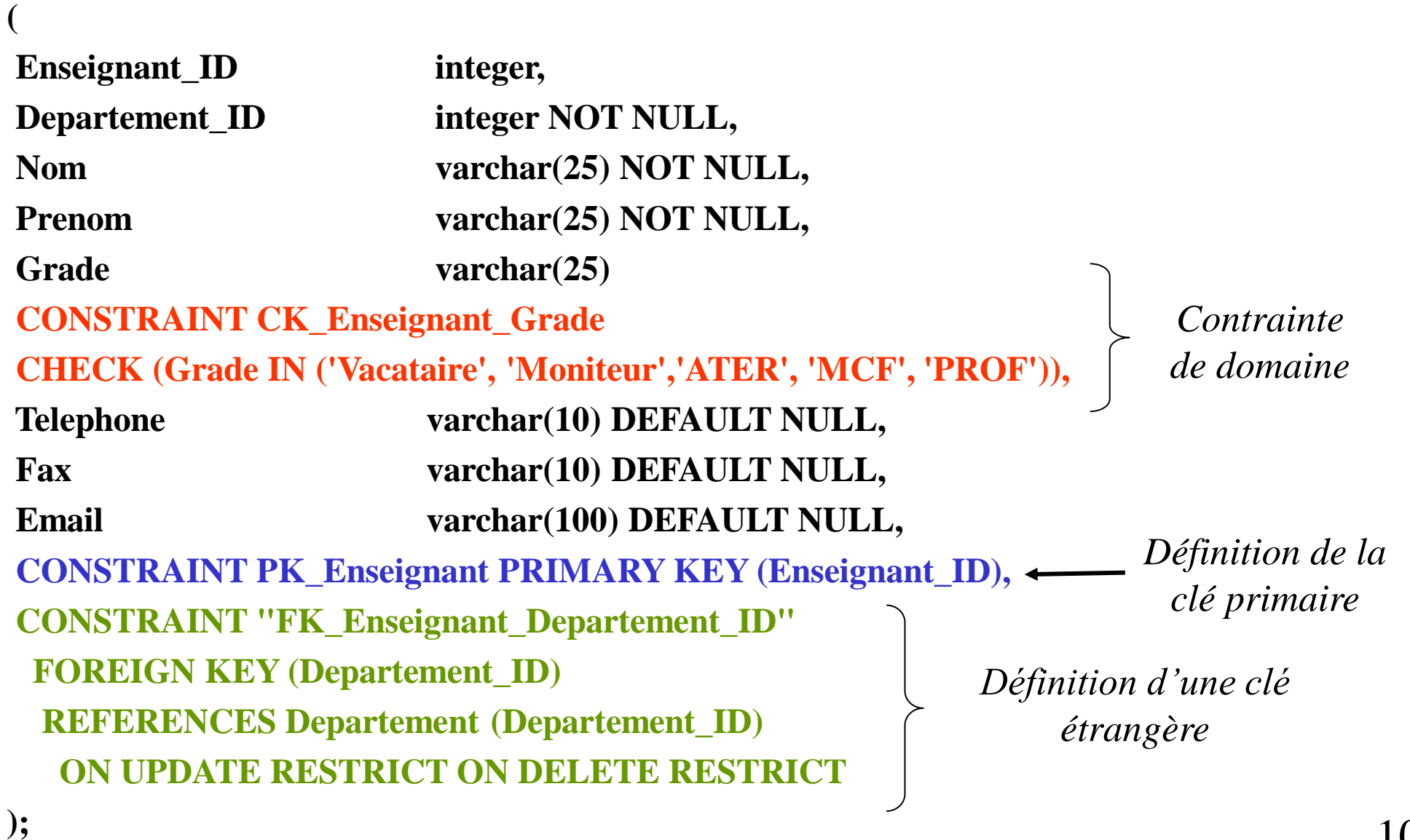
**CREATE TABLE Reservation**

### **Exemples de CONSTRAINTS CHECK**

- **Reservation\_ID integer,**
- **Batiment varchar(1) NOT NULL,**
- **Numero\_Salle varchar(10) NOT NULL,**
- **Enseignement\_ID integer NOT NULL,**
- **Departement\_ID integer NOT NULL,**
- **Enseignant\_ID integer NOT NULL,**
- Date\_Resa date NOT NULL DEFAULT CURRENT\_DATE,
- **Heure\_Debut time NOT NULL DEFAULT CURRENT\_TIME,**
- **Heure\_Fin time NOT NULL DEFAULT '23:00:00',**
- **Nombre\_Heures integer NOT NULL,**
- **CONSTRAINT PK\_Reservation PRIMARY KEY (Reservation\_ID),**
- **CONSTRAINT "FK\_Reservation\_Salle" FOREIGN KEY (Batiment,Numero\_Salle) REFERENCES Salle (Batiment,Numero\_Salle) ON UPDATE RESTRICT ON DELETE RESTRICT,**
- **CONSTRAINT "FK\_Reservation\_Enseignement" FOREIGN KEY (Enseignement\_ID,Departement\_ID) REFERENCES Enseignement (Enseignement\_ID,Departement\_ID) ON UPDATE RESTRICT ON DELETE RESTRICT,**
- **CONSTRAINT "FK\_Reservation\_Enseignant" FOREIGN KEY (Enseignant\_ID) REFERENCES Enseignant (Enseignant\_ID) ON UPDATE RESTRICT ON DELETE RESTRICT,**
- **CONSTRAINT CK\_Reservation\_Nombre\_Heures CHECK (Nombre\_Heures >=1),**
- **CONSTRAINT CK\_Reservation\_HeureDebFin**
- **CHECK (Heure\_Debut < Heure\_Fin)**

**(**

### **SERIAL, UNIQUE et MATCH SIMPLE/PARTIAL/FULL**

#### **MATCH SIMPLE/PARTIAL/FULL:**

```
CREATE TABLE inscription( 
  inscription_id SERIAL NOT NULL, 
  etudiant_id integer, 
  enseignement_id integer, 
  master_id integer, 
  CONSTRAINT pk_inscription PRIMARY KEY (inscription_id ), 
  CONSTRAINT "FK_Inscription_Enseignement" 
   FOREIGN KEY (enseignement id, master id)
    REFERENCES enseignement (enseignement_id, master_id) 
     MATCH SIMPLE 
      ON UPDATE RESTRICT ON DELETE RESTRICT, 
  CONSTRAINT "FK_Inscription_Etudiant" FOREIGN KEY (etudiant_id) 
    REFERENCES etudiant (etudiant_id) MATCH SIMPLE 
     ON UPDATE RESTRICT ON DELETE RESTRICT, 
  CONSTRAINT "UN_Inscription" UNIQUE (etudiant_id , 
  enseignement_id , master_id )
)
```
### **MATCH SIMPLE/PARTIAL/FULL**

#### **Dans tous les cas : si toutes les colonnes de FK sont renseignées, la contrainte s'applique**

INSERT INTO INSCRIPTION VALUES (6,2,3,4) KO si la clé (*enseignement\_id, master\_id*)=(3, 4) n'est pas présente dans la table *enseignement*

• **MATCH SIMPLE (par défaut) :** 

**si une colonne au moins possède un marqueur NULL, la contrainte ne s'applique pas** INSERT INTO INSCRIPTION VALUES (3, 2, NULL, NULL) OK INSERT INTO INSCRIPTION VALUES (4,2,3,NULL) OK même si pas d*'enseignement\_id* 3 dans la table *enseignement* INSERT INTO INSCRIPTION VALUES (5,2,NULL,1) OK même si pas de *master-id* 1 dans la table *master*

• **MATCH PARTIAL : La contrainte s'applique pour toutes les colonnes renseignées** INSERT INTO INSCRIPTION VALUES (4,2,3,NULL) KO car pas d*'enseignement\_id* 3 dans la table *enseignement*

• **MATCH FULL : la contrainte s'aplique toujours sauf si toutes les colonnes sont NULL INSERT INTO INSCRIPTION VALUES (3,2,NULL,NULL) OK INSERT INTO INSCRIPTION VALUES (4,2,1,NULL) KO même si** *enseignement\_id* **1 existe dans la table** *enseignement* Autre exemple sur : https**[://sqlpro.developpez.com/cours/sqlaz/ddl/?page=partie2#L7.3.1](https://sqlpro.developpez.com/cours/sqlaz/ddl/?page=partie2#L7.3.1)**

111

©Maude Manouvrier - Univ. Paris Dauphine

**)**

## **UNDER**

#### **Héritage de table (norme SQL99) :**

**CREATE TABLE Personne**

**( PID Integer,** Nom varchar(25) NOT NULL, **Prenom** varchar(25) NOT NULL,

**CONSTRAINT PK\_Personne PRIMARY KEY (PID),**

**Tables héritées de Personne : CREATE TABLE Etudiant UNDER Personne ( NumCarte varchar(25) NOT NULL)**

**CREATE TABLE Enseignant UNDER Personne ( Grade varchar(25) CONSTRAINT CK\_Enseignant\_Grade CHECK (Grade IN ('Vacataire', 'Moniteur','ATER', 'MCF', 'PROF')) )**

### **GENERATED ALWAYS**

#### **Colonne calculée (norme SQL2003) : CREATE TABLE** Etudiant **(** Etudiant\_ID **integer**, Ville **varchar(25)**, Nom **varchar(25) NOT NULL**, Prenom **varchar(25) NOT NULL**, Date Naissance **date NOT NULL**, Rue **varchar(50) DEFAULT NULL**, CP **varchar(9) DEFAULT NULL**, Adresse **GENERATED ALWAYS AS** (rue || ' ' || CP || ' ' || Ville) Telephone **varchar(10) DEFAULT NULL**, Fax **varchar(10) DEFAULT NULL**, Email **varchar(100) DEFAULT NULL**, **CONSTRAINT** PK\_Etudiant **PRIMARY KEY (**Etudiant\_ID**) );**

## **Vue**

#### Pour le SGBD : c'est un requête

**CREATE VIEW vue (col1, col2) AS SELECT …**

Exemple :

**CREATE VIEW** Info\_Non\_Confidentielle\_Etudiant **AS SELECT** Nom,Prenom,Email **FROM** Etudiant**;**

### Pour l'utilisateur : s'utilise dans un FROM **SELECT \* FROM** Info\_Non\_Confidentielle\_Etudiant WHERE NOM='Gamotte';

# **Vue matérialisée**

Comme une vue, mais le résultat persiste sous la forme d'une table :

**CREATE MATERIALIZED VIEW** NomVue **(col1, col2) AS SELECT …**

- Accès aux données d'une vue matérialisée souvent bien plus rapide que l'accès aux tables sous-jacentes directement ou par l'intermédiaire d'une vue
- Mais données pas toujours fraiches
- Possibilité de rafraîchir les données :

#### **REFRESH MATERIALIZED VIEW** NomVue;

## **Contrainte ASSERTION**

### **CREATE ASSERTION <nom contrainte> [ {BEFORE COMMIT | AFTER {INSERT | DELETE | UPDATE[OF (Attributs)]} ON <Relation>} …] CHECK <Condition> [FOR [EACH ROW OF] <Relation> ]**

### **CREATE ASSERTION CA\_Place\_Universite BEFORE INSERT ON Etudiant CHECK( (SELECT SUM(Capacite) FROM Salle) > (SELECT COUNT(\*) FROM Etudiant) )**

# **Déclencheur**

### **CREATE [OR REPLACE] TRIGGER nom {BEFORE | AFTER} événement\_déclencheur ON nom\_table [FOR EACH ROW] [WHEN (condition) ] bloc PL/SQL** *sous Oracle* **| inst\_de\_suppr | inst\_de\_modif | instr\_d\_ajout | ERROR** *en SQL2*

#### *événement\_déclencheur* **= INSERT, UPDATE, DELETE**

- **Déclencheur de** *niveau instruction* **: pas de clause FOR EACH ROW**
- **Déclencheur de** *niveau ligne* **: variables liens** *:new* **et** *:old*
	- **INSERT : valeurs à insérer dans** *:new.nom\_colonne*
	- **UPDATE : valeur originale dans** *:old.nom\_colonne***, nouvelle valeur dans**  *:new.nom\_colonne*
	- **DELETE : valeur en cours de suppression** *:old.nom\_colonne*

## **Exemple de déclencheur sous Oracle**

### CREATE OR REPLACE TRIGGER Enseignant\_Actif BEFORE DELETE ON Enseignant FOR EACH ROW

*declare*

*counter number;*

*begin*

*SELECT count(\*) INTO counter FROM Enseignements WHERE Enseignant\_ID = :old.Enseignant\_ID; if counter > 0 then raise\_application\_error (-20800, 'Enseignant actif ne pouvant être supprimé'); end if; end;*

## **Exemple d'utilisation du WHEN (sous Oracle)**

```
CREATE OR REPLACE TRIGGER UPD_salaire_personnel
  BEFORE UPDATE salaire ON Personnel
  FOR EACH ROW
   WHEN (:old.salaire > :new.salaire)
   declare
    salaire_diminution EXCEPTION;
   begin
    raise salaire_diminution ;
    when salaire_diminution then
       raise_application_error(-20001, 'Le salaire ne peut pas 
     diminuer ')
   end;
```
# **Fonctions sous PostgreSQL**

### *CREATE OR REPLACE FUNCTION GetSalleCapaciteSuperieurA(int) RETURNS SETOF Salle*

*AS '*

*SELECT \* FROM Salle WHERE Capacite > \$1; '* 

*LANGUAGE SQL;*

*SELECT \* FROM GetSalleCapaciteSuperieurA(300) ;*

### **Exemple de corps de déclencheur sous PostgreSQL**

#### *CREATE OR REPLACE FUNCTION FunctionTriggerReservation() RETURNS trigger AS*

*' DECLARE*

*resa Reservation.Reservation\_ID%TYPE;* 

*BEGIN*

*SELECT INTO resa Reservation\_ID*

*FROM Reservation* 

*WHERE …*

*IF FOUND THEN RAISE EXCEPTION ''Réservation impossible, salle occupée à la date et aux horaires demandés'';* 

#### *ELSE RETURN NEW;*

*END IF;*

*END;'* 

*LANGUAGE 'plpgsql';*

### **Définition SQL du déclencheur sous PostgreSQL**

## *CREATE TRIGGER InsertionReservation BEFORE INSERT ON Reservation FOR EACH ROW EXECUTE PROCEDURE FunctionTriggerReservation();*

```
Chap. III - SQL
```
### **Exemple de déclencheur (1/2)**

#### **Sous PostgreSQL :**

```
CREATE TABLE Personne
( personneId serial,
  nom varchar(25) NOT NULL,
 prenom varchar(25) NOT NULL,
  dateNaissance date NOT NULL,
  sexe varchar(1) NOT NULL,
  CONSTRAINT PK_Personne PRIMARY KEY (personneId),
  CONSTRAINT UNE_Personne UNIQUE (nom,prenom,dateNaissance),
  CONSTRAINT CK_Sexe CHECK (sexe IN ('M','F'))
 );
CREATE TABLE Parente
( parentId int NOT NULL,
  enfantId int NOT NULL,
  CONSTRAINT PK_Parente PRIMARY KEY (parentId,enfantId),
  CONSTRAINT FK_Parente_1 FOREIGN KEY (parentId) REFERENCES Personne 
(personneId),
  CONSTRAINT FK_Parente_2 FOREIGN KEY (enfantId) REFERENCES Personne 
(personneId),
 CONSTRAINT CK_Parente CHECK (parentId!=enfantId)
```
### **Exemple de déclencheur (2/2)**

#### **Sous PostgreSQL :**

*-- Fonction contenant le corps du trigger* 

**CREATE OR REPLACE** Function FonctionVerifDate() **returns trigger as 'Begin**

**IF** (SELECT Personne.dateNaissance FROM Personne WHERE PersonneID=NEW.parentID) >

(SELECT Personne.dateNaissance FROM Personne WHERE PersonneID=NEW.enfantID)

#### **THEN**

**RAISE exception** ''Un parent ne peut pas avoir une date de naissance > a celle de son enfant! '' ;

#### **ELSE**

**return NEW;** 

**END IF;**

**END;'**

```
LANGUAGE 'plpgsql';
```
*-- code SQL de creation du trigger*  **CREATE TRIGGER** VerifDate **BEFORE INSERT ON Parente FOR EACH ROW EXECUTE** procedure FonctionVerifDate();

### **Sous PostgreSQL : Autre exemple de déclencheur (1/2)**

#### Relation *Etudiant*

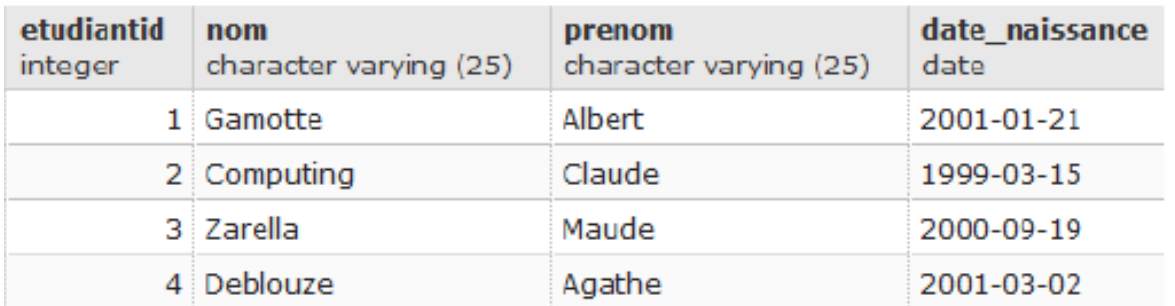

#### Relation *Binome*

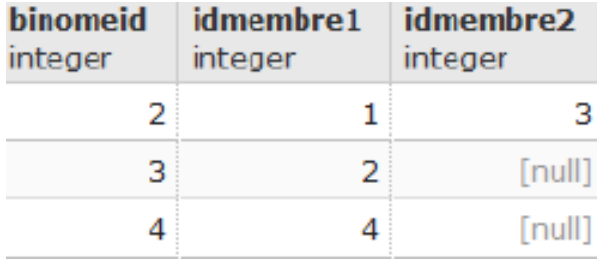

#### Relation *ReleveNotes*

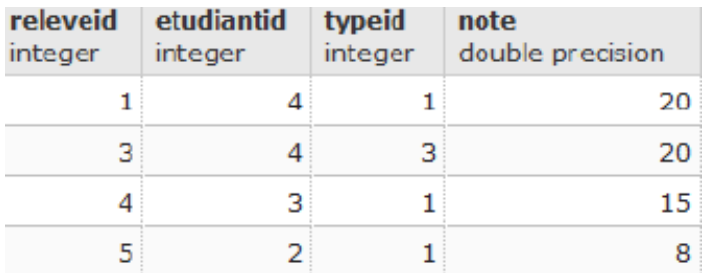

#### Relation *TypeEval*

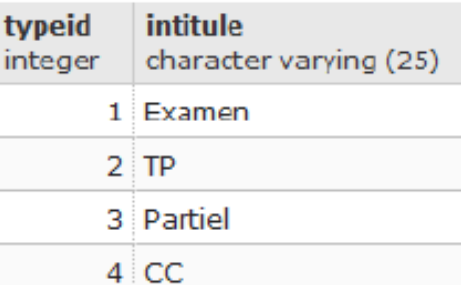

INSERT INTO ReleveNotes(EtudiantID,TypeID,Note) VALUES(1,2,18);

### **Chap. III - SQL Autre exemple de déclencheur (2/2)**

#### **Sous PostgreSQL :**

CREATE OR REPLACE FUNCTION FunctionTriggerReleveNote() RETURNS trigger AS

```
' DECLARE
```
eId Etudiant. EtudiantID%TYPE;

```
BEGIN
    SELECT INTO eId IDMembre2 FROM Binome WHERE (IDMembre1=NEW.EtudiantID);
    IF eid IS NOT NULL THEN
      INSERT INTO ReleveNotes(EtudiantID, TypeID, Note) VALUES (eId, 2, NEW. Note);
    END IF;
    RETURN NEW;
  END;LANGUAGE 'plpgsql';
CREATE TRIGGER InsertionNoteTPNote
  AFTER INSERT ON ReleveNotes
   FOR EACH ROW
    WHEN (NEW.TypeID=2)
      EXECUTE PROCEDURE FunctionTriggerReleveNote();
```
### **Modification de schéma et création de vue et d'index**

#### **ALTER TABLE table**

**ADD (col1 type1, col2 type2 …) | MODIFY (col1 type1, col2 type2 …) | DROP PRIMARY KEY | DROP CONSTRAINT nom\_contrainte**

**DROP TABLE table**

**CREATE VIEW vue (col1, col2) AS SELECT …**

#### **DROP VIEW vue**

**CREATE [UNIQUE] INDEX nom\_index ON table (col1,col …)**

### **Exemple de création d'une base de données à partir d'une base existante**

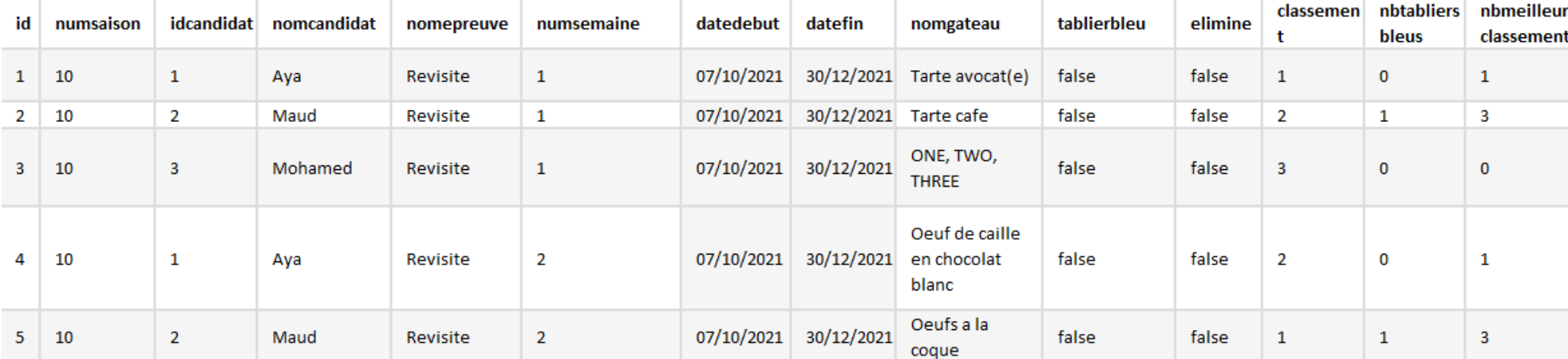

#### CREATE TABLE MeilleurPatissier

( ID serial PRIMARY KEY,

NumSaison integer,

IDCandidat Integer NOT NULL, NomCandidat varchar(25) NOT NULL, NomEpreuve varchar(25) NOT NULL, NumSemaine integer NOT NULL, DateDebut date NOT NULL, DateFin date NOT NULL, NomGateau varchar(100) NOT NULL, TablierBleu bool DEFAULT False, Elimine bool DEFAULT False,

#### Classement integer,

NbTabliersBleus integer DEFAULT 0,

NbMeilleursClassements integer DEFAULT 0, CONSTRAINT CK\_NomEpreuve CHECK (NomEpreuve IN ('Revisite','Technique','Creative','Carte blanche')),

CONSTRAINT UN\_CandidatSemaineEpreuve UNIQUE (IDCandidat,NumSaison,NumSemaine,NomEpreuve) );

#### **CREATE TABLE AS SELECT et ALTER TABLE (1/2)**

**CREATE TABLE** Saison **AS**

**SELECT DISTINCT** NumSaison, DateDebut, DateFin

**FROM** MeilleurPatissier

**ORDER BY** NumSaison**;**

**ALTER TABLE** Saison **ADD PRIMARY KEY (**NumSaison**);**

**ALTER TABLE** Saison **ADD CONSTRAINT** UN\_Saison **UNIQUE (**DateDebut,DateFin**);**

**ALTER TABLE** Saison **ADD CONSTRAINT** CK\_Saison **CHECK (**DateDebut < DateFin**);**

#### **CREATE TABLE AS SELECT et ALTER TABLE (2/2)**

**CREATE TABLE** Candidat **AS**

**SELECT DISTINCT** NumSaison, IDCandidat, NomCandidat, NbTabliersBleus, NbMeilleursClassements **FROM** MeilleurPatissier **ORDER BY** NumSaison, IDCandidat**;**

**ALTER TABLE** Candidat **ADD PRIMARY KEY (**NumSaison,IDCandidat**);**

**ALTER TABLE** Candidat **ADD CONSTRAINT** UN\_Candidat **UNIQUE (**NumSaison,NomCandidat**);**

**ALTER TABLE** Candidat **ADD CONSTRAINT** FK\_Candidat **FOREIGN KEY (**NumSaison**) REFERENCES** Saison(NumSaison)**;**

**ALTER TABLE** Candidat **ALTER COLUMN** NbTabliersBleus **SET DEFAULT** 0**;**

**ALTER TABLE** Candidat **ALTER COLUMN** NbMeilleursClassements **SET DEFAULT** 0**;**

# **Chap IV - Modélisation**

Méthodologie à suivre pour modéliser un problème

- Déterminer les **entités/classes** et **attributs** :
	- entité/instance de classe = objet décrit par de l'information
	- $-$  objet caractérisé uniquement par un identifiant  $=$  attribut(s)
	- $-$  attribut multi-valué ou avec une association 1: $N =$  entité ou instance
	- attacher les attributs aux ensemble d'entités/classes qu'ils décrivent le plus directement
	- éviter au maximum les identificateurs composites
- Identifier les **généralisations**-**spécialisations/héritage**
- Définir les **associations**
	- éliminer les associations redondantes
	- éviter les associations n-aires
	- calculer les **cardinalités** de chaque association <sup>13</sup>

## **Modélisation Entité/Association (Format Merise)**

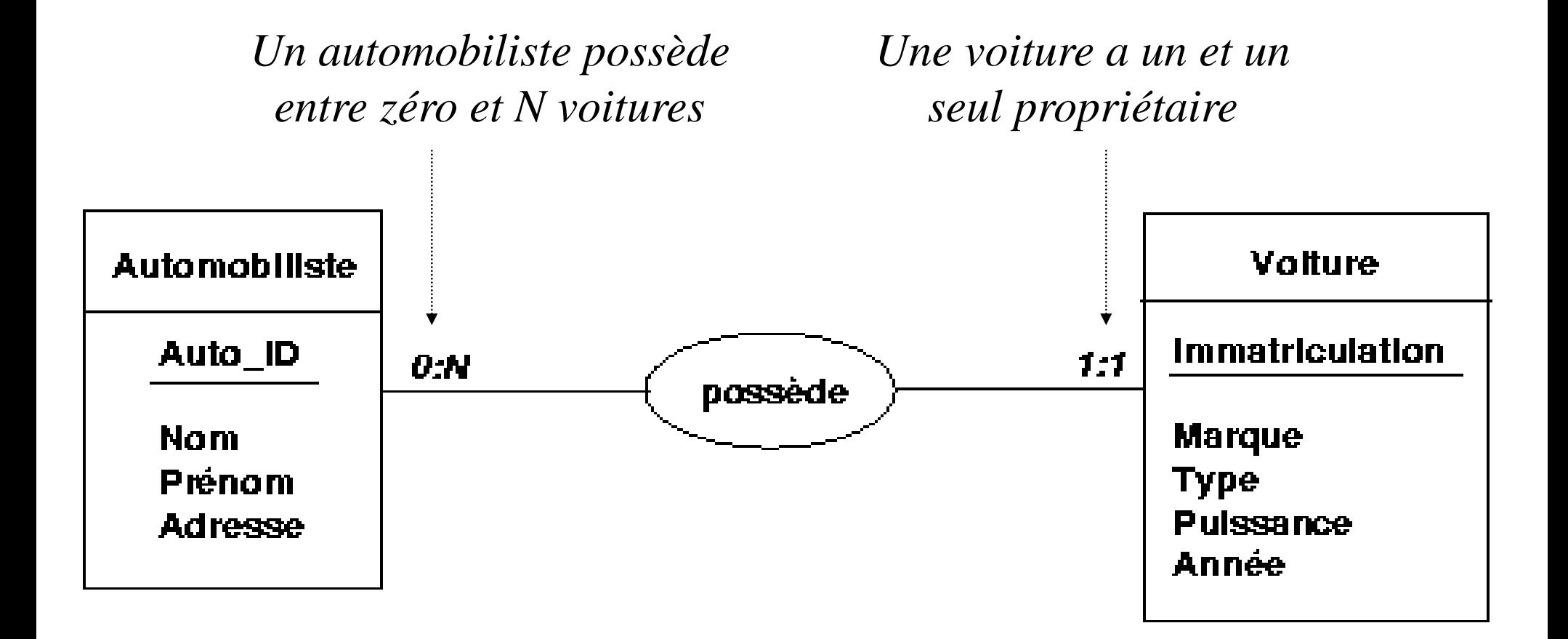

# **Modélisation UML**

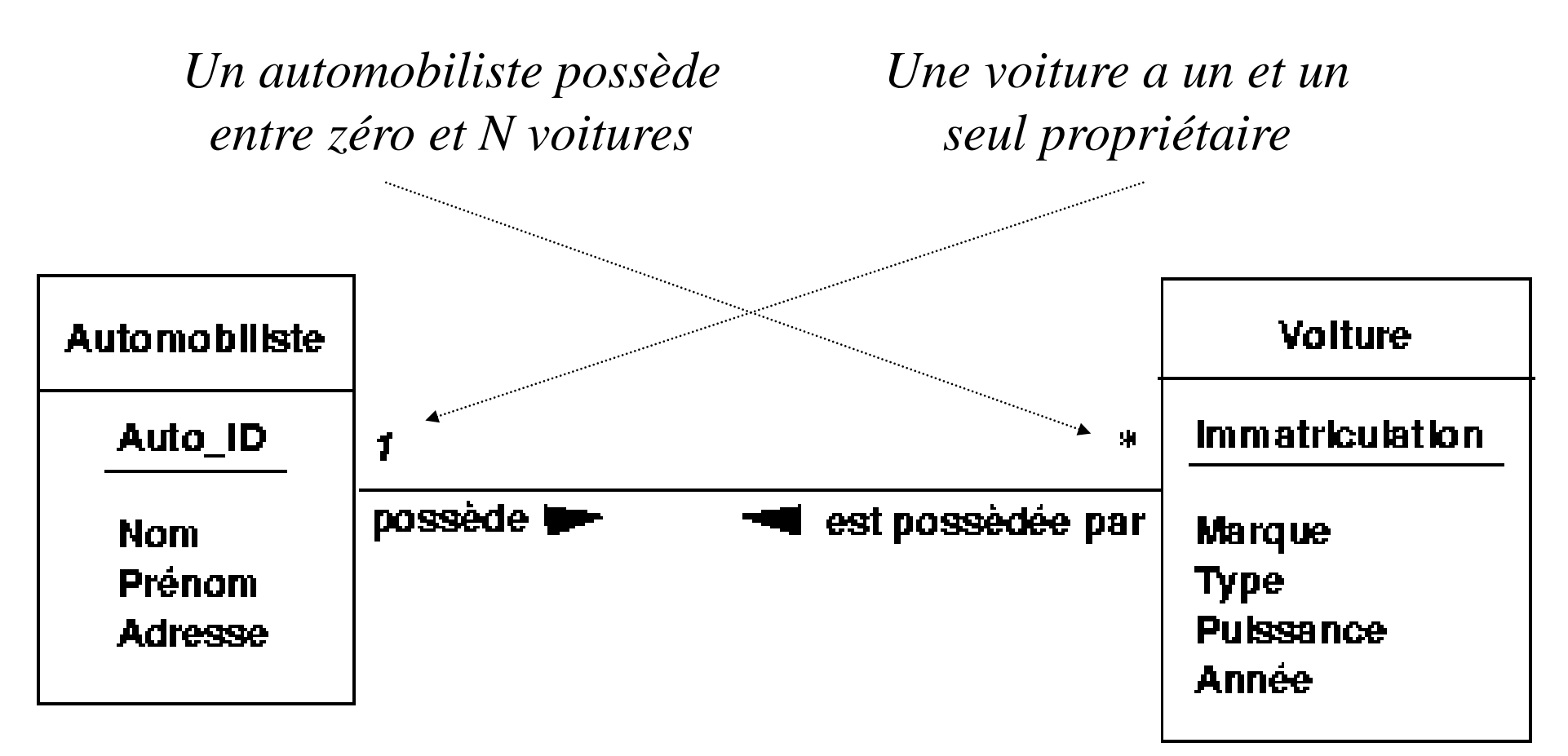

*Attention : petite liberté prise avec UML, les attributs soulignés ici ne correspondent pas à des attributs dérivés mais aux identificateurs (pour ne pas les oublier lors du passage au relationnel!!)*

©Maude Manouvrier - Univ. Paris Dauphine

# **Généralisation/Spécialisation (E/A - Merise)**

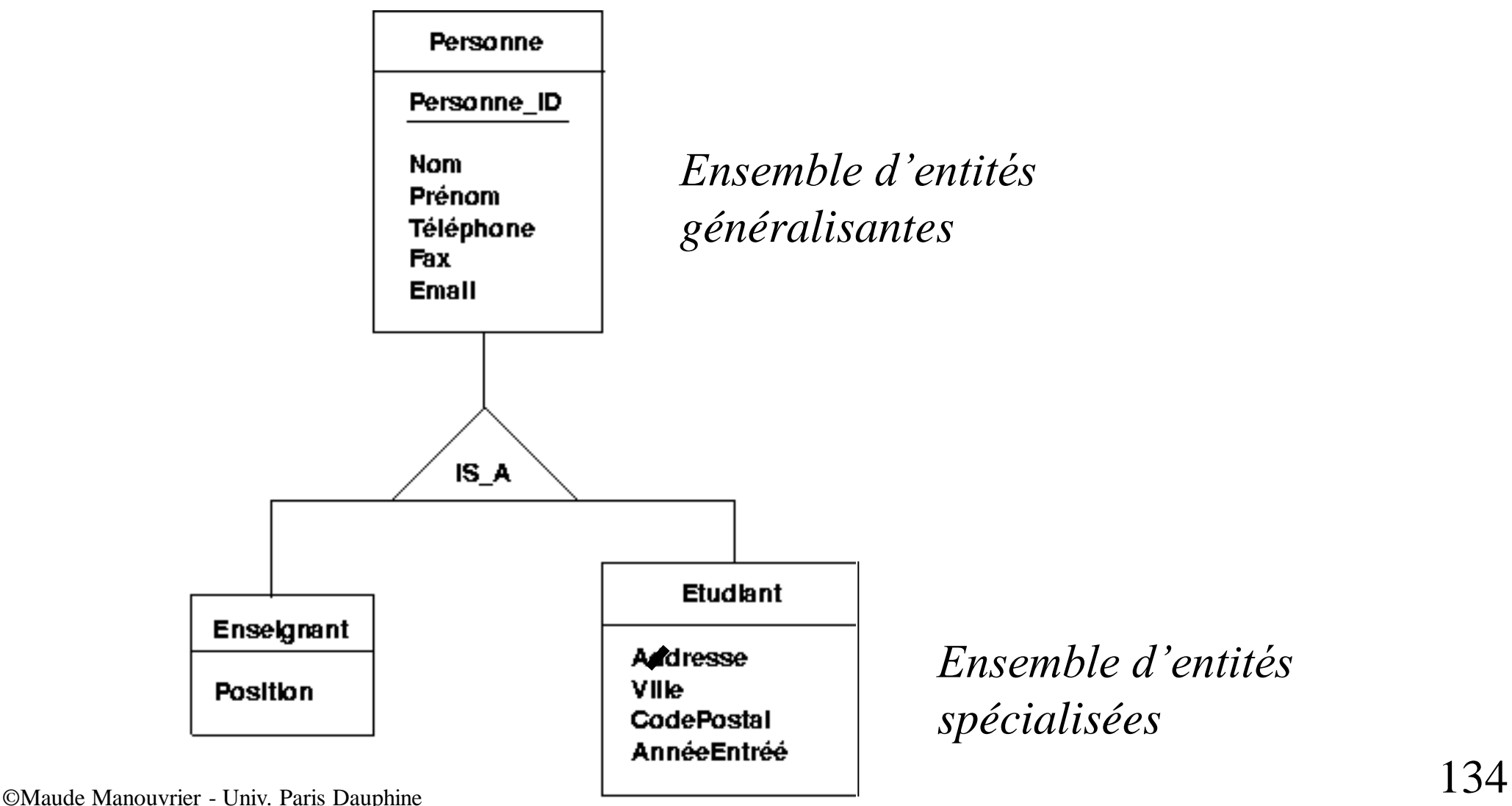

**Chap. IV - Modélisation**

# **Héritage (UML)**

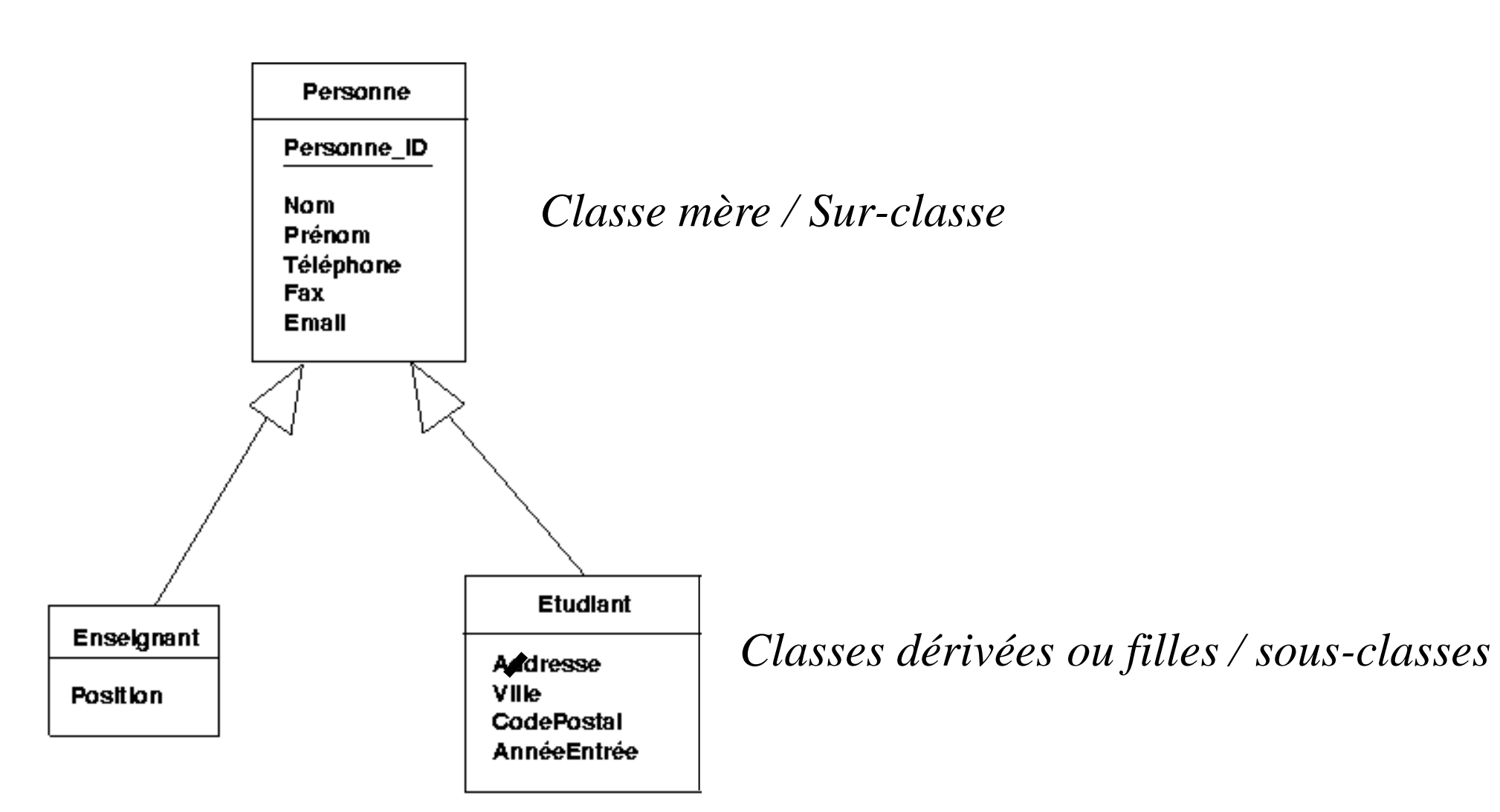

# **Chap. IV - Modélisation Agrégat (E/A - Merise)**

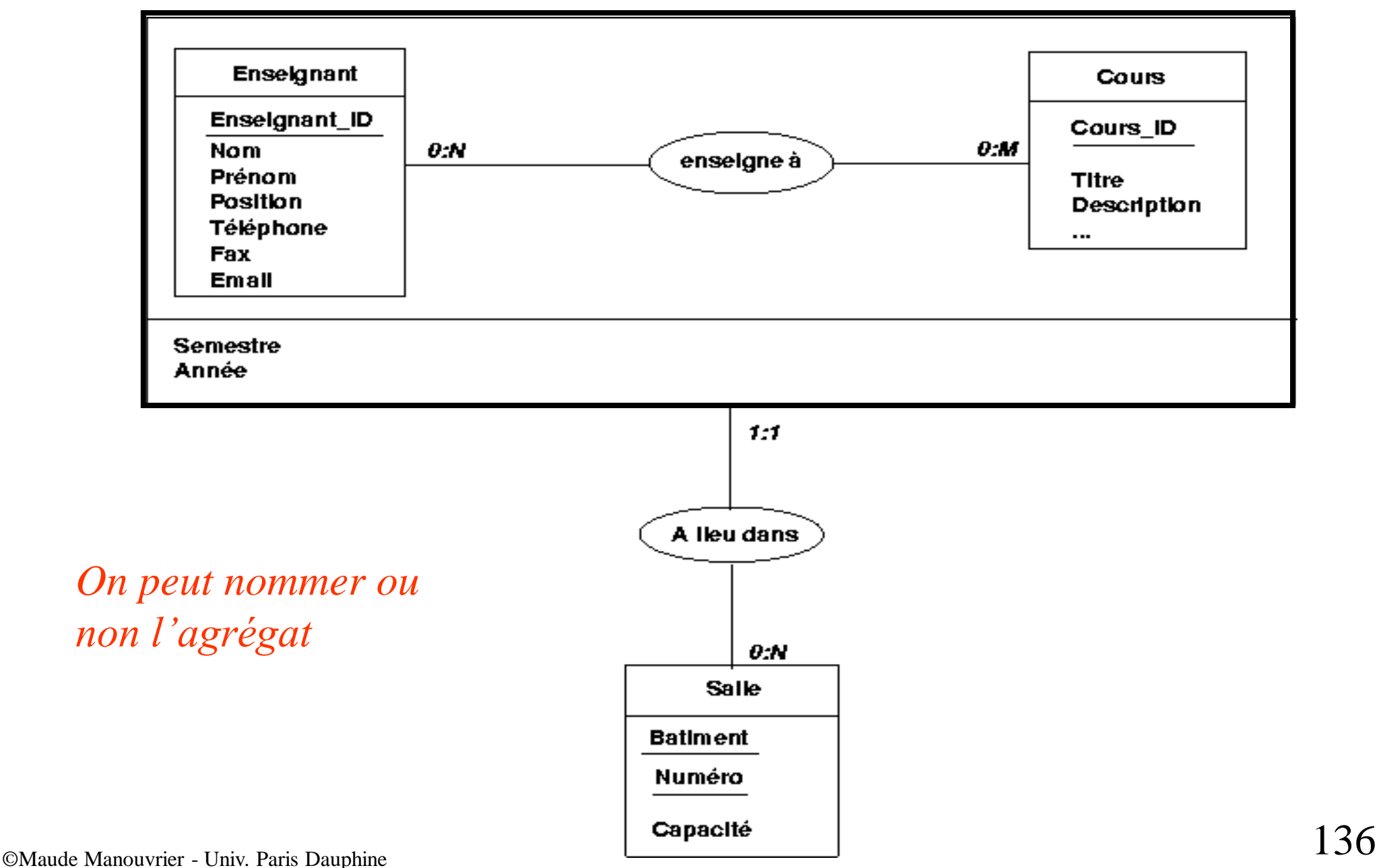

**Chap. IV - Modélisation**

## **Classe-Association (UML)**

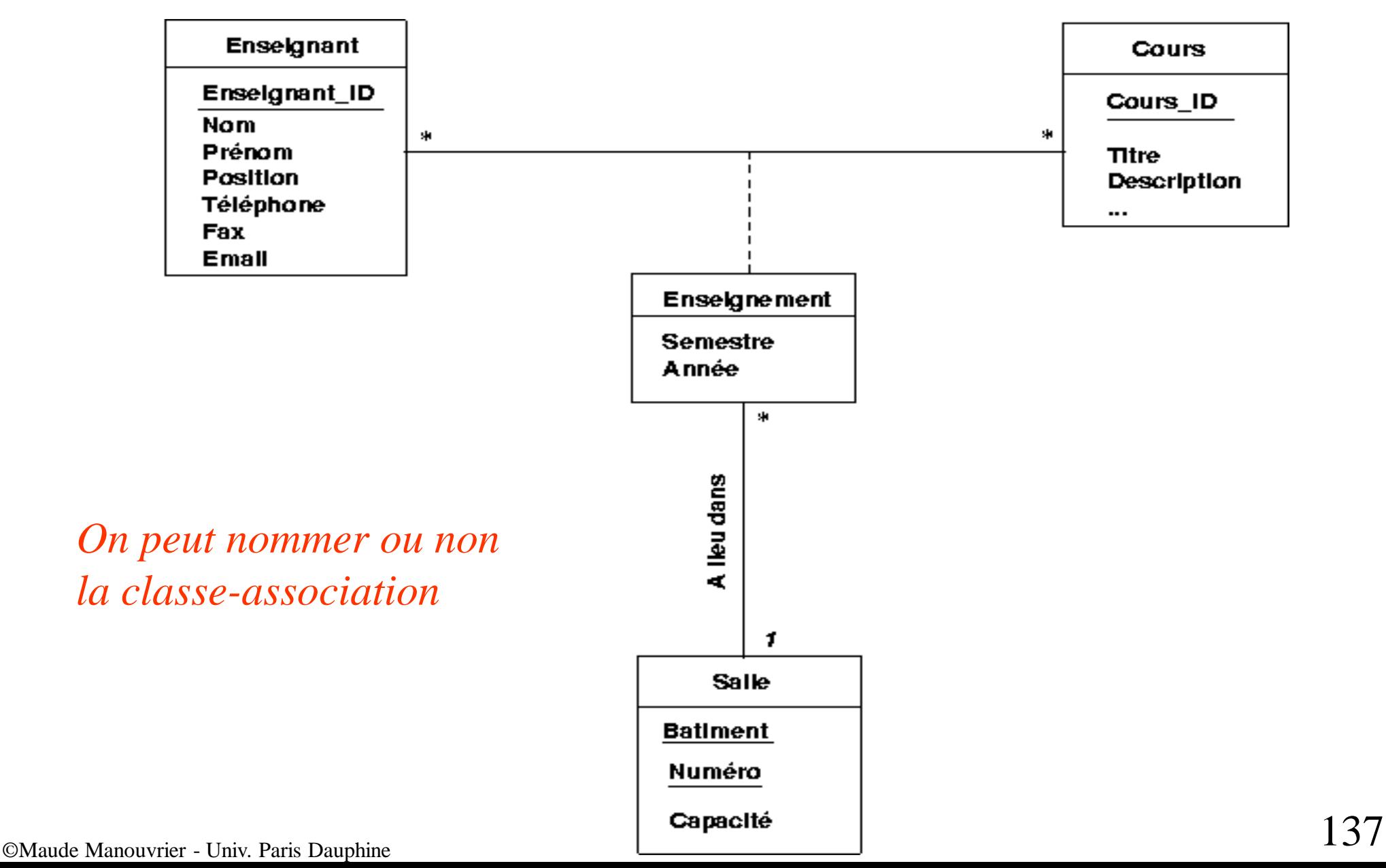

# **Entité Faible (E/A - Merise)**

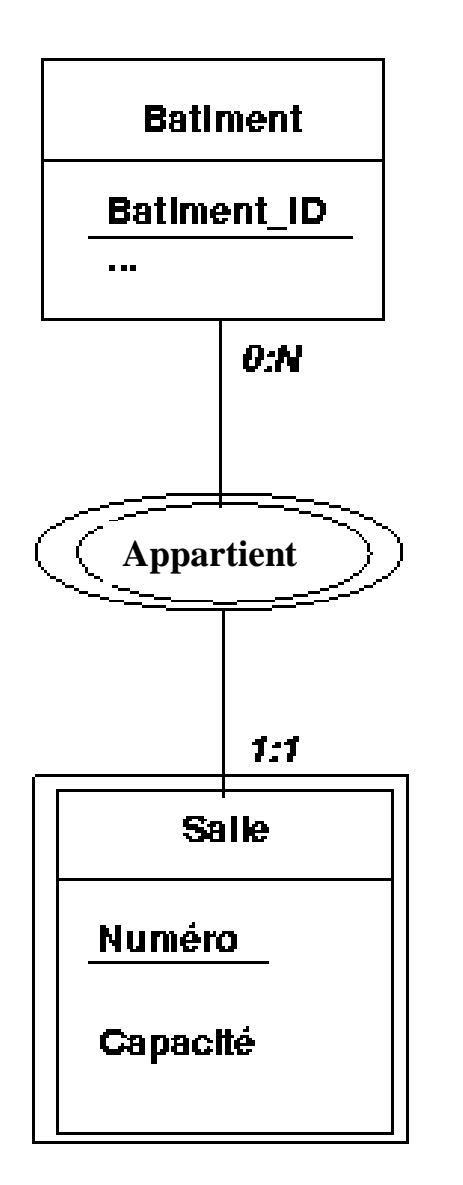

*Chaque salle a un numéro unique dans un bâtiment donné*

*Ex. Salle 1 du bâtiment A et Salle 1 du bâtiment C*

*Pour distinguer une salle d'une autre, il faut connaître le bâtiment auquel elle est rattachée*

# **Association qualifiée (UML)**

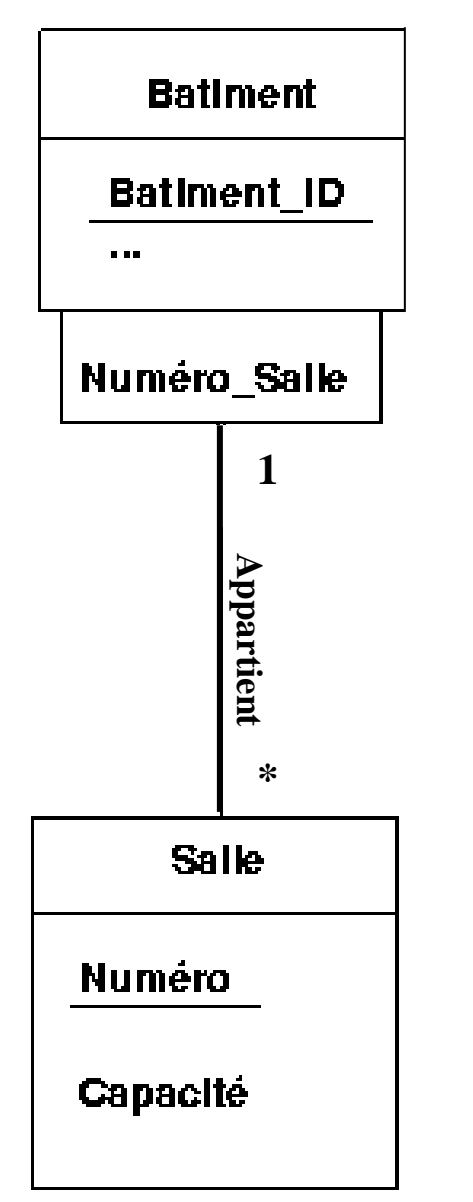

*Chaque salle a un numéro unique dans un bâtiment donné*

*Ex. Salle 1 du bâtiment A et Salle 1 du bâtiment C*

*Pour distinguer une salle d'une autre, il faut connaître le bâtiment auquel elle est rattachée*

 $\blacksquare$   $\blacksquare$   $\blacks$ 

**Chap. IV - Modélisation**

# **Composition (UML)**

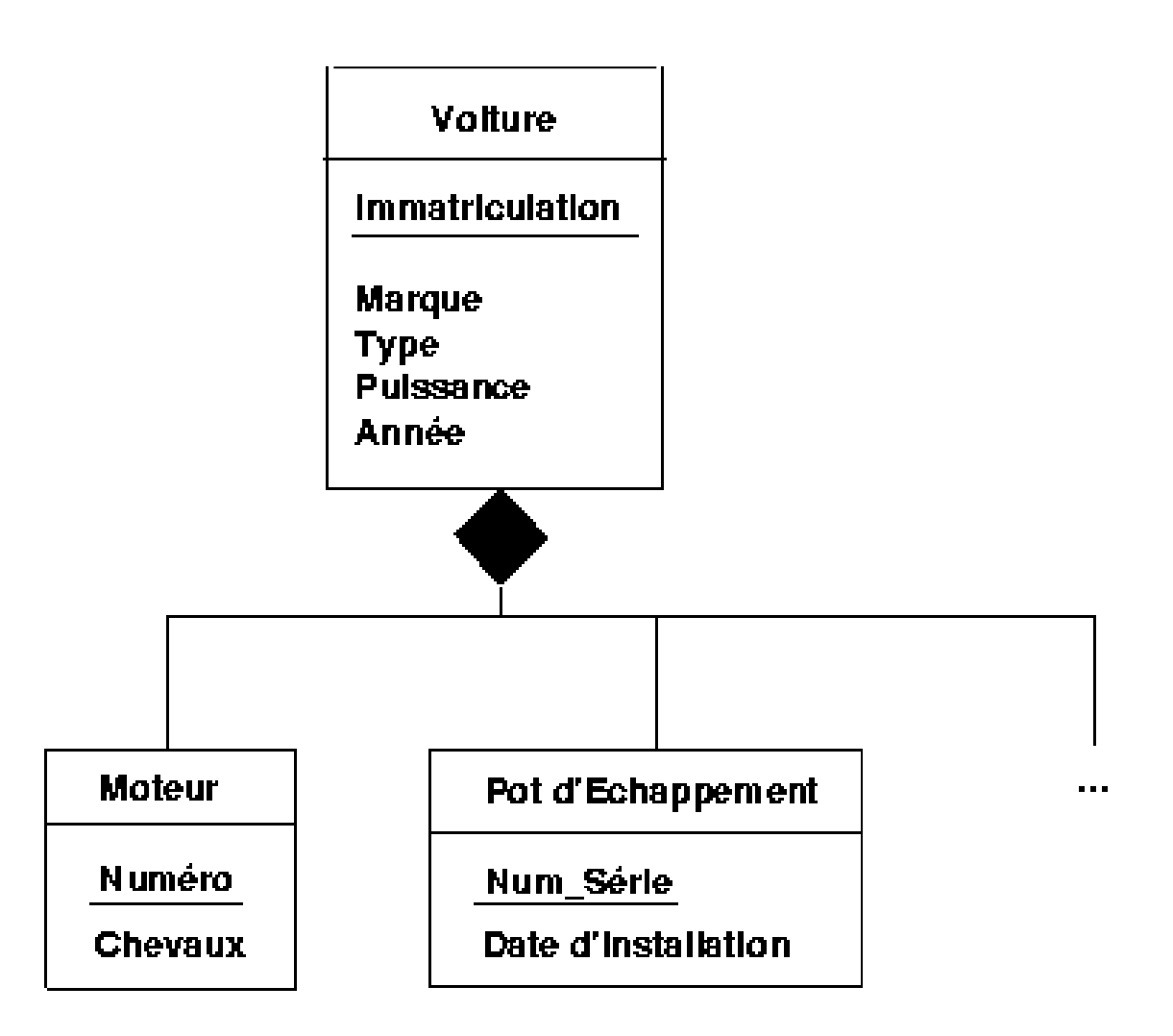

**Chap. IV – Passage au relationnel**

# **Passage au relationnel**

### **2 étapes :**

**1. Transformations des ensembles d'entités/classes : à chaque ensemble d'entités/classe correspond une relation avec les mêmes attributs.**

*Attention aux ensembles d'entités faibles/association qualifiée et aux généralisation-spécialisations/Hiérarchie de classes.*

- **2. Transformations des associations :**
	- **a) Suppression/Fusion de relations créées à l'étape 1**
	- **b) Modification de relations créées à l'étape 1**
	- **c) Ajout de nouvelles relations**

**En fonction des cardinalités/multiplicités**

**Chap. IV - Passage au relationnel**

## **Passage au relationnel**

**Transformation des ensembles d'entités :**

- **chaque ensemble d'entités/classes** *E*
	- une relation R avec les mêmes attributs que E
	- l'identificateur de E devient la clé primaire de R
- **chaque ensemble d'entités faibles/association qualifiée** *E* une relation R qui comprend tous les attributs de  $E +$ l'identificateur de l'ensemble d'entités fortes/classe associé(e)
- **généralisation-spécialisation/héritage**
	- l'ensemble d'entités généralisante/classe mère  $E \implies$  une relation R
	- chaque ensemble d'entités *E<sup>i</sup>* spécialisé/classe fille  $\Rightarrow$  une relation  $R_i$  dans laquelle l'identifiant est de même domaine que l'identifiant de E et est une clé étrangère faisant référence à la clé primaire de E

**Chap. IV - Modèle relationnel**

# **Transformation des ensembles d'associations 1:1 en E/A**

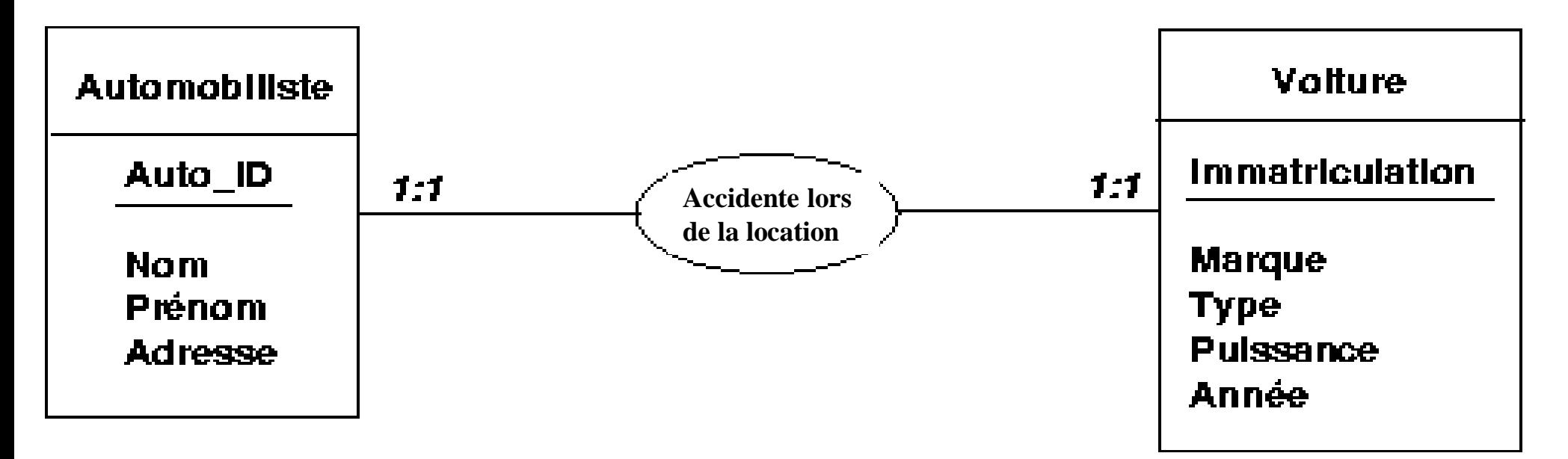

*Automobiliste* ( Auto\_ID, Nom, Prénom, Adresse)

*Accident* ( Auto\_ID, Nom, Prénom, Adresse, *ouure* (<u>Immatriculation</u>, Marque, Type, Puissance, *A Voiture* (Immatriculation, Marque, Type, Puissance, Année )

### Comment faire le lien ?

©Maude Manouvrier - Univ. Paris Dauphine

**Chap. IV - Modèle relationnel**

# **Transformation des ensembles d'associations 1..1 en UML**

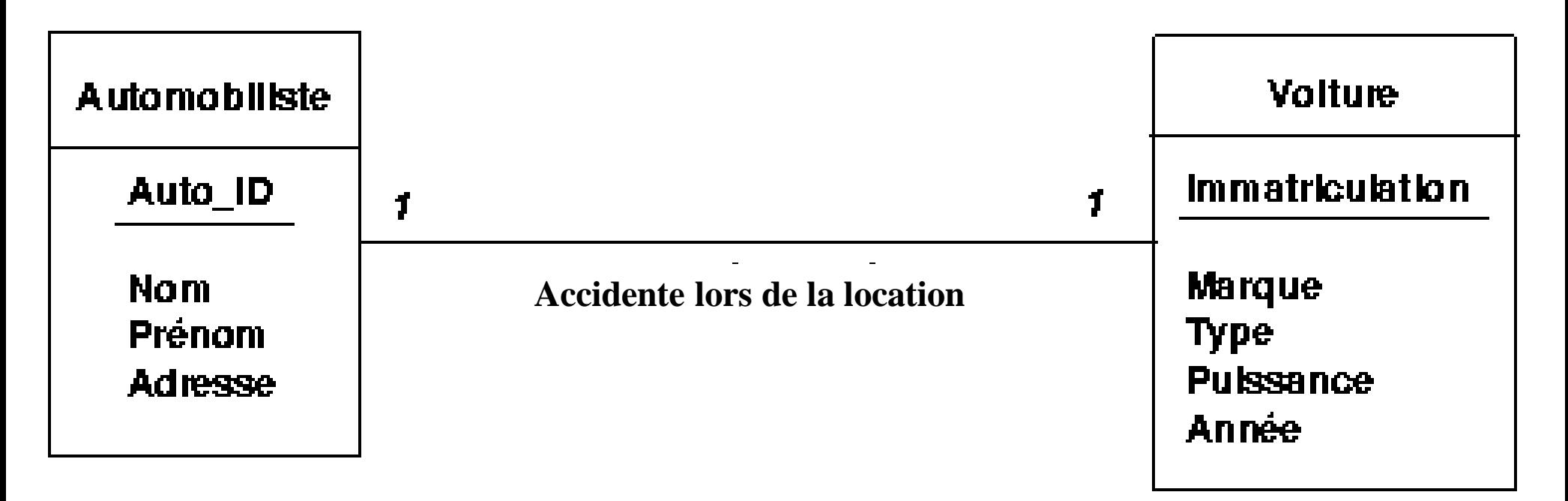

144

*Accidente* ( Auto\_ID, Nom, Prénom, Adresse, Immatriculation, Marque, Type, Puissance, Année ) *On peut choisir l'un ou l'autre comme clé primaire*

©Maude Manouvrier - Univ. Paris Dauphine
## **Transformation des ensembles d'associations 1:N en E/A**

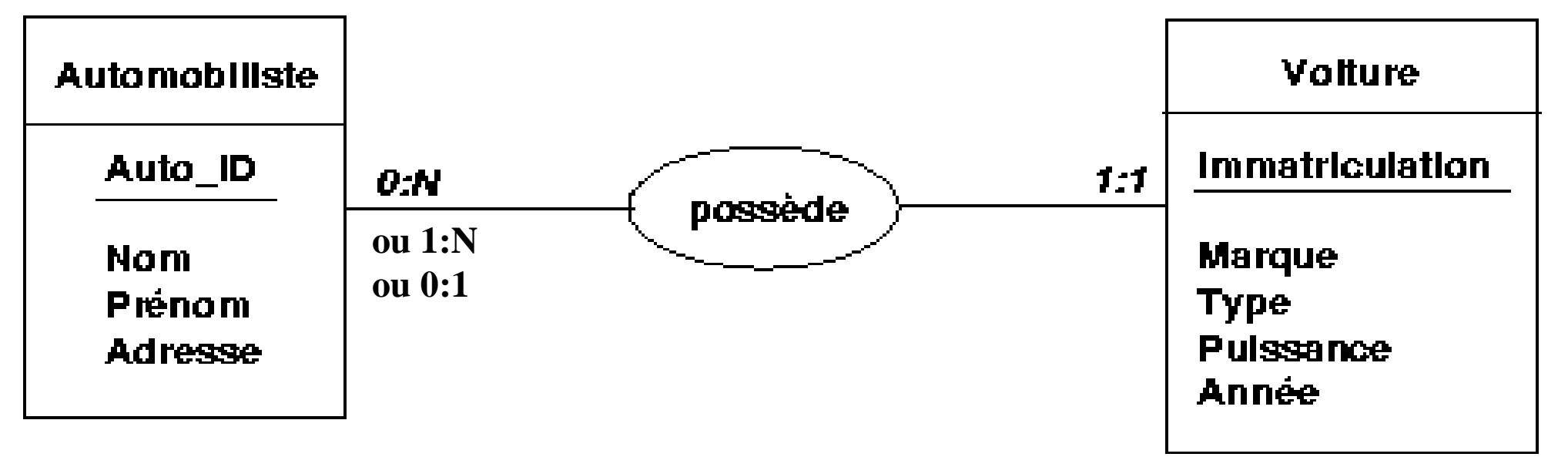

*Automobiliste* ( Auto\_ID, Nom, Prénom, Adresse ) *Voiture* (Immatriculation, Marque, Puissance, Type, Année, #Auto\_ID )

**NB :** *#Auto\_ID fait référence à Auto\_ID de Automobiliste*

## **Transformation des ensembles d'associations 1..\* UML**

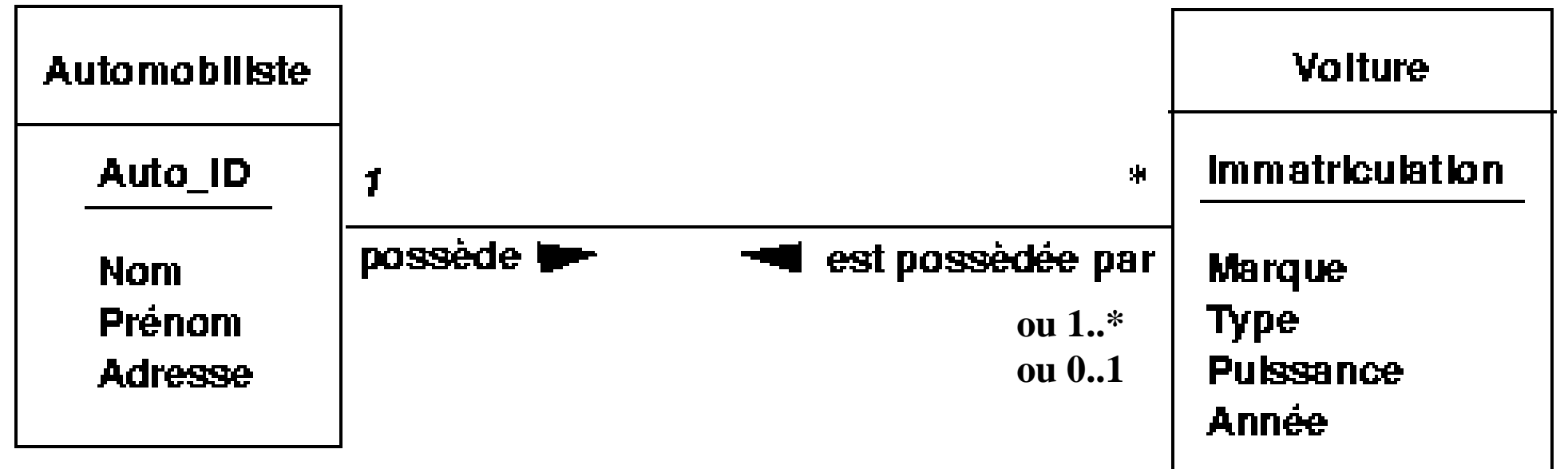

*Automobiliste* ( Auto\_ID, Nom, Prénom, Adresse ) *Voiture* (Immatriculation, Marque, Puissance, Type, Année,  $#Auto$  ID  $)$ 

**NB :** *#Auto\_ID fait référence à Auto\_ID de Automobiliste*

## **Transformation des ensembles d'associations N:M en E/A**

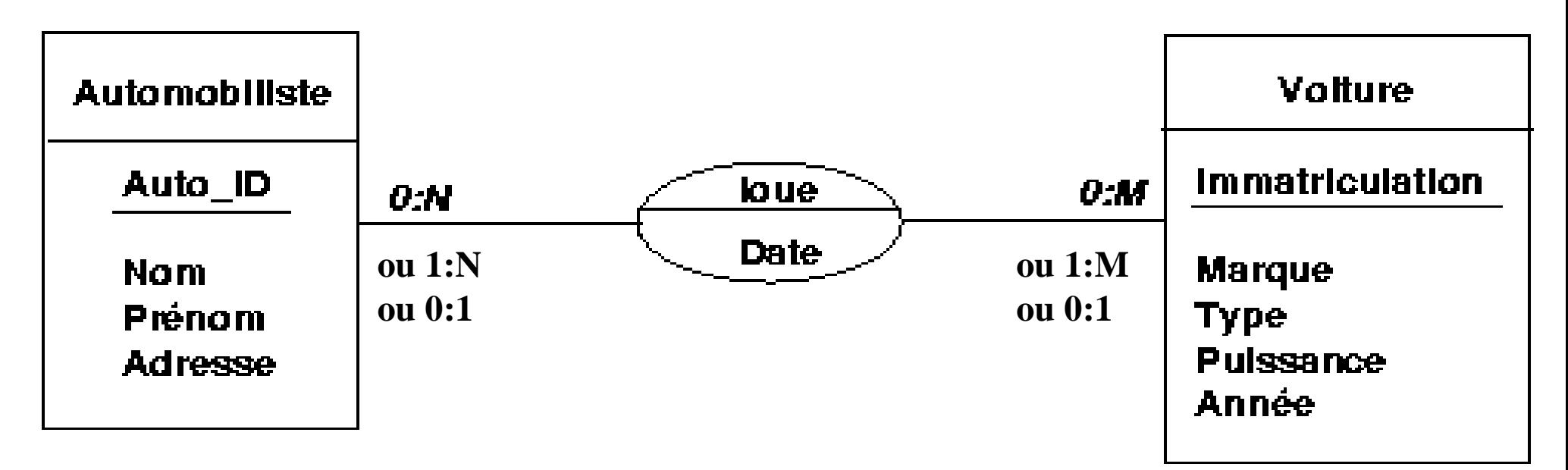

*Automobiliste* ( Auto\_ID, Nom, Prénom, Adresse ) *Voiture* (Immatriculation, Marque, Puissance, Type, Année) *Location* (#Auto\_ID, #Immatriculation, Date) ou *Location* ( Loc\_ID, #Auto\_ID, #Immatriculation, Date )

## **Transformation des ensembles d'associations \*:\* en UML**

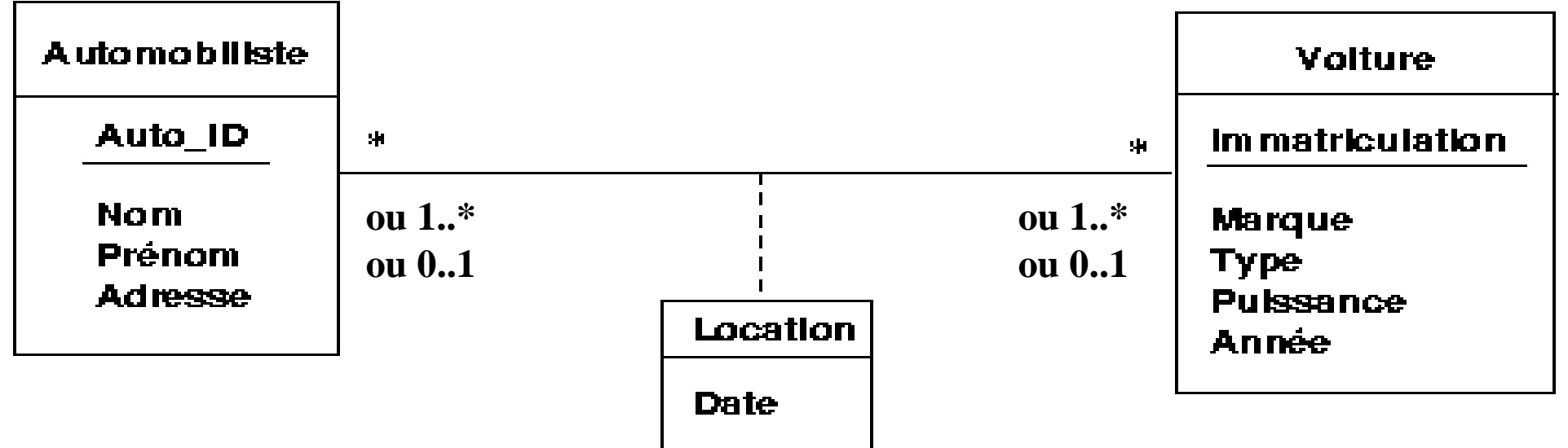

*Automobiliste* ( Auto\_ID, Nom, Prénom, Adresse ) *Voiture* (Immatriculation, Marque, Puissance, Type, Année) *Location* (#Auto ID, #Immatriculation, Date) ou *Location* ( Loc\_ID, #Auto\_ID, #Immatriculation, Date )

#### **Transformation des concepts Généralisation-Spécialisation / Héritage**

**Etudiant** 

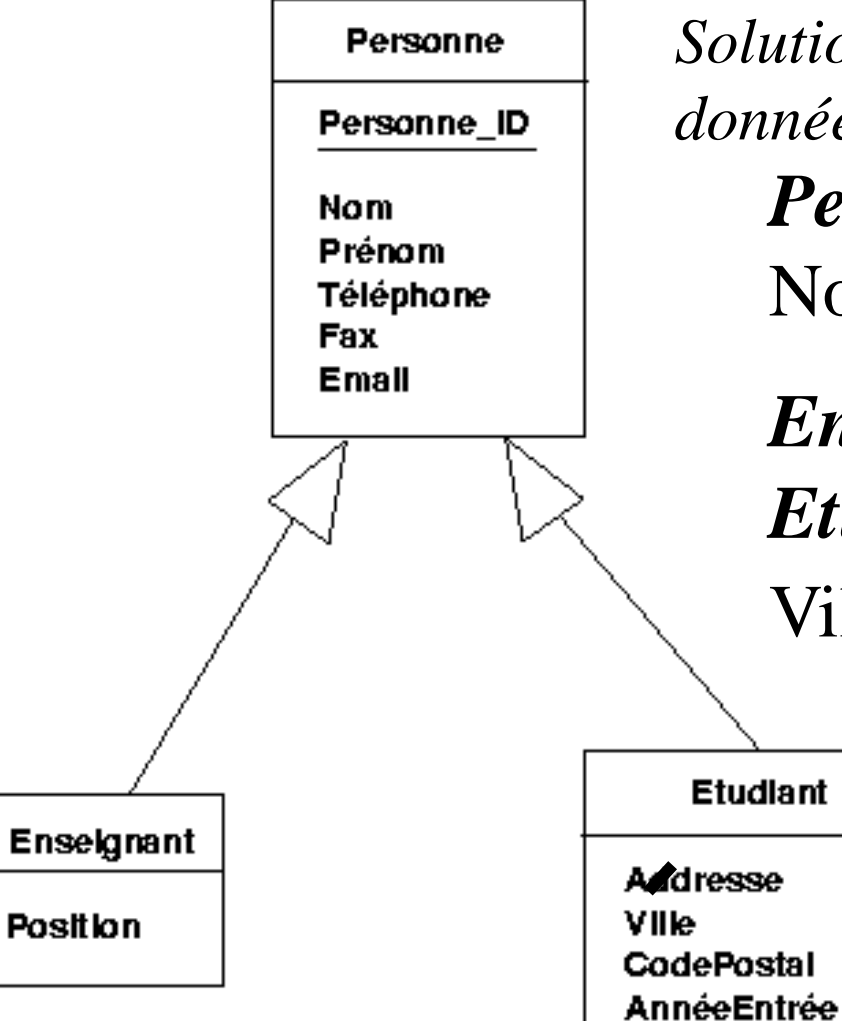

*Personne* ( Personne\_ID, Nom,Prénom, Téléphone ... ) *Solution possible (une autre sera donnée en cours) :*

*Enseignant* ( #Personne ID, Position ) *Etudiant* ( #Personne\_ID, Adresse, Ville ...)

> **NB :** *#Personne\_ID dans Enseignant et Etudiant font référence à Personne\_ID dans Personne*

## **Transformation des entités faibles E/A**

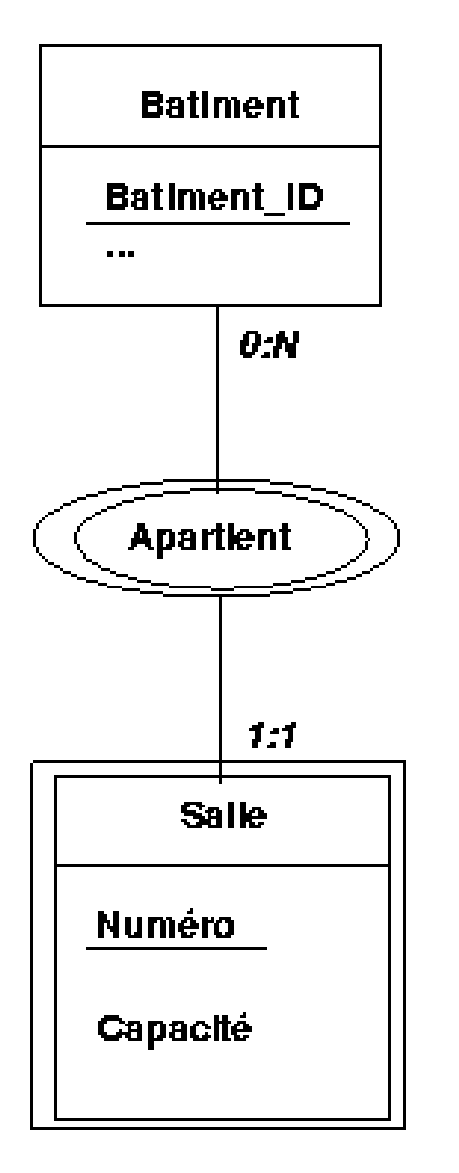

*Bâtiment* ( Bâtiment\_ID, ... )

*Salle* ( Numéro, #Bâtiment\_ID, Capacité)

**NB :** *Une salle est identifiée par le couple (Numéro,#Bâtiment\_ID)* 

*#Bâtiment\_ID fait référence à Bâtiment\_ID de Bâtiment*

# **Transformation des associations qualifiées UML**

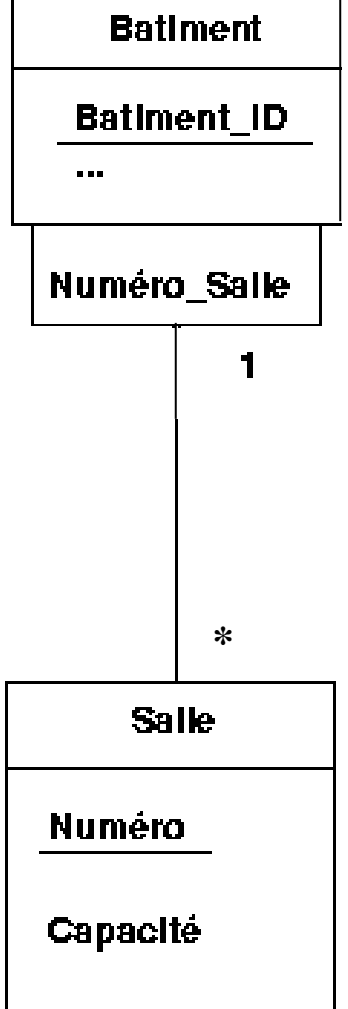

*Bâtiment* ( Bâtiment\_ID, ... ) *Salle* ( Numéro, #Bâtiment\_ID, Capacité)

**NB :** *Une salle est identifiée par le couple (Numéro,#Bâtiment\_ID) ;* 

*#Bâtiment\_ID fait référence à Bâtiment\_ID de Bâtiment*

# **Transformation de la composition UML**

...

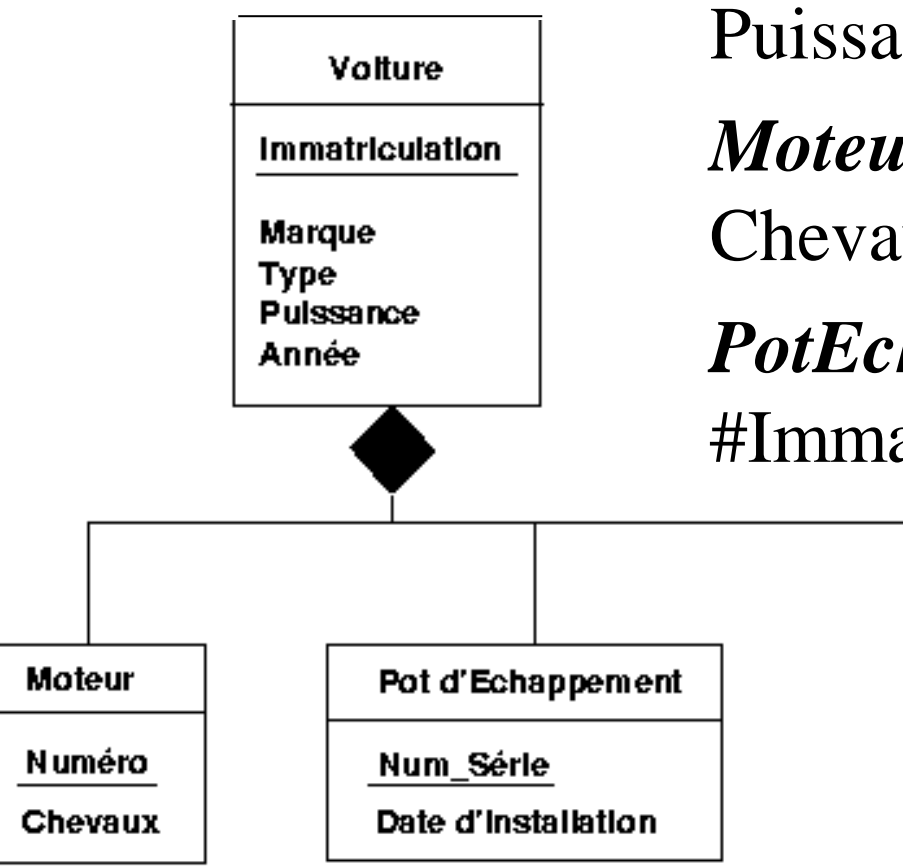

*Voiture* (Immatriculation, Marque, Puissance, Type, Année ) *Moteur* (Numéro, #Immatriculation, Chevaux)

*PotEchappement* (Num\_Série, #Immatriculation, DateInstallation)